**Universidad de las Ciencias Informáticas**

**Facultad 1**

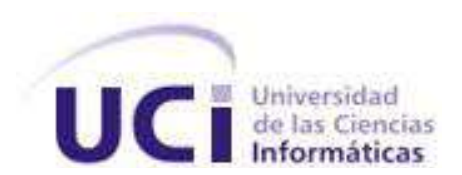

**Trabajo de Diploma para optar por el Título de Ingeniero en Ciencias Informáticas.**

Desarrollo del Portal de la Revista Juventud Técnica

#### **Autores:**

Dayana León Ramos.

Liubert Michel Bello Ferrer.

## **Tutores:**

Ing. Daileny Hernández Barreiro.

Ing. Alien García Hernández.

Ciudad de La Habana, Cuba

21 de Junio, 2013

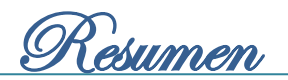

## <span id="page-1-0"></span>**Resumen**

El presente trabajo de diploma, tiene como objetivo desarrollar un portal web, que permita mejorar la gestión de los contenidos de la revista cubana Juventud Técnica perteneciente a la Casa Editora Abril. La propuesta de solución está basada en un análisis de las tendencias, estándares, tecnologías y herramientas actuales que rigen el desarrollo de los portales web en Cuba y el mundo, que posibilitó la selección de las adecuadas para cumplir los objetivos trazados. El desarrollo del portal web estuvo guiado por las especificaciones que propone la metodología de desarrollo de software OpenUp, que facilitó el análisis, el diseño, la implementación y la validación de las funcionalidades del sistema. La utilización del Sistema de Gestión de Contenidos Drupal 7, el Sistema Gestor de Base de Datos PostgreSQL, las herramientas: Visual Paradigm, NetBeans IDE y Apache JMeter, y los lenguajes: UML, Java Script, CSS, HTML y PHP, permitió obtener un sistema de fácil manejo y de alta calidad. Se logró como resultado con la implementación del portal web, mejorar la gestión de los contenidos y la optimización de los procesos del flujo editorial de la revista cubana Juventud Técnica. La propuesta de solución cumple con las tendencias y los estándares actuales del desarrollo de portales web, tiene soporte para dispositivos móviles, y brinda además los servicios y funcionalidades que ofrece la Web 2.0.

**Palabras clave:** desarrollo, Drupal, gestión de contenidos, portal web, revista, Web 2.0.

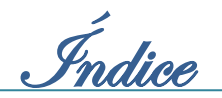

# <span id="page-2-0"></span>Índice

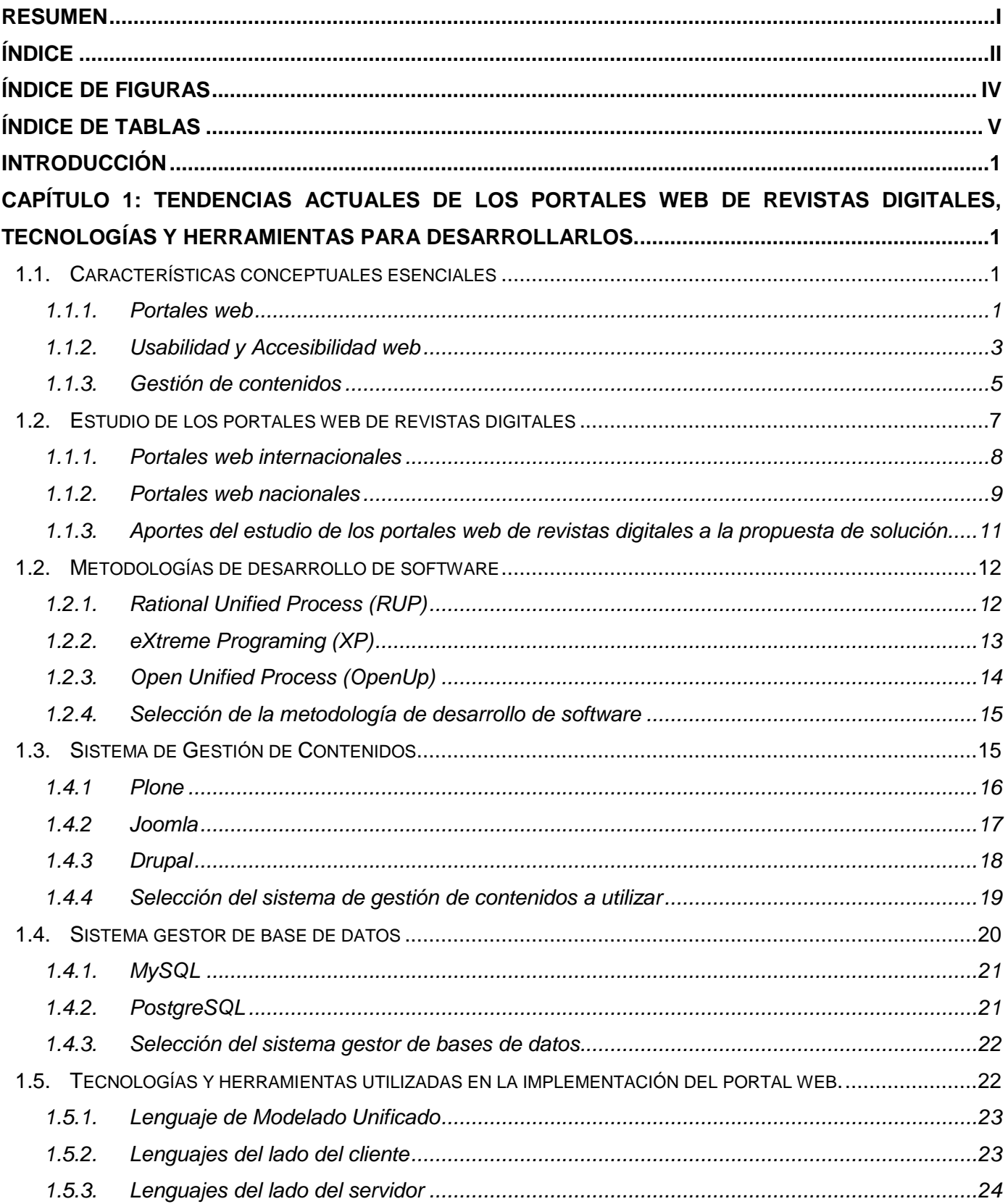

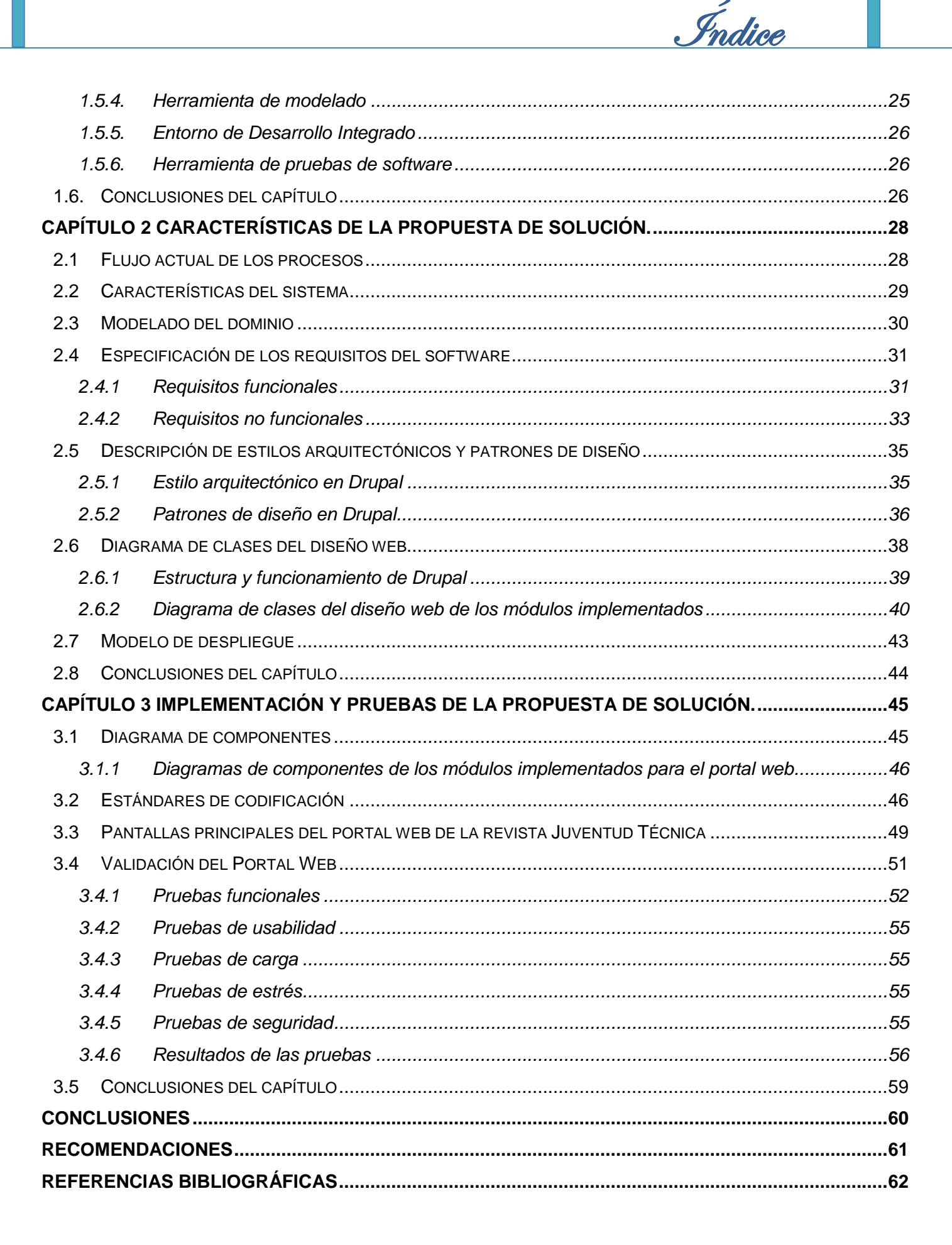

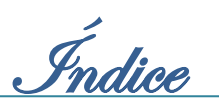

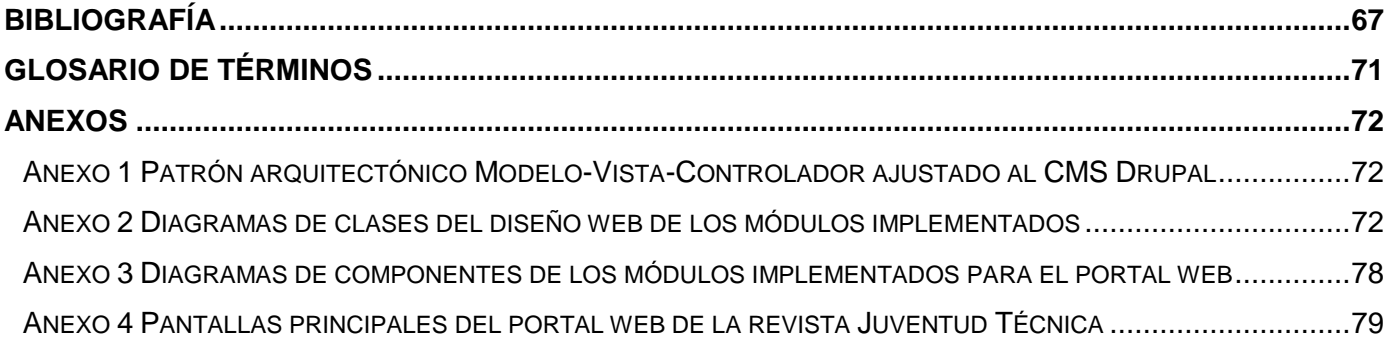

# <span id="page-4-0"></span>**Índice de figuras**

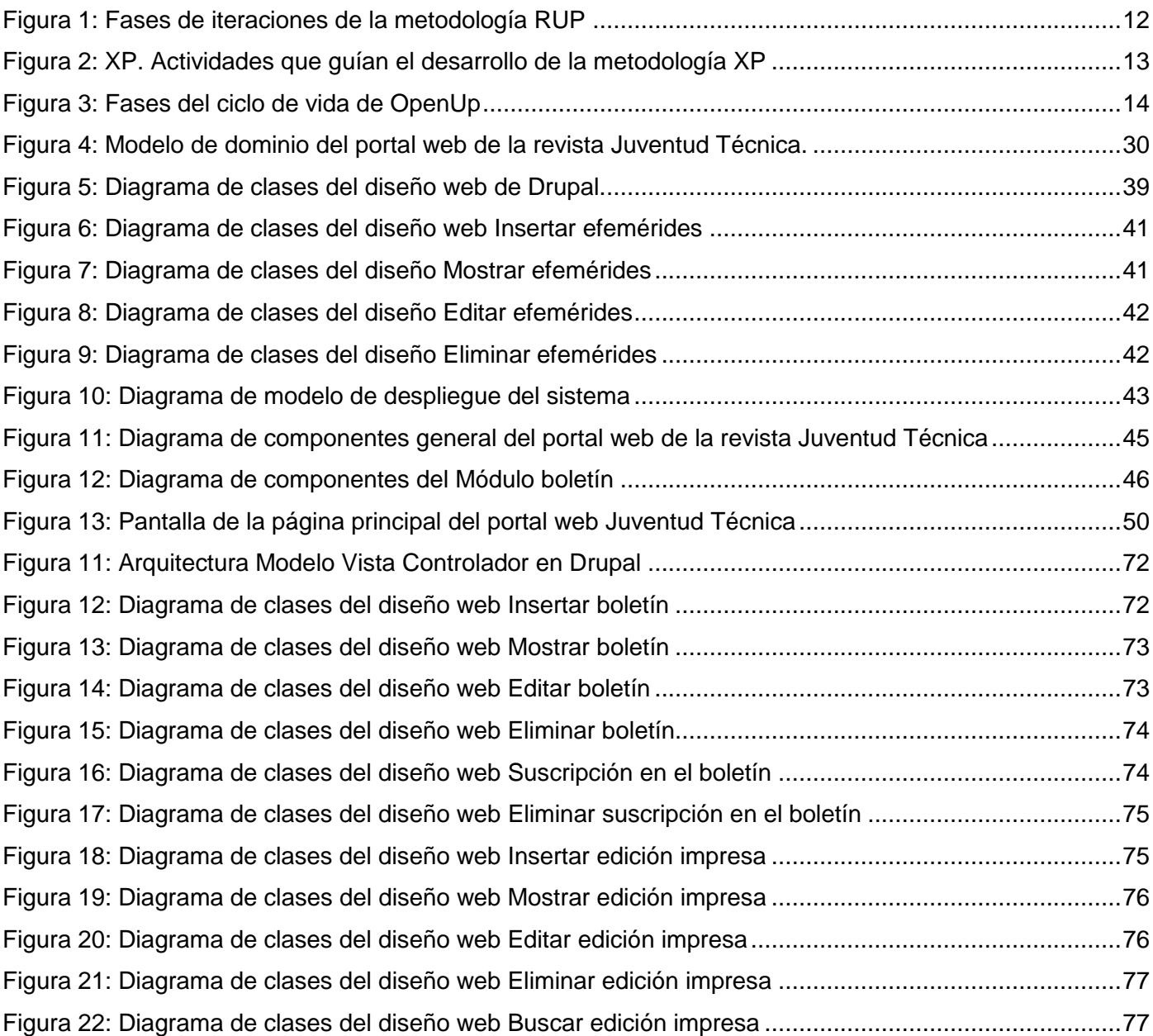

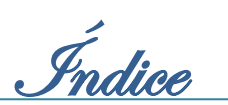

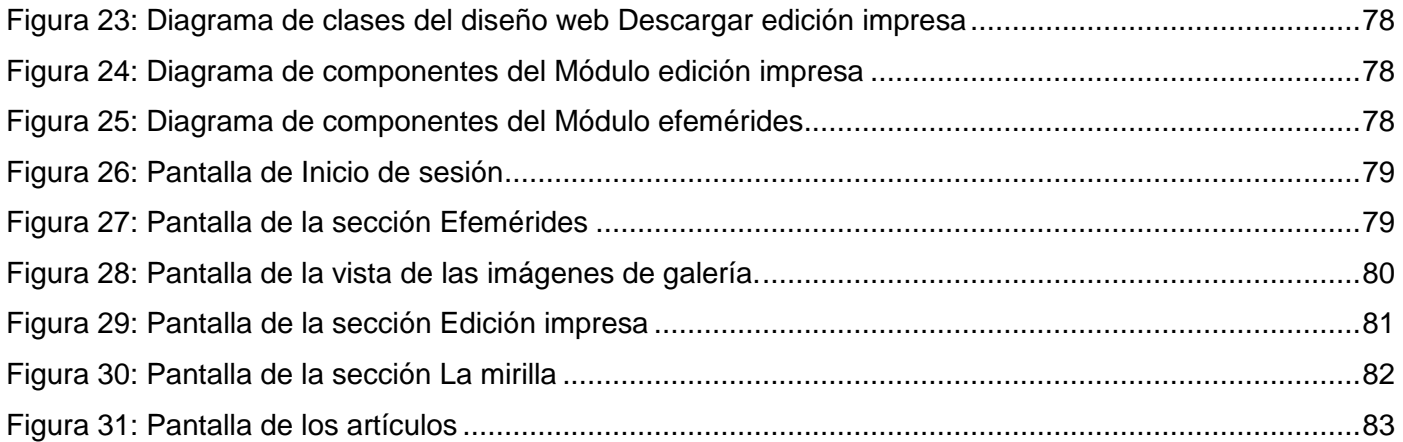

## <span id="page-5-0"></span>**Índice de tablas**

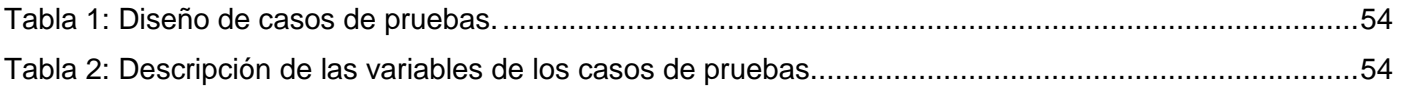

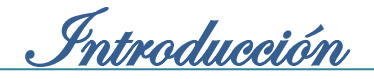

## <span id="page-6-0"></span>**Introducción**

Internet, en la actualidad, constituye una herramienta tecnológica revolucionaria y poderosa de intercambio de información en el mundo. Lo que normalmente muchos definen como "Autopista de la información", es una combinación de software y todo tipo de ordenadores interconectados por vía digital o telefónica, prácticamente en todos los países del mundo. Posibilita el acceso a disímiles servicios, como la mensajería instantánea, las conversaciones en línea, la transmisión de archivos, el envío de correo electrónico y la Web (definicionabc.com, 2012).

La Web es uno de los servicios con más éxito de Internet, muy usado por los internautas que navegan en la red, por la gran cantidad de información que facilita. A través de los años se percibe un avance potencial en las tecnologías y las herramientas que permiten el desarrollo de la Web. Las actuales tendencias del desarrollo de páginas, sitios o portales web persiguen entre las características fundamentales que deben poseer, la usabilidad y la accesibilidad, siendo estas, particularidades importantes para que los usuarios puedan acceder a los contenidos.

Los portales web, a su vez, deben ser capaces de gestionar todo el ciclo de vida de los contenidos que exhiben. Este procedimiento que es denominado gestión de los contenidos (Mona, 2005), es actualmente un elemento clave para el éxito de un portal web, debido a la necesidad de disponer de información de forma rápida y sencilla. Además posibilita el ahorro de costos, la seguridad de la información y la optimización de los procesos.

El gran impacto que suscita el uso de Internet en el mundo, no solo tecnológico sino también social y cultural, trae aparejado que los medios de comunicación opten porque sus publicaciones puedan ser conocidas y accedidas a través de la red mundial. Las revistas, por ejemplo, para la gestión de sus contenidos y consiguiente socialización incorporan las fortalezas que confiere esta herramienta tecnológica.

Por otra parte, las revistas digitales que nacieron como complemento de las ediciones impresas, aprovechan las ventajas que brinda la Web, para hacer que el proceso de gestión de sus contenidos se agilice y se acorte el tiempo transcurrido desde la recepción de un artículo original hasta su publicación.

La gestión de contenidos en las revistas digitales optimiza las operaciones de extracción, manipulación, tratamiento, depuración, conservación y colaboración de la información adquirida a través de diferentes fuentes, y gestiona el acceso y los derechos de los usuarios sobre la misma.

La revista cubana Juventud Técnica perteneciente a la Casa Editora Abril ofrece desde el año 2001 una versión digital. El sitio web actual no presenta una buena gestión de los contenidos, impidiendo que se realice correctamente el flujo de publicación de la información, los periodistas e investigadores no

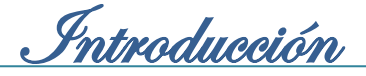

pueden realizar envíos directos de los artículos, y los editores no pueden efectuar la revisión y publicación de los artículos en tiempo. No posee una herramienta de búsqueda de contenidos mediante palabras clave. Los lectores no pueden realizar la evaluación, descarga, impresión o envíos por correo electrónico de los artículos. De igual forma no permite el intercambio directo con sus lectores, lo que implica que la revista no tenga una retroalimentación directa con sus opiniones. Por otra parte, no cuenta con un registro de usuarios según sus diferentes niveles de acceso.

El sitio web no proporciona el soporte necesario para ser accedido a través de dispositivos móviles, siendo esto un elemento que afecta la accesibilidad de los contenidos. Al mismo tiempo no dispone de un correcto maquetado<sup>1</sup>, lo que conlleva a que los usuarios se pierdan cada vez que necesiten encontrar lo que desean, comprometiendo la usabilidad del sitio web. Además, no hace un uso equilibrado y razonable de texto e imagen. Los contenidos no pueden ser vistos de forma clara y sencilla porque existe una sobrecarga de información a los usuarios, debido a que no se evidencia cual es la información principal y cual la secundaria.

Los elementos antes mencionados evidencian que la gestión de los contenidos, la usabilidad y la accesibilidad del sitio web de la revista Juventud Técnica presentan dificultades, lo que impide que los contenidos publicados estén visibles a los usuarios de forma clara y sencilla, afectándose el buen funcionamiento de la revista y su objetivo final.

A partir de la situación anterior se plantea el siguiente **problema de investigación** ¿Cómo mejorar la gestión de los contenidos del sitio web de la revista Juventud Técnica para que presente mayor usabilidad y accesibilidad?

Lo antes expuesto permitió definir como **objeto de estudio** el desarrollo de los portales web de los medios de publicación digital y **como campo** de acción el desarrollo de los portales web de las revistas digitales.

Para resolver el problema planteado se propone como **objetivo general:** Desarrollar un portal web que permita mejorar la gestión de los contenidos de la revista Juventud Técnica para que presente mayor usabilidad y accesibilidad.

Desglosándolo en los siguientes **objetivos específicos:**

 $\overline{\phantom{a}}$ 

- 1. Caracterizar las tendencias actuales de los portales web dedicados a revistas digitales.
- 2. Seleccionar las herramientas, tecnologías y metodología de desarrollo para la implementación del portal web de la revista Juventud Técnica.

<sup>1</sup> Maquetado, llamado a veces diagramación, se refiere a la organización o distribución de elementos (contenidos, escritos, imágenes, multimedia) en un espacio determinado de una página web.

- 3. Diseñar las funcionalidades del portal web de la revista Juventud Técnica.
- 4. Implementar las funcionalidades del portal web de la revista Juventud Técnica.
- 5. Validar la implementación de las funcionalidades del portal web de la revista Juventud Técnica.

Introducción

Se identificó como **idea a defender** que, desarrollando un portal web que permita mejorar la gestión de los contenidos de la revista Juventud Técnica se logrará que presente mayor usabilidad y accesibilidad.

Para el cumplimiento de los objetivos se han trazado las siguientes tareas de investigación:

- 1. Investigar las tendencias actuales de los portales web de las revistas digitales.
- 2. Analizar los principales problemas del sitio web actual de la revista Juventud Técnica.
- 3. Caracterizar el estado actual de los portales web de las revistas digitales.
- 4. Estudiar y fundamentar la selección de las tecnologías, metodología de desarrollo y herramientas necesarias para la implementación del portal web de la revista Juventud Técnica.
- 5. Capturar los requisitos funcionales y requisitos no funcionales para la implementación del portal web de la revista Juventud Técnica.
- 6. Diseñar y describir las funcionalidades del portal web de la revista Juventud Técnica.
- 7. Implementar los módulos para el portal web de la revista Juventud Técnica.
- 8. Definir las pruebas de software para la validación del portal web de las revista Juventud Técnica.
- 9. Realizar las pruebas de software al portal web de la revista Juventud Técnica.

Entre los métodos científicos de la investigación que se utilizan para dar cumplimiento a las tareas planteadas se encuentran:

**Histórico Lógico:** Se emplea en el estudio de los antecedentes, evolución del desarrollo de los portales web y sus concatenaciones lógicas. Además para determinar los beneficios y deficiencias del objeto de investigación, permitiendo perfeccionar los procesos siguiendo las tendencias actuales.

**Analítico Sintético:** Se utiliza para realizar un análisis de los principales conceptos y definiciones de diferentes autores y bibliografías consultadas sobre los portales web, facilitando hacer generalizaciones y conclusiones parciales y finales durante la investigación.

**Inductivo Deductivo:** Este método posibilita el tránsito de lo general a lo particular y viceversa. Permite a partir del estudio del desarrollo de portales web, arribar a proposiciones de características generales que deben estar presentes en la propuesta de solución.

El presente trabajo está estructurado en tres capítulos:

**Capítulo 1 "Tendencias actuales de los portales web de revistas digitales, herramientas y tecnologías para desarrollarlos":** En este capítulo se presenta el estado del arte a nivel nacional e internacional, sobre el desarrollo de los portales web de revistas digitales. Además se describen los

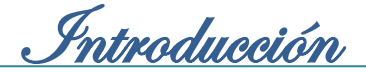

principales conceptos para el dominio del problema, así como las tendencias, metodologías, tecnologías y herramientas que se emplean en la implementación de la propuesta de solución.

**Capítulo 2 "Características de la propuesta de solución":** En este capítulo se explica cómo se desarrolla el flujo actual de los procesos, y se realiza la propuesta de solución para resolver el problema planteado. Por otra parte, se especifican los requisitos funcionales y no funcionales, y los elementos fundamentales del diseño y de la arquitectura que se deben tener en cuenta para el desarrollo del sistema, ayudado por la realización del modelado de diagramas.

**Capítulo 3 "Implementación y pruebas de la propuesta de solución":** En este capítulo se muestran las clases e implementaciones más relevantes que constituyen un aporte a la investigación, y se establecen los estándares de codificación que se tuvieron en cuenta para el desarrollo del portal web. Se describen las pruebas realizadas para la validación del portal web y se exponen los resultados obtenidos.

<u>Gapítulo 1</u>

## <span id="page-10-0"></span>**Capítulo 1: Tendencias actuales de los portales web de revistas digitales, tecnologías y herramientas para desarrollarlos.**

En el siguiente capítulo se presentará la información obtenida a partir de la sistematización teórica realizada sobre la gestión de los contenidos en las revistas digitales, las tendencias y el estado actual de los portales web dedicados a las revistas digitales de reconocimiento nacional e internacional. Al mismo tiempo se hará un análisis de las principales tecnologías y herramientas que serán aplicadas en la modelación e implementación de la propuesta final.

#### <span id="page-10-1"></span>**1.1. Características conceptuales esenciales**

Actualmente el incremento de la socialización de la información a través de la Web ha traído consigo que el desarrollo de los sitios y portales web presenten entre sus principales características, una correcta usabilidad y accesibilidad web, unido a una buena gestión de los contenidos que se publican. Para una mejor comprensión de estos temas es necesario conocer una serie de conceptos estrechamente relacionados que se describirán a continuación.

#### <span id="page-10-2"></span>**1.1.1. Portales web**

l

Los portales web son páginas de entrada a un conjunto de recursos y servicios electrónicos organizados para permitir al usuario acceder a gran volumen de información de interés en la red. El objetivo fundamental es la fidelización<sup>2</sup> de los usuarios, para conseguir que estos no usen el portal de forma eventual, sino que se habitúen a usarlo a diario encontrando los servicios que necesitan de Internet (García, 2005).

Según la definición citada por Gómez<sup>3</sup> (2001) en una de sus investigaciones, se refiere al término portal web como el calificativo para nombrar a un sitio web que sirve como punto de entrada a Internet, donde se organizan los contenidos ayudando a los usuarios y concentrando servicios y productos, de forma que permita realizar cuanto necesite hacer en Internet a diario, o al menos que pueda encontrar lo que busca cotidianamente, sin tener que salir del sitio.

En el análisis de ambas definiciones, es preciso destacar que describen a un portal web como un punto de entrada a Internet, sin tener en cuenta que en todos los casos un portal web es un conjunto de páginas web o un sitio web, pero no viceversa, y casi cualquier página o sitio web podría ser ese punto de

<sup>&</sup>lt;sup>2</sup> Fidelización es un concepto de marketing, referente a captar, convencer y conservar a los usuarios. Trata de conseguir una relación estable y duradera con los usuarios finales de los portales web.

<sup>&</sup>lt;sup>3</sup> Juan Carlos García Gómez doctor en "Técnicas y métodos actuales en Información y Documentación" del Departamento de Información y Documentación de la Universidad de Murcia. 2000 - 2001.

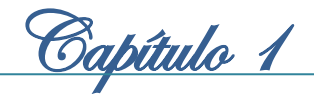

entrada a la red. Por otra parte, estas definiciones coinciden en que los portales web brindan a los usuarios un conjunto de recursos y servicios o productos para facilitar la navegación y localización de los contenidos.

Para poder identificar la presencia de un portal web frente a otro tipo de páginas o sitios web es fundamental conocer la definición dada por Morrison<sup>4</sup>, donde utiliza las iniciales del término para caracterizar los portales (Arcaza, 2006):

**P**ersonalización para los usuarios.

**O**rganización del escritorio.

**R**ecursos informativos divididos y organizados.

**T**rayectoria y seguimiento de las actividades de los usuarios (*Tracking*).

**A**cceso a base de datos.

**L**ocalización de gentes o cosas importantes.

Estas características están más relacionadas con la personalización de los portales por parte de los usuarios, la mejora en la localización y navegación de la información relevante de forma organizada.

El estudio de las definiciones antes mencionadas permitió a los autores del presente trabajo definir a los portales web como un sitio web integrador de servicios y contenidos organizados, dirigidos principalmente a resolver las necesidades de un grupo específico de usuarios. Se caracterizan por permitir el acceso a grandes volúmenes de información, así como, realizar búsquedas y obtener información de interés para los usuarios.

Los servicios que ofrecen pueden variar en dependencia del tipo de portal, pero en general existen una serie de servicios comunes como (Benavides, 2011):

- Directorios o buscadores, en algunos casos se puede especificar los criterios de búsquedas que el usuario desee, ya sean noticias, productos, imágenes entre otros
- Correo electrónico, mensajerías de correo interno y mensajería instantánea
- $\triangleright$  Noticias
- $\triangleright$  Artículos

 $\overline{\phantom{a}}$ 

Enlaces a otros portales o sitios de interés para los usuarios del portal

<sup>4</sup> **David Morrison:** Técnico especialista de Lotus en el *International Technical Support Organization Center* en las oficinas de la compañía Cambridge.

 Contactos, con el objetivo de que el usuario pueda contactar con el personal que administra o desarrolló el portal para cualquier sugerencia, comentario o duda que presente.

<u>Gapítulo 1</u>

- ¿Quiénes somos?, este servicio se ofrece para dar a conocer información referente a la empresa o institución del portal, así como los objetivos que persigue.
- Suscripción, generalmente se le muestra al usuario un formulario para introducir sus datos y dan la posibilidad de recibir boletines, noticias, artículos, entre otras informaciones vía correo electrónico.
- $\triangleright$  Eventos
- Foros, especializados para fomentar el debate de temas de interés para los usuarios que visitan el portal
- $\triangleright$  Registrarse o inicio de sesión
- Galería de imágenes, generalmente referente a las categorías o temas del portal
- Mapa del sitio para orientar a los usuarios y dar a conocer la estructura del portal con el objetivo de facilitar la navegación y localización de la información

#### <span id="page-12-0"></span>**1.1.2. Usabilidad y Accesibilidad web**

La usabilidad y accesibilidad web constituyen dos de las características fundamentales que son de vital importancia en el creciente desarrollo de sitios o portales web con un diseño centrado en el usuario. La utilización de técnicas de usabilidad y accesibilidad se pueden ver reflejadas en el beneficio de tiempo, costo y calidad del sitio o el portal web. Estos dos conceptos en un entorno web están estrechamente relacionados, la evaluación de uno de ellos no quedaría del todo completa sin el otro.

#### **Usabilidad web**

 $\overline{\phantom{a}}$ 

La definición más extendida de usabilidad es la ofrecida por la ISO 9241-11 (1998), que define usabilidad como "el grado de eficiencia y satisfacción con la que un producto permite alcanzar objetivos específicos a usuarios específicos en un contexto de uso específico" (Vielba, 2008).

El concepto de usabilidad que asumen los autores en esta investigación es el introducido por Neilsen<sup>5</sup> (2000), que lo define como una característica que mide qué tan intuitiva y fácil de usar es una página web para el usuario común. Evalúa tres aspectos fundamentales: la eficacia donde el usuario logra lo que quiere, la eficiencia cuando el usuario lo logra rápidamente y la satisfacción del usuario al navegar en el sitio web (Nielsen, 2006). Al mismo tiempo Nielsen considera que la usabilidad se apoya en cinco

<sup>&</sup>lt;sup>5</sup> Jakob Nielsen es una de las personas más respetadas en el ámbito mundial sobre usabilidad en la Web. Ingeniero de interfaces y doctor en diseño de interfaces de usuario y ciencias de la computación en la Universidad Técnica de Dinamarca.

pilares fundamentales: facilidad de aprendizaje del sistema, eficiencia, capacidad de memorización del sistema, errores y capacidad de rectificación, y grado de satisfacción subjetiva (Vielba, 2008).

Capítulo 1

En las definiciones se puede observar que la usabilidad se compone de dos tipos de atributos: atributos cuantificables de forma objetiva, como son la eficacia o el número de errores cometidos por los usuarios durante la realización de una tarea, y la eficiencia o tiempo empleado por los usuarios para la consecución de una tarea. Por otra parte, se encuentran los atributos cuantificables de forma subjetiva, como la satisfacción de uso, medible a través de la interrogación al usuario.

Después del análisis anterior, se concluye que la usabilidad web puede definirse como facilidad de uso, ya que está relacionada con la forma y condición de uso de una aplicación web por parte de usuarios específicos en un contexto especifico, atendiendo a sus características y necesidades.

Un portal con usabilidad web puede:

- Incrementar visitas de forma sustancial (típicamente sube más de 100% tras el rediseño del sitio de acuerdo a estudios diversos sobre el tema)
- $\triangleright$  Reducir tiempos y costos para el usuario y para la organización
- Transparentar la información (al poder realmente encontrarla y consultarla)
- $\triangleright$  Agilizar la distribución y manejo preciso de información

El concepto de usabilidad está estrechamente relacionado con el de accesibilidad, debido a que la usabilidad es una condición necesaria pero no suficiente para ofrecer una buena accesibilidad. El concepto de accesibilidad es más amplio, cuando hablamos de usabilidad nos estamos restringiendo a un usuario de la audiencia objetivo del sitio y cuando hablamos de accesibilidad nos estamos refiriendo al máximo rango posible de usuarios, incluyendo a las personas con discapacidad (Alarcón, 2007).

#### **Accesibilidad web**

La accesibilidad web se refiere al conjunto de elementos que facilitan el acceso a la información web de todas las personas en igualdad de condiciones, independientemente de la tecnología que utilicen (ordenador, PDA<sup>6</sup>, teléfono y otros) y de la discapacidad del usuario (física, psíquica, sensorial y otras) (Shawn, 2004).

Otra definición de accesibilidad es la dada por la ISO/TC 16027, donde se define accesibilidad como la facilidad de uso de forma eficiente, eficaz y satisfactoria de un producto, servicio, entorno o instrumento por personas que poseen diferentes capacidades (SEDIC, 2007). Por tanto, la accesibilidad web se refiere

 6 PDA se refiere a los dispositivos portátiles de tipo PDA (Personal Digital Assistant).

a que los contenidos y servicios web puedan ser utilizados por los usuarios con efectividad, eficiencia y satisfacción. No se refiere a la facilidad de uso, sino a la posibilidad de acceso.

Capítulo 1

Según Tim Berners Lee<sup>7</sup> "El poder de la web está en su universalidad. El acceso por cualquier persona, independientemente de la discapacidad que presente es un aspecto esencial" (Sánchez, 2010).

La accesibilidad web trata aspectos relacionados con la clasificación y la presentación de información en el diseño de un sitio o portal web, que va a permitir que las personas con algún tipo de limitación puedan percibir, entender, navegar e interactuar de forma efectiva con la Web, así como crear y aportar contenidos. Actualmente, la mayoría de los sitios web presentan barreras de accesibilidad, lo que hace difícil e incluso imposible su utilización.

Las dificultades de acceso a los contenidos de la Web se podrían reducir considerablemente si tan solo los desarrolladores y los responsables de gestionar los sitios web y los gestores de contenidos, tuvieran presentes las necesidades de las personas con discapacidad y la diversidad de formas de acceso. Para ello solo se debe tener en cuenta sencillas normas, entre las que destacan las *Web Content Accessibility Guidelines<sup>8</sup>* (WCAG) 1.0 dedicadas a la accesibilidad de los contenidos en la Web.

Luego del estudio de los conceptos de accesibilidad web consultados de varios autores y bibliografías, el término se define por los autores del presente trabajo como la posibilidad de que cualquier usuario pueda acceder a los contenidos de la Web, sin que sea una dificultad el tipo de *hardware*, *software* e infraestructura web que utilicen, y la capacidad del usuario.

#### <span id="page-14-0"></span>**1.1.3. Gestión de contenidos**

 $\overline{a}$ 

La gestión de contenidos se está convirtiendo en una de las áreas de estudio que adquiere auge en el entorno académico y profesional. Debido a la existencia de abundante información digital en múltiples formatos, y la necesidad de crearla y difundirla de forma dinámica en espacios de publicaciones web.

La llamada gestión de contenidos (del inglés *CM*, *Content Management*) es un término que se utiliza en el ámbito de la informática y las telecomunicaciones, coincidiendo con la popularización de la WWW<sup>9</sup> a mediados de la década de los 90 y la correspondiente proliferación de sitios web por todo el mundo (Nakano, 2001).

<sup>7</sup> **Tim Berners Lee** director e inventor del Consorcio *World Wide Web*.

<sup>8</sup> *Web Content Accessibility Guidelines* (WCAG), traducido al español como Directrices de Accesibilidad para Contenidos Web.

<sup>9</sup> WWW siglas del inglés *World Wide Web*, traducido al español como Red informática mundial.

Una definición aceptada sobre gestión de contenidos es la relacionada con todos los procedimientos y procesos involucrados en la agregación, transformación, catalogación, agrupación, autorización, presentación y distribución de información útil para nuestros propósitos (Mona, 2005).

Capítulo 1

En definitiva, pese a la gran variedad de términos empleados, todo ellos están relacionados con una misma idea, designar en esencia la tecnología responsable de la creación, actualización, gestión y distribución del material informativo en múltiples formatos y a distintas audiencias.

Los contenidos son gestionados de forma uniforme y centralizada a través de los portales web, que implementan mecanismos de navegación sobre los contenidos, integran aplicaciones e incluyen elementos de colaboración para el conjunto de usuarios interesados en el marco de trabajo.

Especialmente dentro de la gestión de contenidos, se está realizando el estudio de las particularidades de la gestión de contenidos web. Este último es analizado tradicionalmente por los profesionales de la información, que puede relacionarse positivamente con los procesos y tareas enmarcados en dicho campo.

La gestión de contenidos web (WCM, siglas del inglés *Web Content Management*) es un proceso que ocurre en la organización y que utiliza una serie de equipamiento informático para la gestión de información sobre la Web a lo largo de su ciclo de vida, desde su creación hasta su destrucción (Galán, 2005). En las organizaciones el mayor peso de la gestión de contenidos web recae en los aspectos relacionados con la identificación de recursos de información internos y externos, su valoración, gestión y tratamiento eficiente. A esto se le une, la necesidad de utilizar tecnologías de la información y sistemas informáticos para el almacenamiento y distribución de información de naturaleza textual.

La gestión de contenidos web puede ser contemplada además como un sistema que utiliza superposición de capas jerarquizadas, en las que cada una interactúa en determinada manera con los contenidos (McKeever, 2003).

La primera capa representaría los contenidos, donde se definirían los tipos de contenidos que deben ser gestionados en el proceso por la herramienta. Una segunda capa de actividad o procedimiento englobaría la creación e implantación de los contenidos. La tercera capa correspondería a la publicación en la que se definen los espacios de salida web a través de los que será posible acceder a los contenidos (Intranet, Extranet, Internet). Y una cuarta capa estaría constituida por la definición de audiencias en la que se establecen los tipos de usuarios posibles que interactuarán con los contenidos publicados. Estas capas se pueden ver complementadas al destinarlas a los dispositivos en los que serán suministrados los contenidos (ordenador personal, impresora, teléfono móvil, PDA, entre otros) dándoles una mayor accesibilidad.

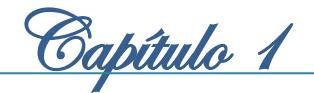

Es importante señalar que los objetivos y métodos de la gestión de contenidos web, se orientan por un lado a la producción de documentos e informaciones digitales para la Web y por otro, se fundamenta en la gestión total de la información en las organizaciones mediante la integración de toda la información necesaria para alcanzar los objetivos de la organización. Ambos enfoques se logran de forma fácil y eficiente con la aplicación de un sistema de gestión de contenidos que soporte los procesos de publicación, flujo de trabajo y repositorios de información.

Por último, los autores de la presente investigación consideran que todos los conceptos analizados anteriormente, coinciden en que la gestión de los contenidos es un conjunto de procesos implicados en el completo control de la información útil para propósitos específicos, a lo largo de todo su ciclo de vida, que puede ir desde la creación u obtención, hasta su destrucción, pasando por su clasificación, actualización, y distribución. Además que con la utilización de una aplicación es posible la automatización de dichos procesos.

#### <span id="page-16-0"></span>**1.2. Estudio de los portales web de revistas digitales**

Los portales web destinados a los medios de publicación digital ofrecen a los internautas cada vez más funcionalidades y servicios con el objetivo de una mayor divulgación de la información. Es por ello que se hizo necesario realizar una revisión de los portales web de los medios de publicación digital, especialmente en el área de los portales web dedicados a las revistas digitales, lo que permitiría caracterizarlos.

Para la selección de los portales web de revistas digitales, se tuvieron en cuenta una serie de estándares definidos por la W3C<sup>10</sup>, que se mencionan a continuación, y que a su vez servirán de base para el desarrollo de la propuesta de solución (sedic.es, 2007) (w3c, 2012):

- **Estructura de la información:** Esta estructura debe verse reflejada en la navegación y presentación de los contenidos facilitando una ubicación rápida de acceso a los datos que se requieren.
- **Manejo de colores:** Establecer una paleta de colores para el portal web que serán los que se utilizarán a lo largo de todo el desarrollo. La paleta debe contar con cuatro colores: un color predominante, un color armónico, un color de mediación y uno de acento.
- **Construcción de aplicaciones web utilizando HTML<sup>11</sup> y CSS<sup>12</sup>**: El estándar para la elaboración de aplicaciones web es separar forma y estructura del contenido; el lenguaje HTML se empleará para

 $\overline{\phantom{a}}$ 

<sup>10</sup> W3C siglas del inglés *World Wide Web Consortium*, traducido al español como Consorcio *World Wide Web*.

<sup>11</sup> HTML siglas del inglés *Hyper Text Markup Language*, traducido al español como Lenguaje de Marcas de Hipertexto.

<sup>12</sup> CSS siglas del inglés *Cascading Style Sheets* traducido al español como Hojas de Estilo en Cascada.

Capítulo 1

elaborar el contenido que conforma el portal web y el lenguaje CSS se aplicará para darle forma y estructura.

- **Incorporación de nuevas tecnologías que se transformen correctamente:** Usar nuevas tecnologías que superen los problemas de las ya existente, y a su vez deberán funcionar con navegadores antiguos y para quienes decidan desconectar estas características.
- **Mecanismos claros de navegación:** Proporcionar mecanismos de navegación claros y coherentes (información orientada, barra de navegación, Mapa del sitio, entre otros) para incrementar la probabilidad de que los usuarios encuentren lo que están buscando en el portal web.
- **Elementos claros y simples:** Utilizar elementos simples y claros como la maquetación coherente de las páginas, los gráficos reconocibles y el lenguaje fácilmente comprensible que benefician a todos los usuarios y promueven una comunicación efectiva.

## <span id="page-17-0"></span>**1.1.1. Portales web internacionales**

#### **Portal web El Gráfico**

El Gráfico es una clásica revista deportiva argentina que desde el 2002 se distribuye mensualmente y tiene una tirada de alrededor de 23 mil ejemplares. Es de las publicaciones deportivas más antiguas y respetadas, y su fama se instaló en Latinoamérica. Actualmente además de la edición impresa se les ofrece a los lectores los contenidos de la revista gratuitamente en un portal web.

El portal web El Gráfico tiene una gama de colores claros agradable a la vista de los usuarios. Exhibe su información organizada por secciones y separadas por bloques para delimitar los contenidos. Las diferentes temáticas de las noticias de última hora, fotogalerías, multimedia, enlaces a sitios web, y otras informaciones se pueden encontrar fácilmente en la página principal. Los lectores tienen la posibilidad de imprimir y enviar por correos electrónicos los artículos publicados. También pueden dar opiniones de los artículos mediante la publicación de comentarios, y evaluarlos en una escala del 1 al 5. Se le posibilita cambiar el tamaño de letra o de imágenes para una mejor visión, además de compartirlos en diferentes canales y redes sociales.

La revista digital brinda servicios como búsquedas simple y avanzada de los contenidos, encuestas, foros, suscripción, la visualización de la edición impresa, la posibilidad de completar la colección de las ediciones y el intercambio con el equipo de trabajo a través de preguntas frecuentes. También provee accesos rápidos a las secciones y el Mapa del sitio para un mayor conocimiento de la estructura del portal web.

Hoy, la revista sigue fiel a sus ideas fundacionales sin que ello le haya impedido adaptarse a los nuevos tiempos: se puede leer en papel, en Internet, en cualquier formato electrónico, a través de las redes sociales y canales como Facebook, Twitter y RSS (elgrafico.com.ar, 2012).

Capítulo 1

#### **Portal web E-Ciencia**

El portal web E-Ciencia es la unión de los portales de divulgación científica 100cia (www.100cia.com) y Divulc@t (www.divulcat.com), un portal que une en un solo espacio información, reflexión y divulgación sobre ciencia y tecnología. Presenta una gama de colores entre oscuros y claros, pero agradables a la vista de los usuarios. La información se encuentra en varias secciones delimitada por bloques. En el apartado de información, E-Ciencia ofrece diariamente noticias y titulares sobre ciencia y tecnología de los principales medios on-line. Además brinda reportajes, entrevistas y artículos en profundidad, con la posibilidad de ser comentados por los lectores, compartidos con otros usuarios e impresos.

Al mismo tiempo propone un espacio para la opinión de los lectores al incorporar servicios como foros de debate, listas de correo y encuestas. Permite la suscripción a blog y la realización de búsqueda por palabras clave de las temáticas de interés. E-Ciencia incorpora varios servicios, como agenda de actividades, congresos y conferencias, un directorio con reseñas a webs destacadas de ciencia y tecnología, entre otros. Además posee una sección con curiosidades, experimentos y archivos multimedia. Su información es socializada a través de las redes sociales y canales como Facebook, Twitter, Yahoo!, Delicios y otros (e-ciencia.com, 2012).

#### <span id="page-18-0"></span>**1.1.2. Portales web nacionales**

#### **Portal web Cubahora**

Cubahora es la primera revista cubana exclusivamente digital que se inserta en el escenario mediático de Internet desde 1998, con el propósito de ampliar la presencia del país en espacios comunicativos virtuales. La revista como medio de comunicación genuinamente digital atiende las necesidades y las características de los internautas, sin renunciar a sus objetivos e intereses de publicaciones.

En su nuevo diseño público desde el 2011, exhibe colores claros. Sus secciones han sido concebidas para una mayor participación de los lectores, según la filosofía colaborativa de la Web 2.0. Además uno de sus principales valores añadidos radica en las cualidades documentales, hipertextuales y multimediales de los materiales periodísticos que publican.

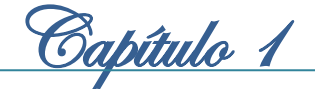

El portal está dividido en 8 secciones fundamentales, en la página principal muestra de forma clara y sencilla la información de las secciones, y utiliza bloques para delimitar los contenidos. Exhibe diferentes temáticas de noticias, enlaces a otros artículos relacionados con los temas y galería de imágenes. En cada uno de sus artículos se ofrecen opciones de hacer impresiones o envíos por correo electrónico, así como, publicar y leer comentarios. El tamaño de la letra de los artículos se puede aumentar y disminuir. Los lectores tienen la posibilidad de votar por sus artículos de preferencia.

La revista digital le brinda al usuario servicios de suscripción, encuestas, foro de discusión, enlaces a otros portales y sitios de interés. Además de búsqueda simple y búsqueda avanzada de los contenidos del portal, y la hemeroteca<sup>13</sup> que posibilita una búsqueda de los artículos publicados seleccionando la fecha en un calendario.

Cubahora utiliza varias redes sociales y canales como espacio de socialización e interacción de sus contenidos en Internet, como son: Facebook, Twitter, Youtube, Flickr, Google+ y RSS. La redacción de Cubahora está compuesta por un pequeño equipo de trabajo. Más de 50 profesionales del sector periodístico cubano a lo largo y ancho del país colaboran con la revista e interactúan desde un ambiente virtual con los miembros del equipo. Los usuarios pueden contactar con el equipo de redacción a través del correo electrónico de la revista (cubaahora.cu, 2011).

#### **Portal web El Caimán Barbudo**

 $\overline{\phantom{a}}$ 

El Caimán Barbudo es una revista cubana, nacida como suplemento semanal del diario Juventud Rebelde. Del tipo artístico-literaria, con énfasis en el pensamiento y la reflexión sobre la realidad. Su publicación se mantiene hasta la actualidad, ahora dentro del grupo de publicaciones de la Casa Editora Abril, con frecuencia bimensual.

La versión digital se insertó en el escenario de Internet en el año 2011, con el objetivo de dar a conocer al mundo, pero esencialmente a Latinoamérica las tendencias artístico-literarias de Cuba. Exhibe una gama de colores claros agradables a la vista de los usuarios y cuenta con 8 secciones principales.

En la página principal presenta de forma organizada artículos de sus diferentes secciones separados por bloques que delimitan uno de otro. En sus artículos los lectores tienen la posibilidad de publicar y leer los comentarios de otros usuarios. Los artículos contienen una serie de palabras clave que lo describen o tienen relación con ellos. También presenta secciones como En portada que muestra las portadas del caimán y El Lente de Richard, donde exhibe imágenes o fotos de forma organizada a través de galerías, y posibilita ampliar las seleccionadas para una mejor vista.

<sup>&</sup>lt;sup>13</sup> Una hemeroteca es un edificio, sala, o página web donde se guardan, ordenan, conservan y clasifican diarios, revistas y otras publicaciones periódicas de prensa escrita, archivados para su consulta.

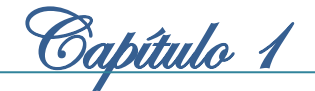

El Caimán Barbudo brinda servicios como la búsqueda de los contenidos que publica a través de la especificación de palabras clave por parte del usuario, y ofrece búsqueda de publicaciones mediante la selección de la fecha en un calendario. Presenta enlaces a sitios de interés y a publicaciones de autores específicos. Además muestra el Mapa del sitio donde el usuario puede conocer la estructura del portal web.

Posee espacios en redes sociales y canales como Facebook, Twitter, Myspace, RSS, y otros medios de acceso para interactuar y socializar sus contenidos en Internet. Los usuarios pueden contactar con los miembros de la revista mediante el correo electrónico de la misma o directamente con los correos electrónicos de los miembros de equipo de redacción (caimánbarbudo.cu, 2011).

### <span id="page-20-0"></span>**1.1.3. Aportes del estudio de los portales web de revistas digitales a la propuesta de solución**

El estudio de los portales web de revistas digitales, tanto del ámbito nacional como internacional, hace sugerente apoyarse en las oportunidades que ofrecen muchos de los servicios y funcionalidades que están presentes en las revistas digitales estudiadas. Entre las características identificadas que poseen se destacan las siguientes:

- Los contenidos se encuentran separados por secciones temáticas, facilitando el acceso rápido a la información.
- Las secciones contienen bloques como elementos para separar los contenidos de forma sencilla y organizada.
- La presencia del Mapa del sitio para orientar a los usuarios en la búsqueda de la información y estructura del portal. Siendo también un elemento clave para el posicionamiento de los motores de búsqueda.
- El manejo del contraste adecuado de los colores favorable a los usuarios con problemas de visión o con pantallas sin color.
- $\triangleright$  La descarga, impresión y envío por correo electrónico los artículos publicados.
- Búsqueda simple y avanzada de los contenidos del portal web.
- Construcción del portal web usando HTML y CSS para evitar las diferencias de diseño y formato.
- La descarga de las ediciones impresas de las revistas digitales o de sus secciones.
- Suscripción a los boletines de las revistas.

 $\triangleright$  Servicios como foro, encuestas, comentarios y evaluación de los artículos, que aportan valor añadido al portal web y permiten conocer las características, los gustos y las opiniones de los usuarios que lo visitan.

<u>Gapítulo 1</u>

### <span id="page-21-0"></span>**1.2. Metodologías de desarrollo de** *software*

Las metodologías de desarrollo de *software* son una recopilación de técnicas, procedimientos, herramientas y soporte documental. Están estructuradas en fases y engloban todo el ciclo de vida del desarrollo de un producto de *software* con calidad. Son clasificadas en dos grupos, las metodologías tradicionales o pesadas, entre las que se encuentran: RUP (*Rational Unified Process*) y MSF (*Microsoft Solution Framework*). Por otra parte las metodologías ágiles como son: XP (*Extreme Programing*), FDD (*Feature Driven Development*) y OpenUp (Carrillo, 2008).

A continuación se realizará un análisis de algunas de estas metodologías con el objetivo de seleccionar la adecuada para el desarrollo de la propuesta de solución.

### <span id="page-21-1"></span>**1.2.1. Rational Unified Process (RUP)**

*Rational Unified Process* (RUP o Proceso Unificado de Racional) es una de las metodologías conocidas como tradicionales o pesadas. Consiste en un conjunto de actividades necesarias para transformar los requerimientos del usuario en un sistema de *software*. En la preparación de todos los planos del sistema usa el [Lenguaje de Modelado Unificado](#page-32-0) (UML). Los aspectos distintivos de RUP están capturados en tres conceptos clave: dirigido por casos de uso (*use-case driven*); centrado en la arquitectura (*architecture-centric*); iterativo e incremental (Díaz, 2008).

La metodología RUP divide en 4 fases el desarrollo del *software*. Cada una de las fases es desarrollada mediante un ciclo de iteraciones como se muestra en la **[Figura 1](#page-21-2)**.

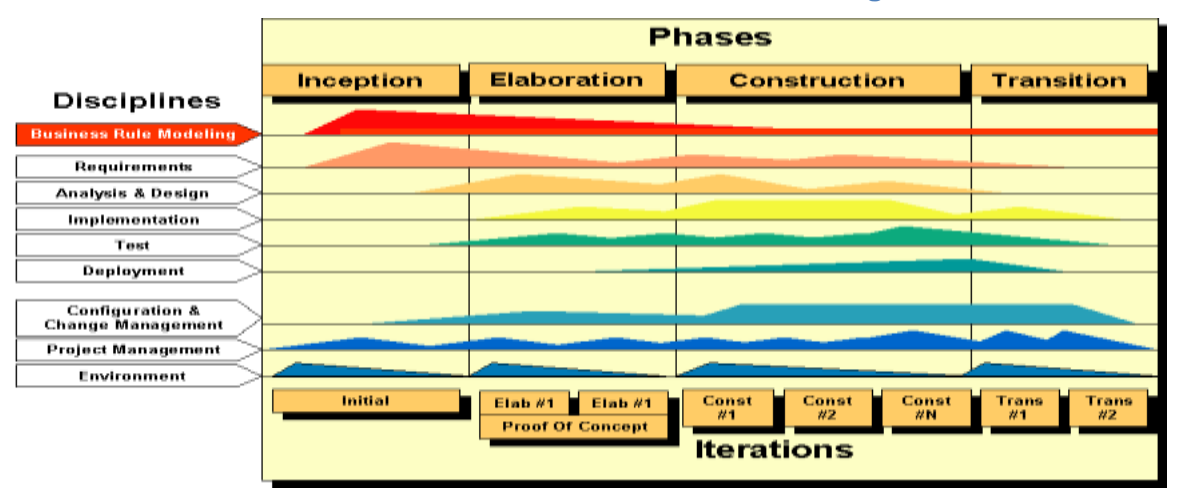

<span id="page-21-2"></span>**Figura 1: Fases de iteraciones de la metodología RUP**

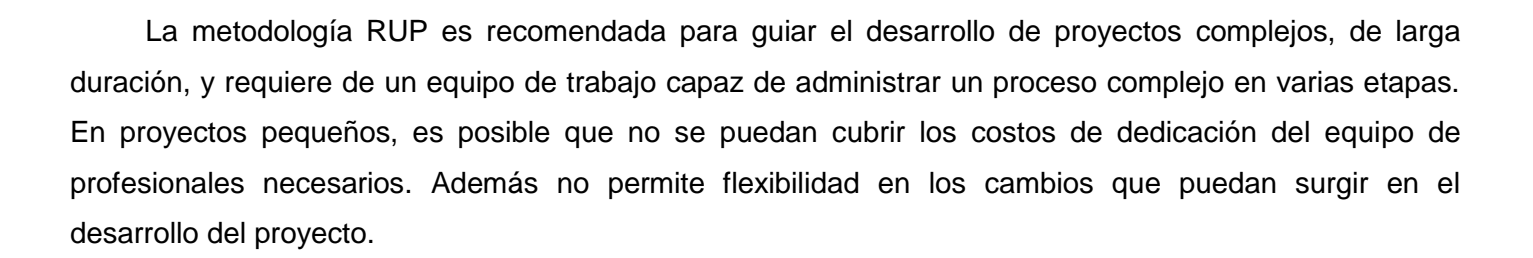

Capítulo 1

#### <span id="page-22-0"></span>**1.2.2. eXtreme Programing (XP)**

*eXtreme Programing* (XP o Programación Extrema) es una metodología ágil centrada en potenciar las relaciones interpersonales como clave para el éxito en el desarrollo de *software*. Consiste básicamente en ajustarse estrictamente a una serie de reglas que se centran en las necesidades del cliente para lograr un producto de buena calidad en poco tiempo.

Promueve el trabajo en equipo y es apropiada para los proyectos con requisitos imprecisos, muy cambiantes y con un riesgo técnico excesivo. Entrega el sistema a los clientes tan pronto como sea posible e implementa cambios que se sugieran. XP desarrolla 4 actividades que guiarán el desarrollo: codificar, hacer pruebas, escuchar y diseñar como se muestra en la **[Figura 2](#page-22-1)** (extremeprogramming.org, 2009).

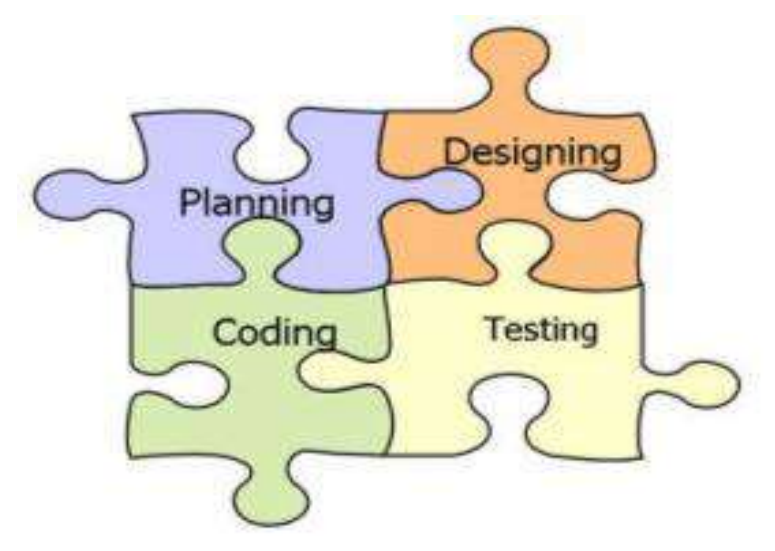

**Figura 2: XP. Actividades que guían el desarrollo de la metodología XP**

<span id="page-22-1"></span>La metodología XP es recomendable emplearla solo en proyectos a corto plazo e implica altas comisiones en caso de tener fallas en el desarrollo. Además tiene como desventaja que las tareas que se van entregando a los clientes son susceptibles a las modificaciones. El equipo de desarrollo sigue estrictamente el orden de prioridad de las tareas definidas por el cliente. Es una metodología demasiado costosa e innecesaria.

## <span id="page-23-0"></span>**1.2.3. Open Unified Process (OpenUp)**

<span id="page-23-1"></span> $\overline{\phantom{a}}$ 

*Open Unified Process* (OpenUp o Proceso Unificado Abierto) es un proceso modelo y extensible, dirigido a la gestión y desarrollo de proyectos de *software* basados en desarrollo iterativo, ágil e incremental. OpenUp es apropiado para proyectos pequeños de bajos recursos; y es aplicable a un conjunto amplio de plataformas y aplicaciones de desarrollo. Es parte del *Framework* de modelo de proceso de Eclipse (*Eclipse Process Framework*), desarrollado por la fundación Eclipse, que lo publica bajo una licencia libre (eclipse.org, 2008).

<u>Gapítulo 1</u>

Su ciclo de vida consta de 4 fases como se muestra en la **[Figura 3](#page-23-1)**:

- 1. **Concepción:** Primera de las 4 fases en el ciclo de vida del proyecto, acerca del entendimiento del propósito y los objetivos, permite obtener suficiente información para confirmar que el proyecto debe hacer. El objetivo de esta fase es capturar las necesidades de los *stakeholder*<sup>14</sup> en los obietivos del ciclo de vida del proyecto.
- 2. **Elaboración:** Es la segunda de las 4 fases del ciclo de vida de OpenUP donde se tratan los riesgos significativos para la arquitectura. El propósito de esta fase es establecer la base de la elaboración de la arquitectura del sistema.
- 3. **Construcción:** Esta fase está enfocada al diseño, implementación y prueba de las funcionalidades para desarrollar un sistema completo. El objetivo de esta fase es completar el desarrollo del sistema basado en la arquitectura definida.
- 4. **Transición:** Es la última fase, cuyo propósito es asegurar que el sistema es entregado a los usuarios, y evalúa la funcionalidad y rendimiento del último entregable de la fase de construcción.

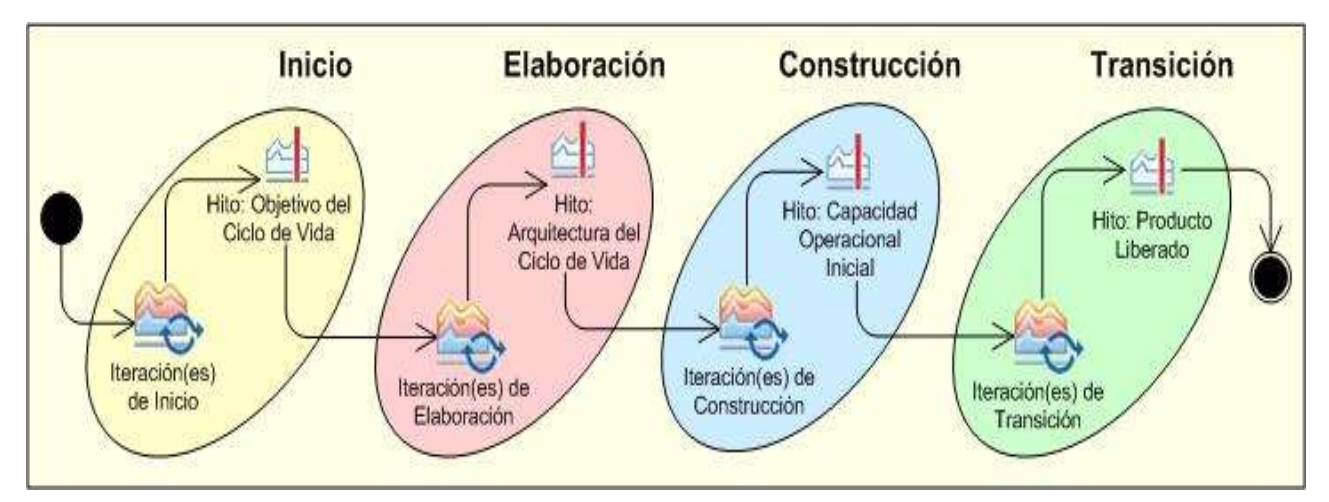

**Figura 3: Fases del ciclo de vida de OpenUp**

<sup>14</sup> *Stakeholder*: Persona que es significativamente afectada por el resultado del producto. Representa los intereses cuyas necesidades deben ser satisfechas por el proyecto.

## <span id="page-24-0"></span>**1.2.4. Selección de la metodología de desarrollo de software**

Después del estudio de las metodologías de desarrollo de software antes mencionadas, se considera no utilizar las metodologías RUP y XP. Se selecciona la metodología OpenUP, ya que además de las experiencias adquiridas por el grupo de desarrolladores al utilizar OpenUp en otros proyectos, es una metodología publicada bajo una licencia libre y ofrece múltiples ventajas como:

<u>Gapítulo 1</u>

- $\triangleright$  Es apropiada para provectos pequeños y de bajos recursos. Permite disminuir las probabilidades de fracaso en los proyectos pequeños e incrementar las probabilidades de éxito.
- Posibilita detectar errores tempranos a través de un ciclo iterativo.
- Evita la elaboración de documentación, diagramas e iteraciones innecesarios requeridos en la metodología RUP.
- $\triangleright$  Por ser una metodología ágil tiene un enfoque centrado al cliente y con iteraciones cortas.

## <span id="page-24-1"></span>**1.3.Sistema de Gestión de Contenidos**

Los sistemas de gestión de contenidos (*Content Management Systems* o CMS) son *software* que se utilizan principalmente para facilitar la implementación de los procesos de gestión. Una de las características de los sistemas de gestión de contenidos, que además constituye una ventaja con respecto a su uso, es el hecho de posibilitar la inmediatez de la publicación y edición de los contenidos. Se obtiene entonces la agilidad necesaria para la divulgación de los contenidos en una institución (bilib.es, 2012).

Otras ventajas de los sistemas de gestión de contenidos son:

- La capacidad de manejar eficientemente gran cantidad de páginas web.
- Trabajar en un ambiente de páginas web interactivas, es decir, que se generan según las peticiones de los usuarios.
- Controlar el acceso de los usuarios al sistema, no sólo mediante su contraseña, sino a través de los permisos asignados a cada uno y la información que incluye, tanto en calidad como en cantidad, que permite el perfecto crecimiento y desempeño del sistema.
- Orden en el sistema, al existir la posibilidad de asignar, por parte de la herramienta, un mismo estilo a todas las páginas generadas.

Existe una amplia variedad de CMS que según el tipo de licencia son clasificados en CMS comerciales o CMS de código abierto.

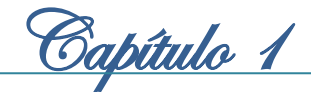

Los CMS comerciales son utilizados por las grandes compañías de diseño y desarrollo web a lo largo del mundo, como: CoreMedia CMS, PipePS, NUKE ET. El uso y soporte técnico de estos sistemas de gestión de contenidos puede llegar a ser muy costoso.

Por su parte los CMS de código abierto son desarrollados por empresas, grupos de personas y grandes comunidades de desarrollo. Entre sus características fundamentales se encuentran que se permite la modificación de su código fuente, y su uso libre. Existen varios CMS de código abierto, entre los que se encuentran: ASP Nuke, Joomla, Drupal, Plone (Graf, 2012) (Marticorena, 2012).

Un CMS de código abierto es la mejor elección para el desarrollo de la propuesta de solución, ya que no sería costoso, y se tendría acceso al código fuente. A continuación se analizan las características de algunos de estos CMS de código abierto.

## <span id="page-25-0"></span>**1.4.1 Plone**

Plone es un sistema de gestión de contenidos publicado bajo la licencia GNU GPL<sup>15</sup>. Está construido sobre el servidor de aplicaciones de código abierto Zope y el acompañante *Zope Content Management Framework<sup>16</sup>*, que tiene miles de desarrolladores en todo el mundo. Se considera que Plone es la contribución más madura del mundo Zope. Ahora Plone es mantenido por cien programadores principales y centenas de contribuidores independientes a través del mundo (plone.org, 2011). Entre las principales características de Plone se encuentran:

#### **Empaquetado:**

 $\overline{\phantom{a}}$ 

- $\checkmark$  Fácil instalación en Windows, Linux, y Macintosh.
- $\checkmark$  Incluye productos de terceras partes.
- $\checkmark$  Fácil actualización y administración.
- **Internacionalización:** Toda la interfaz de usuario es traducida a más de 20 lenguajes, incluyendo coreano, japonés, francés, español, inglés y alemán.
- **Utilidad:** Provee alto nivel de prestaciones y posibilidades de acceso.
- **Registro y personalización**:
	- $\checkmark$  Sistema completo de registro de usuario con usuario y contraseña.
	- $\checkmark$  Permite agregar a los usuarios otras características.

<sup>15</sup> GNU GPL siglas del inglés *GNU General Public License* traducido al español como Licencia Publica General de GNU.

<sup>16</sup> Zope Content Management Framework traducido al español como *Framework* de manejo de contenido Zope.

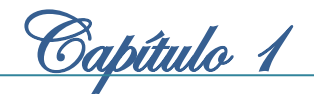

 *Workflow* **y Seguridad:** *Workflow* controla la lógica del procesamiento de contenidos en el sitio. Se puede configurar la lógica mediante la Web usando herramientas gráficas. La seguridad está provista por roles.

El CMS Plone sin duda representa una de las alternativas a tener en cuenta a la hora de construir un portal web, sin embargo este potente sistema de gestión de contenidos tiene como desventajas que el equipo de desarrollo tiene que presentar conocimientos avanzados de Phyton y es costoso manejarlo. Además de que la curva de aprendizaje puede llegar a ser bastante alta.

## <span id="page-26-0"></span>**1.4.2 Joomla**

Joomla es un sistema de gestión de contenidos construido con PHP, bajo una licencia GPL. Este administrador de contenido que utiliza una base de datos MySQL, incluye: versiones imprimibles de páginas, flash con noticias, blogs, foros, encuestas, calendarios, búsquedas en el sitio web, e internacionalización del lenguaje.

Dado a lo poderoso que es Joomla, no conviene para sitios simples, en los que tendría un exceso de funcionalidades. Este CMS incluye un número de provisiones para hacer que las páginas carguen más rápido, incluyendo compresión cache y Gzip. Además posee una gran lista de *plugins<sup>17</sup>* disponibles para extender sus funcionalidades, haciéndolo apropiado para casi cualquier tipo de sitio que requiera funcionalidades avanzadas.

Entre las principales características de Joomla se encuentran (joomla.org, 2012):

- Organización del sitio web.
- $\triangleright$  Publicación de contenidos.
- Escalabilidad e implementación de nuevas funcionalidades.
- $\triangleright$  Administración de usuario.
- $\triangleright$  Diseño y aspecto estético del sitio.
- > Disposición de módulos modificable.
- Encuestas.

 $\overline{\phantom{a}}$ 

 $\triangleright$  Estadísticas de visitas.

<sup>&</sup>lt;sup>17</sup> Plugins: es un complemento, una aplicación que se relaciona con otra para aportarle una función nueva y generalmente muy específica.

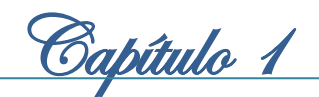

## <span id="page-27-0"></span>**1.4.3 Drupal**

 $\overline{\phantom{a}}$ 

Drupal es un sistema de gestión de contenidos de código abierto, con licencia GNU GPL, escrito en PHP, desarrollado y mantenido por una activa comunidad de usuarios. Es un CMS modular y configurable, recomendado a la hora de diseñar un sitio o portal web, por la gran funcionalidad y eficiencia que muestra. Al mismo tiempo es un sistema multiusuario, multiplataforma, multilenguaje y extensible. Se destaca por la calidad de su código y de las páginas generadas, el respeto de los estándares de la Web, y un énfasis especial en la usabilidad y consistencia de todo el sistema.

El diseño de Drupal es idóneo para construir y gestionar comunidades en Internet. Si bien las características básicas de Drupal son suficientes como para lanzar un sitio completo, incluye: administración de usuarios, vocabulario, comentarios y sindicación, pero su potencialidad reside en su estructura modular que permite ser extendida y configurada por el administrador para distintas funciones por medio de módulos de fácil instalación (drupal.org.es, 2012). Algunas de sus ventajas y características generales son:

- **Ayuda** *on-line***:** Un robusto sistema de ayuda *online* y páginas de ayuda para los módulos del núcleo, tanto para usuarios como para administradores.
- **Búsqueda:** Todo el contenido en Drupal es totalmente indexado en tiempo real y se puede consultar en cualquier momento.
- **Código abierto:** El código fuente de Drupal está libremente disponible bajo los términos de la licencia GNU GPL. Al contrario que otros sistemas de blogs o de gestión de contenido propietarios, es posible extender o adaptar Drupal según las necesidades.
- **Módulos:** La comunidad de Drupal ha contribuido elaborando muchos módulos que proporcionan funcionalidades como página de categorías, sistema basado en permisos de roles, búsqueda, rascado comentarios, plantillas, agregador de noticias, foro de debates y otros.
- **Personalización:** Un robusto entorno de personalización está implementado en el núcleo de Drupal. Tanto el contenido como la presentación pueden ser individualizados de acuerdo las preferencias definidas por el usuario.
- **Autenticación de usuarios:** Los usuarios se pueden registrar e iniciar sesión de forma local o utilizando un sistema de autenticación externo u otro sitio Drupal. Para su uso en una Intranet, Drupal se puede integrar con un servidor LDAP<sup>18</sup>.

 $^{18}$  LDAP: siglas en Ingles traducidas al Español como Protocolo Ligero de Acceso a Directorios.

 **Permisos basados en roles:** Los administradores de Drupal no tienen que establecer permisos para cada usuario, debido a que pueden asignar permisos a un rol y agrupar los usuarios por roles.

Capítulo 1

- **Plantillas (***templates***):** El sistema de temas de Drupal separa el contenido de la presentación permitiendo controlar o cambiar fácilmente el aspecto del sitio web. Se pueden crear plantillas con HTML y con PHP.
- **Sindicación del contenido:** Exporta el contenido en formato RDF/RSS para ser utilizado por otros sitios web. Esto permite que cualquiera con un "Agregador de Noticias", tal como *NetNewsWire* o *Radio UserLand* visualice el contenido publicado en la Web desde el escritorio.
- **Independencia de la base de datos:** Incorpora una capa de abstracción de base de datos que actualmente está implementada y mantenida para MySQL y PostgreSQL, aunque permite incorporar fácilmente soporte para otras bases de datos.
- **Multiplataforma:** Drupal ha sido diseñado desde el principio para ser multiplataforma. Puede funcionar con Apache o Microsoft IIS como servidor web y en sistemas como Linux, BSD, Solaris, Windows y Mac OS X. Por otro lado, al estar implementado en PHP, es totalmente portable.
- **Múltiples idiomas y localización:** Drupal está pensado para una audiencia internacional y proporciona opciones para crear un portal multilingüe. Todo el texto puede ser fácilmente traducido utilizando una interfaz web, importando traducciones existentes o integrando otras herramientas de traducción.
- **Administración vía web:** La administración y configuración del sistema se puede realizar enteramente con un navegador y no precisa de ningún *software* adicional.
- **Sistema de Cache:** El mecanismo de cache elimina consultas a la base de datos incrementando el rendimiento y reduciendo la carga del servidor.

## <span id="page-28-0"></span>**1.4.4 Selección del sistema de gestión de contenidos a utilizar**

Después del análisis de los sistemas de gestión de contenidos antes mencionados, se considera no utilizar el CMS Plone, debido a que presenta una curva de aprendizaje alta que resultaría costoso manejarla. Por su parte, Joomla no es apropiado porque posee una pobre gestión de usuarios, siendo este elemento necesario para la propuesta de solución. Se decide seleccionar para desarrollar la propuesta de solución el CMS Drupal en su versión 7.22. Además de las experiencias adquiridas por el grupo de desarrolladores al usar este CMS en otros proyectos, es importante destacar que Drupal ofrece todas las prestaciones y funcionalidades necesarias para gestionar los contenidos de un portal web. Permite la combinación de módulos, que pueden ser modificados según las necesidades de los

desarrolladores que lo utilizan, siendo una excelente opción para el trabajo que se necesita desarrollar en la presente investigación. También proporciona gestión de usuarios, clasificación y edición de los contenidos, y posee un potente sistema de seguridad basado en roles, que permite controlar a los diferentes módulos según los permisos que el administrador le haya definido a cada rol.

<u>Gapítulo 1</u>

#### <span id="page-29-0"></span>**1.4. Sistema gestor de base de datos**

Una base de datos es un conjunto de datos persistentes que refleja las interrelaciones y restricciones existentes en el mundo real, almacenados para su posterior uso. Es la representación integrada de los conjuntos estructurados de entidades y sus interrelaciones. Esta representación informática (o conjunto estructurado de datos) debe poder ser utilizada de forma compartida por muchos usuarios de distintos tipos (Camps, 2005).

Un gestor de base de datos o sistema de gestión de base de datos (SGBD), es un *software* que permiten introducir, organizar y recuperar la información de las bases de datos; en definitiva, administrarlas. Existen distintos tipos de sistemas gestores de bases de datos, relacionales, jerárquicos y de red (ujaen.es, 2011).

Los sistemas de gestión de bases de datos le permiten al programador convencional ahorrarse horas de trabajo dedicadas a la seguridad, gestión de los datos y chequeo de errores.

Los SGBD tienen como objetivos fundamentales:

- $\triangleright$  Independencia de los datos y los programas de aplicación
- Minimización de la redundancia
- $\triangleright$  Integración y sincronización de las bases de datos
- $\triangleright$  Integridad de los datos
- $\triangleright$  Seguridad y protección de los datos
- Facilidad de manipulación de la información
- Control centralizado

El CMS Drupal incorpora una capa de abstracción de base de datos que actualmente está implementada y mantenida para los SGBD MySQL y PostgreSQL, a continuación se mencionan sus principales características.

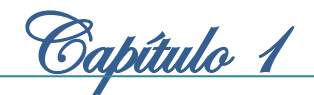

## <span id="page-30-0"></span>**1.4.1. MySQL**

MySQL es un sistema gestor de base de datos relacional, con licencia dual, conocido y ampliamente usado por su simplicidad y notable rendimiento. Opera en una arquitectura cliente/servidor. Permite la fácil conectividad, gran velocidad de solicitudes y seguridad por lo que se utiliza para acceder a bases de datos desde Internet (mysql.com, 2012).

Las ventajas que presenta son:

- $\triangleright$  Velocidad al realizar las operaciones, siendo uno de los gestores con mejor rendimiento.
- Bajo costo en requerimientos para la elaboración de bases de datos, debido a su bajo consumo puede ser ejecutado en una máquina con escasos recursos sin ningún problema.
- Facilidad de configuración e instalación.
- $\triangleright$  Soporta gran variedad de sistemas operativos.
- Baja probabilidad de corromper datos, incluso si los errores no se producen en el propio gestor, sino en el sistema en el que está.

El SGBD MySQL tiene como desventaja que es un producto de licencia dual, se ofrece bajo una licencia privativa, y además bajo la licencia de GNU GPL. Esto implica que aunque es desarrollado por una comunidad pública, el *copyright* del código está en poder del autor individual. MySQL es propietario y está patrocinado por una empresa privada, que posee el *copyright* de la mayor parte del código. Además actualmente a la versión de código abierto no se le proporciona soporte.

#### <span id="page-30-1"></span>**1.4.2. PostgreSQL**

 $\overline{\phantom{a}}$ 

PostgreSQL es un sistema gestor de base de datos orientado a objetos, lo que significa, que las tablas no son tablas, sino objetos, y las tuplas<sup>19</sup> son instancias de ese objeto. Permite crear nuevos tipos de datos y hacer herencias entre objetos. Posee transacciones, integridad referencial, vistas, y multitud de funcionalidades. Está considerado como el gestor de base de datos de código abierto más avanzado del mundo (Martinez, 2010).

Emplea un modelo cliente/servidor conocido como proceso por usuario, una sesión de Postgres consiste en los siguientes procesos cooperativos de Unix (programas):

- Un proceso demonio supervisor (*postmaster*)
- La aplicación sobre la que trabaja el usuario (*frontend*, Ejemplo: psl)

 $^{19}$  Tuplas: Conjunto de elementos de distinto tipo que se guardan de forma consecutiva en memoria.

Capítulo 1

Uno o más servidores de base de datos en segundo plano (el mismo progreso postgres)

Además de ofrecer múltiples ventajas como:

- El código fuente está disponible para todos sin costo, haciéndolo extensible.
- Usa una estrategia de almacenamiento de filas llamada MVCC (siglas del inglés *multiversion concurrency control*) para conseguir una mejor respuesta en ambientes de grandes volúmenes.
- Está disponible en casi cualquier sistema Unix.
- $\triangleright$  Soporta integridad referencial, utilizada para garantizar la validez de los datos de la base de datos.
- $\triangleright$  Posee una amplia variedad de tipos nativos.

 $\overline{\phantom{a}}$ 

- Tiene mejor soporte para *triggers<sup>20</sup>* y procedimientos en el servidor.
- $\triangleright$  Altamente adaptable a las necesidades del cliente.
- Extensiones para alta disponibilidad, nuevos tipos de índices, datos espaciales y minería de datos.
- $\triangleright$  Probado con torres de discos duros de alta disponibilidad.

## <span id="page-31-0"></span>**1.4.3. Selección del sistema gestor de bases de datos**

Luego de realizar el estudio de los sistemas gestores de base de datos PostgreSQL y MySQL, se considera que ambos podrían ser usados en el desarrollo de la propuesta de solución. Se decide emplear como herramienta para almacenar y gestionar los datos el SGBD PostgreSQL en su versión 9.1, por las experiencias adquiridas por el grupo de desarrolladores al utilizarlo en otros proyectos. Además permite una mayor estabilidad, integridad y seguridad de los datos, ya que está orientado al manejo de grandes volúmenes de información.

## <span id="page-31-1"></span>**1.5. Tecnologías y herramientas utilizadas en la implementación del portal web.**

A continuación se describen las principales características de las tecnologías asociadas al CMS Drupal, conjuntamente con las herramientas que apoyarán y facilitarán el desarrollo de la propuesta de solución.

<sup>&</sup>lt;sup>20</sup> Un *trigger* o disparador en una base de datos, es un procedimiento que se ejecuta cuando se cumple una condición establecida al realizar una operación.

## <span id="page-32-0"></span>**1.5.1. Lenguaje de Modelado Unificado**

El Lenguaje de Modelado Unificado (*Unified Modeling Lenguage* o UML) es un lenguaje visual para especificar, construir y documentar los artefactos de sistemas de software. Facilita realizar los diagramas de diseños complejos de software difíciles de describir. Además se puede utilizar UML con todos los procesos en todo el ciclo de vida de desarrollo y a través de diferentes tecnologías de implementación.

<u> Gapítulo 1</u>

Permite efectuar una verificación y validación del modelo realizado, y un análisis rápido y eficaz para la toma de decisiones en todo el ciclo de vida de desarrollo de sistemas. Se pueden automatizar determinados procesos y proporciona la generación de código a partir de los modelos y a la inversa (a partir del código fuente generar los modelos). Esto posibilita que el modelo y el código estén actualizados, con lo que siempre se puede mantener la visión en el diseño, de más alto nivel, de la estructura de un proyecto.

UML fue aprobado por el *Object Management Group* (OMG<sup>21</sup>) como un estándar en 1997. La norma les brinda a los ingenieros de sistemas y arquitectos una forma muy necesaria para colaborar con un lenguaje común que está específicamente diseñado para apoyar Ingeniería de Sistemas. Prácticamente todas las herramientas CASE y de desarrollo la han adaptado como lenguaje de modelado (IBM, 2012).

## <span id="page-32-1"></span>**1.5.2. Lenguajes del lado del cliente**

Los lenguajes del lado del cliente son los asimilados directamente por el navegador y no necesitan pre-tratamiento.

## **Hyper Text Markup Language (HTML)**

 $\overline{\phantom{a}}$ 

*Hyper Text Markup Language* (HTML o Lenguaje de Marcas de Hipertexto) es un lenguaje de marcado para construir páginas web, que se utiliza normalmente en la *World Wide Web*. Básicamente es un conjunto de etiquetas de marcado para definir la estructura y los contenidos que compondrán las páginas web. Permite combinar textos, imágenes, sonidos, vídeos y enlaces a otras páginas.

Es un lenguaje sencillo y fácil de aprender, además posibilita combinar dentro de su código scripts otros lenguajes como PHP y [JavaScript.](#page-33-1) Los documentos HTML son archivos de texto plano que pueden ser creados mediante cualquier editor de texto, no obstante existen programas concebidos específicamente para editar páginas web en HTML (w3.org, 2012).

<sup>&</sup>lt;sup>21</sup> Object Management Group (OMG) traducido al español como Grupo de Gestión de Objetos.

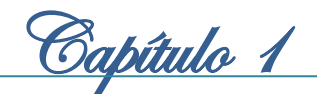

#### <span id="page-33-1"></span>**JavaScript**

*JavaScript* es el lenguaje interpretado orientado a objetos, desarrollado por *Netscape*. Se utiliza en millones de páginas web y aplicaciones de servidor en todo el mundo, para agregar funcionalidades, validar formularios, comunicarse con el servidor y otros elementos. Es fácil de aprender, puede ser usado por profesionales y quienes se inician en el desarrollo y diseño de sitios web. La sintaxis básica es similar a Java y C++, con la intención de reducir el número de nuevos conceptos necesarios para aprender el lenguaje.

Aunque muchos confunden *JavaScript* con Java, ambos son lenguajes diferentes y tienen sus características singulares. JavaScript no requiere de compilación ya que funciona del lado del cliente y son los navegadores los encargados de interpretar estos códigos. (developer.mozilla.org, 2011).

#### **Cascading Style Sheets (CSS)**

*Cascading Style Sheets* (CSS) conocido en español como Hojas de Estilo en Cascada. Es un mecanismo simple que nos permite controlar la apariencia de una página web. Describe cómo se va a mostrar un documento en la pantalla, cómo se va a imprimir o incluso cómo va a ser pronunciada la información presente en ese documento a través de un dispositivo de lectura.

Esta forma de descripción de estilos le permite a los desarrolladores web controlar el estilo y formato de múltiples páginas web al mismo tiempo. Cualquier cambio en el estilo marcado para un elemento en la CSS afectará a todas las páginas vinculadas a esa CSS en las que aparezca ese elemento (w3c.es, 2008).

## <span id="page-33-0"></span>**1.5.3. Lenguajes del lado del servidor**

Los lenguajes del lado del servidor son los lenguajes que se ejecutan por el propio servidor y son enviados al cliente en un formato claro para él.

#### **Hypertext Preprocessor (PHP)**

PHP es un acrónimo que significa en inglés *Hypertext Preprocessor*, es un lenguaje centrado en la programación de scripts del lado del servidor. Se caracteriza por su rapidez y simplicidad, usado para complementar el lenguaje HTML, puede ser incrustado en HTML, por lo que convierte una página web estática en dinámica. Contiene una gran librería de funciones y mucha documentación, especialmente adecuado para el desarrollo web.

Además es de código abierto e independiente de plataforma. Puede ser utilizado en cualquiera de los principales sistemas operativos del mercado, y soporta la mayoría de servidores web de hoy en día,

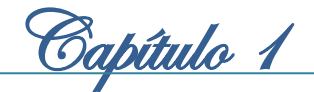

incluyendo Apache, IIS, y muchos otros. Una de sus características más potentes y destacables es capacidad de conexión con la mayoría de los manejadores de base de datos: MySQL, PostgreSQL, Oracle, MS SQL Server, entre otras (Olson, 2012).

## <span id="page-34-0"></span>**1.5.4. Herramienta de modelado**

*Visual Paradigm* es una herramienta de diseño y herramienta CASE que utiliza UML como lenguaje de modelado, diseñado para ayudar al desarrollo del ciclo de vida completo del *software*.

Es compatible con los equipos de desarrollo de *software* que están interesados en la construcción de sistemas a gran escala y necesitan confiabilidad y estabilidad en la captura de requisitos, *software* de planificación, el código de ingeniería, el modelado de clases, modelado de datos, entre otros (visualparadigm.com, 2011).

Entre sus principales características destacan:

- $\triangleright$  Creación de modelos UML (Compatible con UML 2.1 y anteriores)
- Modelado de base de datos: proporciona una mayor documentación de la base de datos y diagramas de mapeo de relación de objetos
- $\triangleright$  Mapa de relación de objetos
- $\triangleright$  Interoperabilidad: intercambio de diagramas UML y modelos con otras herramientas, usando representaciones industriales comunes.
- $\triangleright$  Integración IDE<sup>22</sup>
- $\triangleright$  Modelado de requerimientos
- Modelo de procesos de negocios: visualización, improvisación y entendimiento de procesos con la herramienta  $BPMN^{23}$
- Colaboración en equipo: compatible con servidores de equipo como VP *Teamwork Server*, CVS, entre otros.
- Generador de código

 $\overline{\phantom{a}}$ 

Generador de documentación

<sup>22</sup> IDE siglas del inglés *Integrated Development Environment*, traducido al español como Entorno de Desarrollo Integrado.

<sup>23</sup> BPMN siglas del inglés *Business Process Modeling* Notation, traducido al español como Notación para el Modelado de Procesos de Negocio.

## <span id="page-35-0"></span>**1.5.5. Entorno de Desarrollo Integrado**

NetBeans IDE es un entorno de desarrollo de código abierto. Es una herramienta para que los programadores puedan escribir, compilar, depurar y ejecutar programas. Está escrito completamente en Java, pero se puede utilizar para cualquier otro lenguaje de programación. Dispone de soporte para crear interfaces gráficas de forma visual, desarrollo de aplicaciones web, control de versiones, colaboración entre varias personas y creación de aplicaciones compatibles con teléfonos móviles. Existe además un número importante de módulos para extender el NetBeans IDE.

<u>Sapítulo 1</u>

Puede ser instalado en todos los sistemas operativos que soportan Java, como Microsoft, Linux y Mac OS. El NetBeans es intuitivo y completo para PHP, pues contiene un editor para este lenguaje con completamiento de código y resaltado de código sintáctico y semántico, chequeo de errores, depurador de código PHP usando Xdebug (netbeans.org, 2012).

#### <span id="page-35-1"></span>**1.5.6. Herramienta de pruebas de software**

#### **Apache JMeter**

Apache JMeter es una herramienta de carga de código abierto, desarrollada en Java, diseñada para realizar pruebas de rendimiento y pruebas funcionales de software y aplicaciones web. Además permite simular una carga pesada en un servidor, una red o un objeto, como servidores web, de bases de datos, LDAP, de correos y otros, para poder comprobar su resistencia y analizar su rendimiento global en distintos tipos de carga (Caballero, 2012).

Se puede utilizar para probar el rendimiento tanto estático como dinámico de los recursos (ficheros, objetos de Java, bases de datos, servidores de  $FTP<sup>24</sup>$  y otros). Ofrece la posibilidad de visualizar varias estadísticas de carga y la reutilización de las pruebas en el desarrollo de otras nuevas (Martínez, 2009).

## <span id="page-35-2"></span>**1.6. Conclusiones del capítulo**

 $\overline{\phantom{a}}$ 

En este capítulo la realización del estudio de los sistemas homólogos permitió determinar las principales características, funcionalidades y servicios que se encuentran presentes en los portales web de revistas digitales, y deben ser incluidos en la solución del problema. Además la descripción de los principales conceptos posibilitó adquirir una mayor comprensión de los temas relacionados con el objeto de estudio, y la necesidad de implementar un portal web que posea una buena usabilidad y accesibilidad web, así como una correcta gestión de los contenidos. Por otra parte el análisis sobre las potencialidades, ventajas y desventajas de las diferentes metodologías, herramientas y tecnologías permitió alcanzar los

 $^{24}$  FTP siglas del inglés File Transfer Protocol, traducido al español como Protocolo de transferencia de ficheros.
Capítulo 1

conocimientos necesarios para realizar la selección de las adecuadas en el desarrollo de la solución del problema.

Después de efectuada la investigación quedan sentadas las bases que fundamentan cada una de las selecciones realizadas. Se propone para guiar el proceso de desarrollo del portal web de la revista Juventud Técnica la metodología de desarrollo OpenUP. Además se utilizará como herramienta Visual Paradigm 8.0 para el modelado con UML. El sistema de gestión de contenidos Drupal 7.22 y PostgreSQL 9.1 como sistema gestor de base de datos. Se emplearán los lenguajes del lado del cliente: HTML 5, JavaScript 1.6 y CSS 3, y el lenguaje del lado del servidor PHP 9.1, con la herramienta NetBeans IDE 7.3.

<u>Gapítulo 2</u>

## **Capítulo 2 Características de la propuesta de solución.**

En el siguiente capítulo se presentarán las características y el funcionamiento del sistema, donde se tiene en cuenta los estilos arquitectónicos y los patrones de diseño aplicables al CMS Drupal. Se realizará una descripción del flujo actual de los procesos que se desarrollan en la revista Juventud Técnica. Al mismo tiempo se mostrará a través de un modelo de dominio los principales objetos del sistema, y se identificarán los requisitos funcionales y los no funcionales que deben estar presentes en la solución. Además mediante el modelo de despliegue se mostrará la distribución física de los nodos que se desplegará con un ambiente seleccionado en el presente capítulo.

## **2.1 Flujo actual de los procesos**

El sitio web de la revista Juventud Técnica no utiliza actualmente un mecanismo adecuado para la actualización de sus contenidos, debido a que es un sitio web estático, integrado por una gran cantidad de páginas web a base de HTML y CSS, por lo que requiere del personal capacitado para realizar el mecanismo antes mencionado.

Para conocer los gustos e intereses de los lectores son publicadas encuestas en una de las secciones del sitio. Las encuestas consisten en un cuestionario que debe ser copiado por los lectores y después de llenado se envía al correo electrónico de la revista.

Por otra parte, si un lector desea discutir acerca de determinado tema, debe enviar al correo electrónico de la revista sus datos (nombre, correo electrónico y breve descripción del tema que desee conocer), y la petición de que quiere ser miembro del Club de amigos de la electrónica. Posteriormente el equipo de redacción de la revista publica en la sección del Club de amigos de la electrónica los datos enviados por el usuario para que los interesados contacten directamente con él. Asimismo el mecanismo de divulgación de los temas del Club de amigos de la electrónica no resulta ser el idóneo, debido a que se realiza el envío de la información a cada uno de los miembros mediante correo electrónico.

Al mismo tiempo, si un usuario desea suscribirse al boletín de la revista tiene que enviar un correo electrónico al equipo de redacción informándolo, posteriormente es incorporado a la lista de los usuarios suscritos. El boletín es enviado hacia todos los usuarios de la lista mediante el correo electrónico de la revista.

El proceso de edición de las publicaciones destinadas al sitio web es complejo, debido a que los investigadores y periodistas envían por correo electrónico los artículos al editor para su revisión. En caso de que el artículo requiera ser modificado por los investigadores o periodistas, el editor lo envía con las

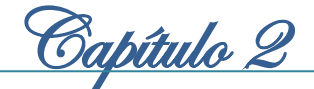

sugerencias de modificación. Este proceso se repite nuevamente hasta que el artículo esté listo para su publicación en el sitio, por lo que se ve afectado el flujo editorial de la revista.

## **2.2 Características del sistema**

Después de analizar cómo se efectúa el flujo actual de los procesos en el sitio web de la revista Juventud Técnica, y para dar cumplimiento al problema planteado se desarrollará un portal web utilizando el CMS Drupal, que permita controlar de forma dinámica los contenidos de la revista en la Web.

El portal web contará con varias secciones, en las que se presentarán de forma organizada los contenidos de la revista. Además será posible descargar, imprimir y enviar por correo electrónico los artículos, al mismo tiempo tendrán las opciones de evaluarlos, publicar y leer comentarios.

Estará habilitado un foro para la discusión y el intercambio de información entre los usuarios, con diferentes temáticas de interés para la revista. Los usuarios podrán suscribirse al boletín y participar en las encuestas de la revista. También efectuar la búsqueda simple y avanzada de los contenidos publicados. La información del portal web será socializada a través de las redes sociales y canales como Facebook, Twitter y RSS, y tendrá soporte para su acceso desde dispositivos móviles.

El portal web permitirá al equipo de redacción efectuar de forma automatizada el flujo editorial de sus publicaciones. Con este nuevo mecanismo quedará conformada la siguiente jerarquía de roles, donde cada uno tendrá acceso específico sobre los contenidos del portal:

- **Usuario invitado:** Usuario que navega en el portal web sin estar autenticado.
- **Usuario foro:** Es el usuario que se autentica en la sección del foro para poder debatir en las temáticas que se exhiben.
- **Redactor:** Son los investigadores y periodistas que escriben artículos relacionados con la revista. Solamente tienen el privilegio de elaborar y editar el tipo de contenido materiales periodísticos<sup>25</sup> y ponerlos en la fase de revisión. Este rol también tendrá la tarea de reelaborar los materiales que contengan algún error atendiendo los señalamientos que el editor le transmita.
- **Editor:** Es el responsable de revisar, aprobar y publicar los contenidos del portal web. También puede realizar las tareas de un redactor. El editor toma decisiones importantes como rechazar un contenido que posea algún error, completar algún dato faltante o simplemente eliminarlo. Después de haber revisado y aprobado el contenido está facultado para publicarlo.

 $\overline{\phantom{a}}$ 

<sup>&</sup>lt;sup>25</sup> Entiéndase por materiales periodísticos aquellos artículos de temas publicados en el portal web.

 **Administrador:** Es el responsable de definir los permisos de acceso de los usuarios del sistema. Su principal tarea es mantener el portal actualizado, es decir gestionar los servicios que va a brindar. También podrá realizar las tareas de un editor.

Capítulo 2

## **2.3 Modelado del dominio**

El modelo de dominio es un artefacto de la disciplina de análisis, construido con las reglas de UML. Permite mostrar de manera visual los principales tipos de objetos que se manejan en el contexto del sistema a desarrollar. El objetivo del modelado del dominio es comprender y describir las clases del dominio más importantes, y representar como se relacionan mediante asociaciones (Hall, 2003).

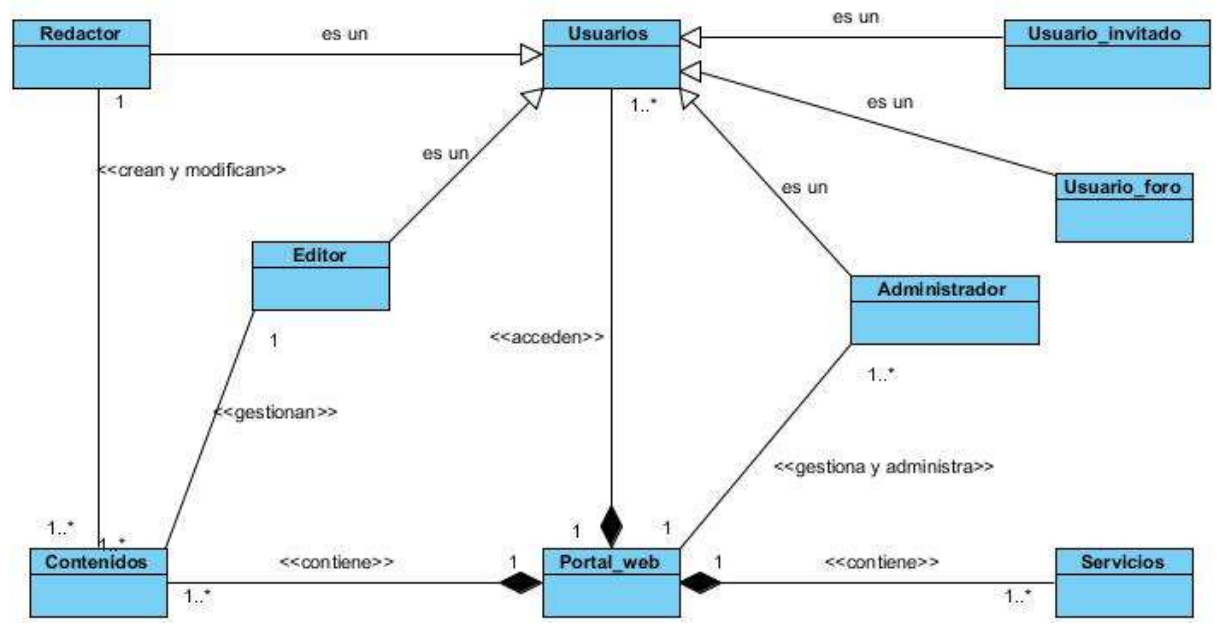

**Figura 4: Modelo de dominio del portal web de la revista Juventud Técnica.**

Se muestra a continuación un glosario de términos que permite identificar los conceptos que se utilizan en el modelo de dominio, con el objetivo de lograr un lenguaje común para el entendimiento del contexto del sistema.

- **Portal web:** contiene los contenidos y los servicios que brinda la revista.
- **Contenidos:** representa los materiales periodísticos, textos e imágenes que se publica en las diferentes secciones del portal web.
- **Servicios:** son los servicios que ofrece la revista a los usuarios que visitan el portal web, entre los que se encuentran: foro, encuestas, edición impresa, suscripción al boletín, efemérides y otros.

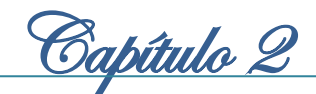

## **2.4 Especificación de los requisitos del** *software*

La especificación de los requisitos del *software* se encarga de definir y describir de forma clara, consistente, compacta, y sin ambigüedades, el comportamiento del sistema. Disminuye los retrasos del desarrollo del proyecto y permite estimar costos, tiempo y recursos. Se dividen en dos grupos: los requisitos funcionales y los no funcionales.

## **2.4.1 Requisitos funcionales**

Los requisitos funcionales son condiciones o capacidades que el sistema debe cumplir. Además son el punto de partida para identificar qué debe hacer el sistema (Linares, 2010). Deben ser comprendidos por los desarrolladores, así como por los usuarios y clientes. A continuación se muestra la relación de los requisitos funcionales que se identificaron para el desarrollo del portal web:

- RF 1 Autenticar usuario
- RF 2 Insertar usuario
- RF 3 Mostrar datos del usuario
- RF 4 Editar usuario
- RF 5 Eliminar usuario
- RF 6 Insertar efemérides
- RF 7 Mostrar efemérides
- RF 8 Editar efemérides
- RF 9 Eliminar efemérides
- RF 10 Insertar eventos
- RF 11 Mostrar eventos
- RF 12 Editar eventos
- RF 13 Eliminar eventos
- RF 14 Insertar concursos
- RF 15 Mostrar concursos
- RF 16 Editar concursos
- RF 17 Eliminar concursos
- RF 18 Insertar encuestas

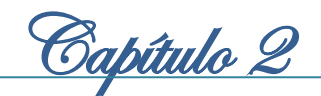

- RF 19 Mostrar encuestas
- RF 20 Editar encuestas
- RF 21 Eliminar encuestas
- RF 22 Insertar edición impresa
- RF 23 Mostrar edición impresa
- RF 24 Editar edición impresa
- RF 25 Eliminar edición impresa
- RF 26 Buscar edición impresa
- RF 27 Descargar en formato pdf la edición impresa
- RF 28 Insertar boletín
- RF 29 Mostrar boletín
- RF 30 Editar boletín
- RF 31 Eliminar boletín
- RF 32 Suscripción en el boletín
- RF 33 Eliminar la suscripción en el boletín
- RF 34 Descargar en formato pdf los artículos
- RF 35 Enviar los artículos por correo electrónico
- RF 36 Imprimir los artículos
- RF 37 Realizar evaluación de los artículos
- RF 38 Insertar materiales periodísticos
- RF 39 Editar materiales periodísticos
- RF 40 Mostrar materiales periodísticos
- RF 41 Eliminar materiales periodísticos
- RF 42 Insertar comentarios de los materiales periodísticos
- RF 43 Aprobar comentarios de los materiales periodísticos
- RF 44 Editar comentarios de los materiales periodísticos
- RF 45 Eliminar comentarios de los materiales periodísticos
- RF 46 Realizar búsqueda simple
- RF 47 Realizar búsqueda avanzada

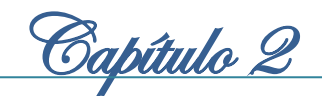

RF 48 Insertar temáticas del foro RF 49 Mostrar temáticas del foro RF 50 Editar temáticas del foro RF 51 Eliminar temáticas del foro RF 52 Insertar comentarios en el foro RF 53 Mostrar comentarios del foro RF 54 Editar comentarios del foro RF 55 Eliminar comentarios del foro

## **2.4.2 Requisitos no funcionales**

Los requisitos no funcionales detallan las propiedades o cualidades que el producto debe tener, aumentan funcionalidad al sistema, pues hacen al producto fácil de usar, rápido y confiable. Se encuentran separados por categorías (Oliveros, 2012).

### **Apariencia o Interfaz externa**

**RNF 1:** La interfaz gráfica de la aplicación debe concebirse con un ambiente amigable, sencillo y de navegación fácil para el usuario, que cumpla con las pautas de diseño definidas por el cliente.

**RNF 2:** La interfaz contará con menús desplegables para agilizar y acelerar su utilización.

**RNF 3:** La interfaz de comunicación de la aplicación debe ser segura y confiable.

**RNF 4:** El sistema estará optimizado para una resolución de 1024x768.

#### **Usabilidad**

**RNF 5:** El sistema debe presentar una interfaz amigable que permita la fácil interacción con el mismo, y llegar de manera rápida y efectiva a la información buscada.

**RNF 6:** Se proporcionará una interfaz de manejo cómoda, que posibilite una rápida adaptación, tanto para los usuarios con conocimientos avanzados en informática como los usuarios más inexpertos.

**RNF 7:** Debe tener buena visibilidad en los principales navegadores web.

## **Eficiencia**

**RNF 8:** El sistema debe ser capaz de responder con rapidez a las peticiones de los usuarios, demorando como promedio en una transición, de uno (1) a tres (3) segundos aproximadamente.

**RNF 9:** Se esperan alrededor de cien usuarios concurrentes.

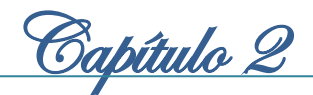

## **Fiabilidad**

**RNF 10:** El sistema debe estar disponible el 98% del tiempo, previendo el uso del 2% del tiempo para soporte, corrección de errores y actualizaciones.

**RNF 11:** El tiempo medio de corrección de errores no debe exceder las 72 horas.

**RNF 12:** Debe registrar cualquier fallo de su funcionamiento para poder ser solucionado por los administradores.

RNF 13: Los errores no deben estar por encima de los 2 errores/MLC<sup>26</sup>. En caso de que ocurran fallas, los errores deben mostrarse sin detalles de información que puedan comprometer integridad de y seguridad del mismo.

## **Seguridad**

**RNF 14:** El acceso será controlado con nombres de usuario y contraseñas.

**RNF 15:** Se utilizará métodos de encriptación para cumplir con la autenticación segura (SSL).

**RNF 16:** Los ficheros públicos estarán separados de los privados, creando una ruta del sistema de archivos donde se almacenarán los ficheros privados.

**RNF 17:** La información manejada por el sistema será objeto de cuidadosa protección contra la corrupción y estados inconsistentes, de la misma forma será considerada igual a la fuente o autoridad de los datos.

**RNF 18:** Los mensajes de error mostrados a los usuarios deben ser genéricos sin dar detalles de información, para no comprometer la seguridad e integridad de los datos.

**RNF 19:** Se realizarán salvas periódicas de la información en otros dispositivos.

## **Soporte**

Para el correcto funcionamiento del portal web es necesario la utilización de las siguientes herramientas:

**RNF 20:** Servidor web Apache 2.2.21.

**RNF 21:** Por parte del cliente se requiere un navegador capaz de interpretar HTML 5, JavaScript 1.6 y CSS 3.

**RNF 22:** Gestor de base de datos PostgreSQL en su versión 9.1 o superior.

**RNF 23:** Se usará como lenguaje de programación: PHP 9.1 y como sistema de gestión de contenidos Drupal 7.22.

l

<sup>&</sup>lt;sup>26</sup> MLC: Mil líneas de código.

Capítulo 2

**RNF 24:** Debe dar la posibilidad de ser mejorado y de incorporarle nuevos servicios en caso de necesitarlos.

**Hardware**

**RNF 25:** Debe existir una red de área local para la divulgación de la información.

**RNF 26:** Los servidores proxy, web y de base de datos deben poseer como mínimo 2 GB de memoria RAM.

#### **Requisitos de licencia**

**RNF 27:** Uso de la licencia GNU/GPL versión 2 para el CMS Drupal.

**RNF 28:** Uso de la licencia BSD de PostgreSQL.

**RNF 29:** Uso de la licencia Apache *Software*.

**RNF 30:** Uso de la licencia PHP *License*.

Todas consideradas licencias libres y flexibles aprobadas por la Fundación de Software Libre $^{27}$ .

## **2.5 Descripción de estilos arquitectónicos y patrones de diseño**

La presencia de estilos arquitectónicos y patrones de diseños, son buenas prácticas que tienen como objetivos codificar y hacer reutilizable un conjunto de principios a fin de diseñar aplicaciones de alta calidad.

Existen distintos estilos arquitectónicos y patrones de diseño, su selección es una decisión fundamental en el desarrollo de un sistema. El estilo arquitectónico y los patrones de diseño utilizados en el presente trabajo, son los heredados por el CMS Drupal debido a que será el empleado en la implementación de la propuesta de solución.

#### **2.5.1 Estilo arquitectónico en Drupal**

 $\overline{\phantom{a}}$ 

La arquitectura es esencial para el éxito o el fracaso de un proyecto, proporciona una visión global del sistema a construir, es una vista estructural de alto nivel que define el estilo arquitectónico o su combinación para la solución de un problema.

Drupal es un CMS que presenta una arquitectura modular que no se ajusta a un patrón específico, sino que usa su propia estructura *Bootstrap Modules Themes*. Para el desarrollo de la propuesta de solución se seleccionó el patrón arquitectónico Modelo Vista Controlador (MVC). Este patrón de

<sup>27</sup> Fundación de Software Libre traducido al inglés como *Free Software Foundation*.

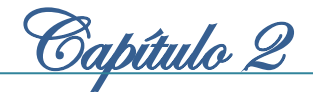

arquitectura de software que se ajusta al CMS Drupal, separa los datos de una aplicación, la interfaz de usuario, y la lógica de control en tres componentes distintos como se muestra en la figura del *[Anexo 1](#page-81-0)* (Camarena, 2012):

- **Modelo:** El modelo administra el comportamiento y los datos del dominio de aplicación, responde a requerimientos de información sobre su estado (usualmente formulados desde la vista) y a instrucciones de cambiar el estado (habitualmente desde el controlador).
- **Vista:** Maneja la visualización de la información en un formato adecuado para interactuar, usualmente la interfaz de usuario.
- **Controlador:** Interpreta los eventos, usualmente acciones del usuario, informando al modelo y a la vista para que cambien según resulte apropiado.

El flujo realizado por este patrón se representa de la manera siguiente: el usuario interactúa con la interfaz, el controlador recibe la notificación de la acción solicitada y gestiona el evento, el controlador accede al modelo actualizando o buscando la información requerida, y luego el controlador delega a los objetos de la vista la tarea de desplegar la interfaz usuario y desplegar los datos del modelo para generar la interfaz apropiada.

Los estilos y patrones arquitectónicos les facilitan a los arquitectos definir la composición y el comportamiento del sistema, una combinación adecuada de ellos permite alcanzar los requerimientos de calidad. Al mismo tiempo, aunque son menores en escala que los estilos y patrones arquitectónicos, es necesario la aplicación de los patrones de diseño. Los patrones de diseño no tienen efectos en la estructura fundamental del sistema, aunque si especifican a un mayor nivel de detalles el comportamiento de los subsistemas, sin llegar a la implementación.

## **2.5.2 Patrones de diseño en Drupal**

Un patrón de diseño provee un esquema para refinar los subsistemas o componentes de un sistema de *software*, o las relaciones entre ellos. Describe la estructura comúnmente recurrente de los componentes en comunicación, que resuelve un problema general de diseño en un contexto particular.

Drupal utiliza patrones de diseños propiamente orientados a objetos como los patrones *Gang of Four* (GoF), permitiendo la construcción de un diseño elegante y robusto. Los patrones GoF son clasificados según el propósito para el cual han sido definidos (Martin, 2009). Entre los patrones usados por Drupal se pueden citar los siguientes (Gamma, 2005):

 **Patrones de creación:** solucionan problemas de creación de instancias. No ayudan a encapsular y abstraer dicha creación.

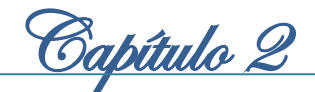

 **Instancia única (***Singleton***):** Garantiza que exista una única instancia de una clase proporciona un punto de acceso global a ella.

Si los módulos y los temas en Drupal se piensan como objetos este patrón está presente, debido a que en general estos objetos no encapsulan datos, lo que separa a un módulo de otro es el conjunto de funciones que contiene. Esto garantiza la presencia de una única instancia y el mecanismo de acceso global a ella.

**Patrones estructurales:** solucionan problemas de composición (agregación) de clases y objetos.

 **Puente (***Bridge***):** Desacopla una abstracción de su implementación, de modo que ambas puedan ser variadas de forma independiente, sin modificar una a la otra.

La capa de abstracción de bases de datos de Drupal se aplica de una forma similar al patrón de diseño bridge. Los módulos necesitan ser escritos de forma independiente del sistema que se está utilizando en la base de datos de acuerdo a la API definida, y proporcionen la capa de abstracción para ello, añadiendo soporte para más sistemas de bases de datos sin la necesidad de modificar el código del módulo.

 **Decorador (***Decorator***):** Asigna responsabilidades adicionales a un objeto dinámicamente, proporcionando una alternativa flexible a la herencia para extender la funcionalidad. Permite no tener que crear clases que hereden de la primera, incorporando nuevas funcionalidades, sino otras que la implementan y se asocian a ella.

En Drupal el uso de hook\_nodeapi(), permite a los módulos extender arbitrariamente el comportamiento de todos los nodos. Para los archivos cargados y adjuntados a un nodo, se podría diseñar un nuevo tipo de nodo con las demás características del nodo, que brinde la posibilidad de cargar archivos con la concesión de que cada nodo solicite la posibilidad de tener archivos adjuntos. Este comportamiento podría ser imitado por el uso del patrón decorador envolviéndolo alrededor de cada objeto nodo.

- **Patrones de comportamiento:** solucionan problemas respecto a la interacción y responsabilidades entre clases y objetos, así como los algoritmos que encapsulan.
- **Observador (***Observer***):** Define una dependencia entre objetos, de forma tal que cuando uno de los objetos cambie su estado el observador notifica este cambio y se actualizan todos los objetos que dependen de él. El objetivo principal es desacoplar la clase de los objetos clientes del objeto aumentando la modularidad del lenguaje.

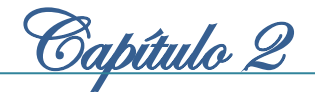

El patrón Observador es generalizado en Drupal. Cuando se realiza una modificación a un vocabulario en el sistema de taxonomía de Drupal, el *hook taxonomy*<sup>28</sup> es llamado en todos los módulos que lo implementan. Por la aplicación del *hook*, estos módulos quedan registrados como observadores del objeto vocabulario; cualquier cambio que sufra, los módulos dependientes del objeto actúan tanto como sea apropiado.

 **Orden (***Command***):** Encapsula una petición en un objeto, permitiendo así parametrizar a los clientes con diferentes peticiones, hacer cola o llevar un registro de las peticiones y poder deshacer las operaciones.

Muchos de los *hooks* (ganchos) de Drupal utilizan el patrón de mando para reducir el número de funciones que son necesarias para la aplicación, pasando la operación como un parámetro, junto con los argumentos. De hecho, el propio sistema de *hook* utiliza este patrón, a fin de que los módulos no tengan que definir cada gancho.

 **Cadena de responsabilidades (***Chain of responsibility***):** Evita acoplar el emisor de una petición a su receptor, dando a más de un objeto la posibilidad de responder a la petición. Permite establecer una cadena de los objetos receptores a través de los cuales pasan una petición formulada por algún objeto emisor.

El sistema de menús de Drupal sigue el patrón Cadena de responsabilidades. En cada solicitud de la página, el menú del sistema determina: si hay un módulo para gestionar la solicitud, si el usuario tiene acceso a los recursos solicitados, y que la función se llama para hacer el trabajo. Para ello, el mensaje se pasa a la opción del menú correspondiente a la vía de la solicitud. Si el elemento de menú no puede manejar la petición, se pasa de la cadena. Esto continúa hasta que un módulo se encarga de la petición, un módulo niega el acceso para el usuario, o la cadena se ha agotado.

 **Patrón de reflexión (***Reflection Pattern***):** Describe el comportamiento de todo sitio basado en Drupal. Gracias a este patrón el sistema se convierte en una aplicación muy adaptable a diferentes entornos puesto que permite prácticamente la modificación de todo su comportamiento a través de los módulos instalables, sin la necesidad de modificar el núcleo.

#### **2.6 Diagrama de clases del diseño web**

l

El diagrama de clases del diseño describe gráficamente las especificaciones de las clases y las interfaces en una aplicación. Normalmente, contiene la siguiente información (Visconti, 2010): clases,

<sup>28</sup> *hook taxonomy* traducido al español como el gacho de taxonomía.

Capítulo 2

asociaciones y atributos, interfaces, con sus operaciones y constantes, métodos, información sobre los tipos de los atributos, navegabilidad y dependencias.

Como se utiliza el CMS Drupal es necesario analizar su estructura y funcionamiento, para tener el conocimiento de cómo se confeccionan las clases del diseño web.

## **2.6.1 Estructura y funcionamiento de Drupal**

Drupal depende de un grupo de clases o módulos que permiten a los usuarios finales interactuar con la aplicación, estos están estructurados de acuerdo a sus funcionalidades. La distribución que constituye básicamente el CMS Drupal contiene 4 paquetes principales: *Themes*, *Includes*, *Modules* y *Scripts,* que contiene a su vez gran cantidad de archivos. Para una mayor comprensión de los diagramas de diseño web se modela primeramente el diagrama general de Drupal:

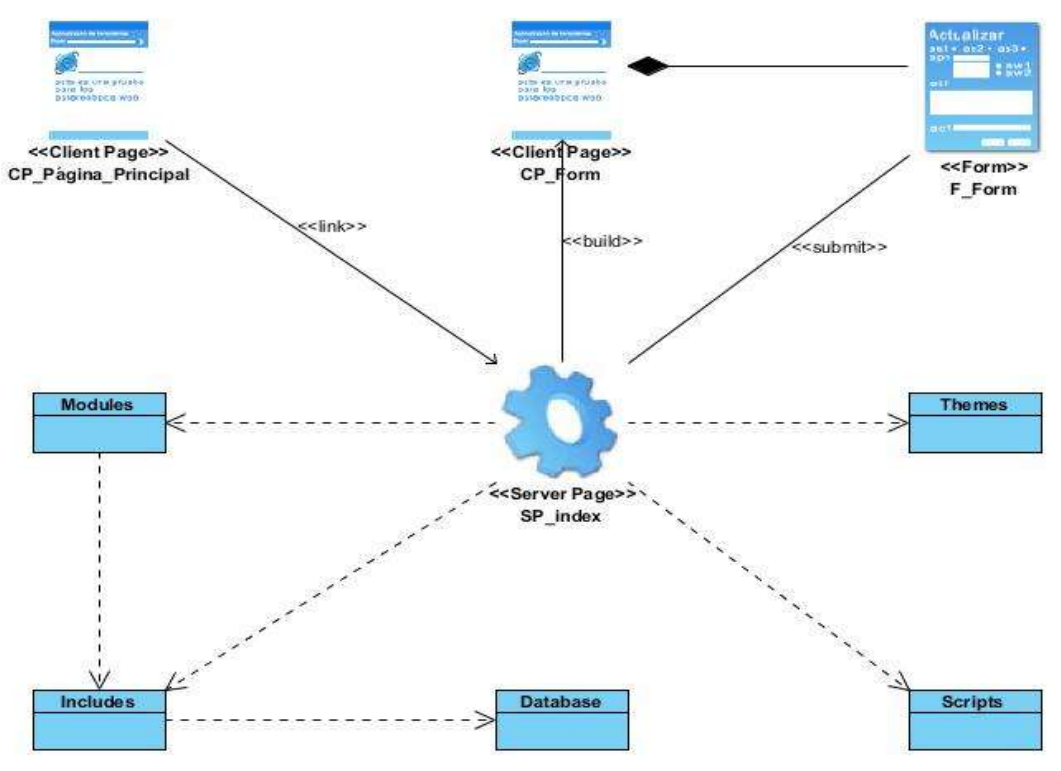

**Figura 5: Diagrama de clases del diseño web de Drupal.**

*Includes***:** contiene un conjunto de librerías en forma de archivos PHP con extensión **.inc**, que incluyen funciones comunes del sistema indispensables para su funcionamiento, como son las conexiones a la base de datos.

*Modules***:** contiene todos los módulos del núcleo que permiten las distintas funcionalidades del CMS, cada uno en su carpeta correspondiente. Nunca se deben modificar directamente los módulos, ni subir módulos adicionales a esta carpeta.

Capítulo 2

Los módulos adicionales se deben subir a **/sites/all/modules** o **/sites/default/modules**.

*Scripts***:** contiene utilidades adicionales que no utiliza Drupal directamente, pero que podemos utilizar desde la línea de comandos de *shell*. Por ejemplo, el *script* **password-hash.sh** permite obtener una contraseña codificada a partir de la contraseña original (en texto plano).

*Themes***:** contiene los temas que vienen con la distribución de Drupal. Los temas nuevos que queramos añadir, crear o modificar, se deben subir a **/sites/all/themes** o **/sites/default/themes**.

*Index***:** El archivo **index.php** es la puerta de entrada al sistema. Cuando cargamos una página del sitio web estamos siempre haciendo una llamada a **index.php**.

El procesamiento de la página comienza en el *script* **index.php**, que llama a la función **drupal\_bootstrap()** y pone en marcha distintas fases del proceso de arranque del sistema (*bootstrap*) (Gil, 2012).

Es importante señalar que el CMS Drupal contiene una única página servidora, que a través de funciones o ganchos (*hook*) se conecta con los módulos, los que a su vez se conectan a la base de datos a través de los *includes*, para finamente mostrar la información requerida.

#### **2.6.2 Diagrama de clases del diseño web de los módulos implementados**

Los diagramas de clases del diseño web que se confeccionaron fueron los pertenecientes a las funcionalidades de los módulos implementados para el portal web de la revista Juventud Técnica. A continuación se presentan los diagramas de las funcionalidades del módulo Efemérides. Los diagramas de clases del diseño web de los módulos Boletín y Edición impresa se encuentra en el *[Anexo 2](#page-81-1).*

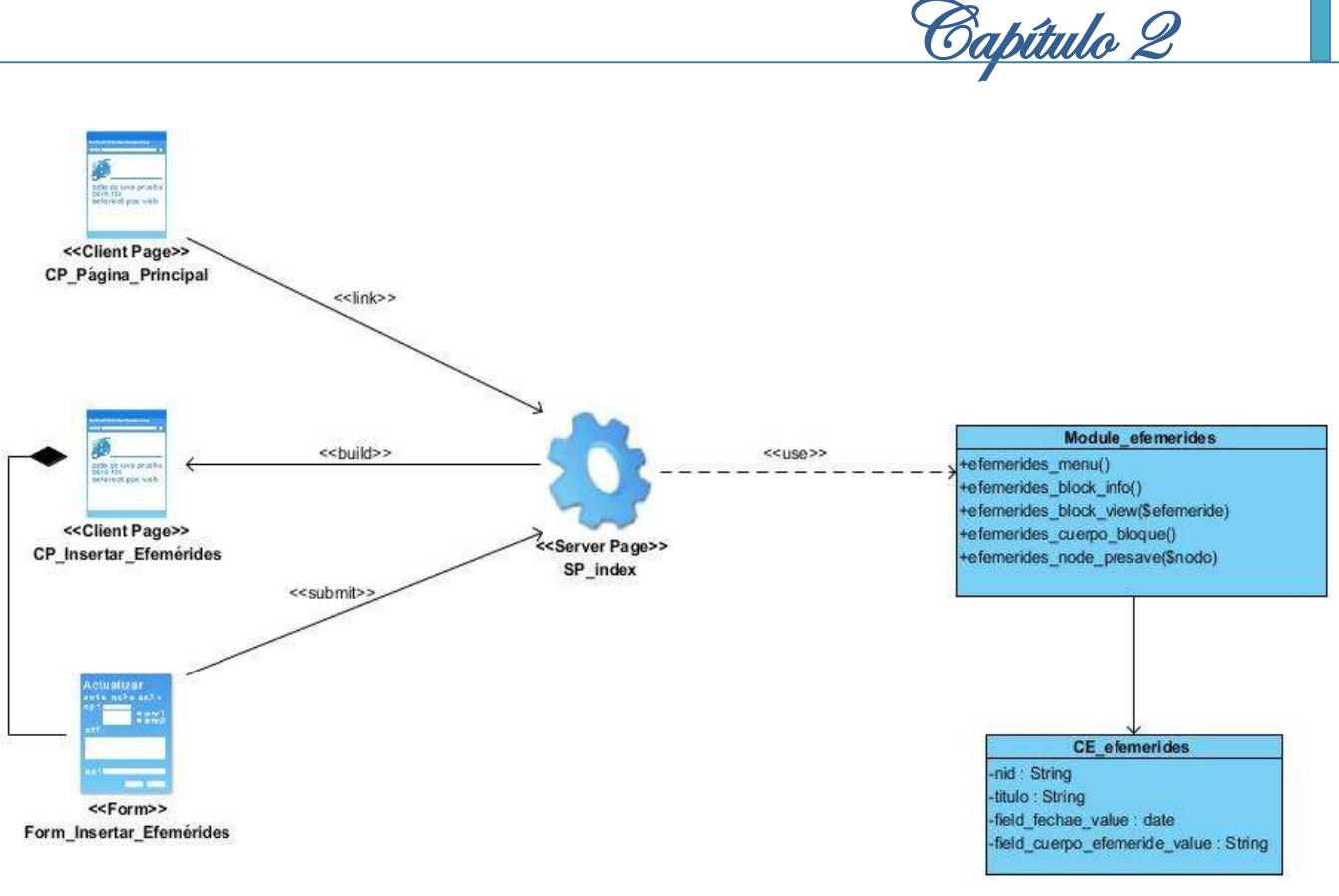

**Figura 6: Diagrama de clases del diseño web Insertar efemérides**

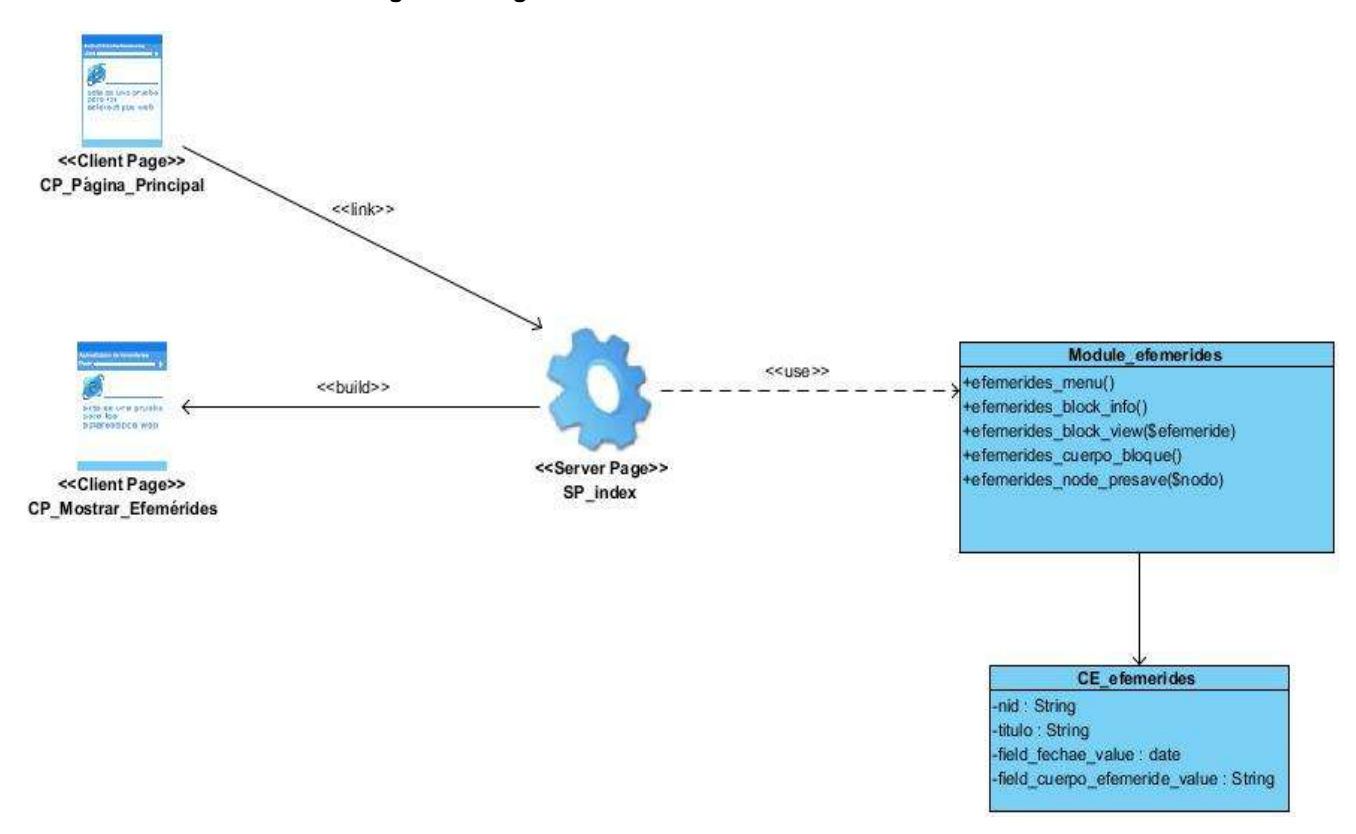

**Figura 7: Diagrama de clases del diseño Mostrar efemérides**

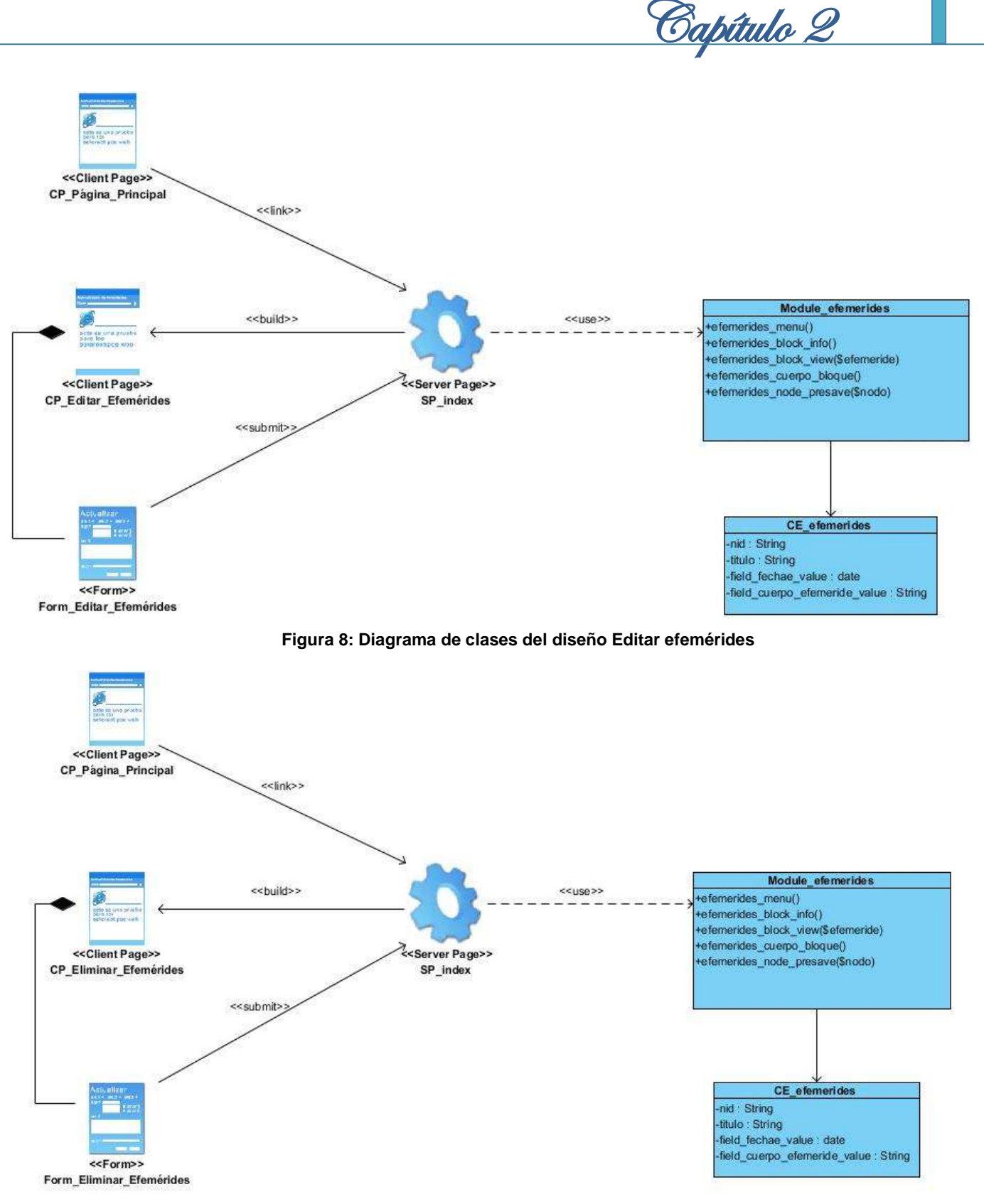

**Figura 9: Diagrama de clases del diseño Eliminar efemérides**

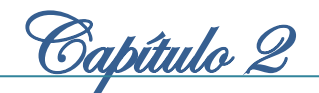

## **2.7 Modelo de despliegue**

El modelo de despliegue es un modelo de objetos, que describe la distribución física del sistema en términos de cómo se distribuye la funcionalidad entre los nodos interconectados. Dichos nodos son elementos de *hardware* sobre los cuales pueden ejecutarse los elementos de *software*. Se utiliza como entrada fundamental en las actividades de diseño e implementación debido a que la distribución del sistema tiene una influencia principal en su diseño (Jacobson, 2000).

Se muestra a continuación el diagrama de despliegue correspondiente al sistema, donde se puede observar que se encontrará desplegado en una unidad de procesamiento, contenida dentro del Servidor de aplicaciones web (Apache). La base de datos estará desplegada en una unidad de procesamiento corriendo el servicio de PostgreSQL 9.1. La asociación entre los nodos representa la ruta de comunicación entre ellos.

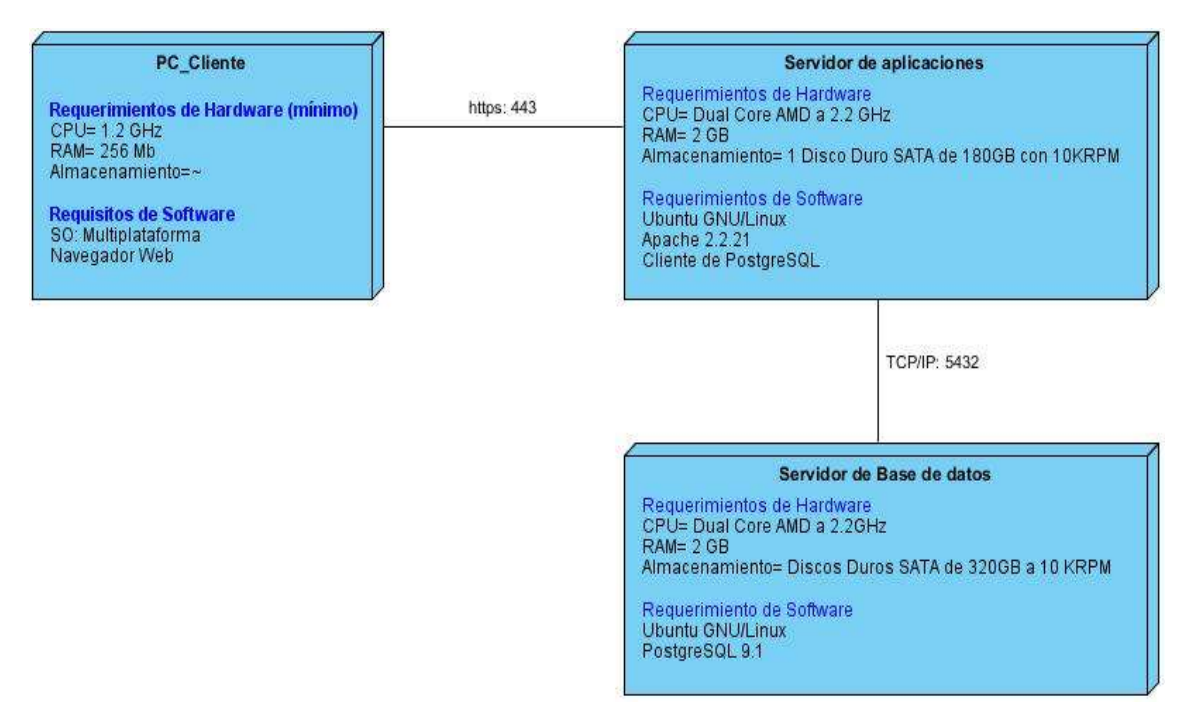

**Figura 10: Diagrama de modelo de despliegue del sistema**

## **Descripción de elementos e interfaces de comunicación:**

<<HTTPS>>: Protocolo para establecer a través del puerto 443 la conexión segura entre la PC Cliente y el servidor de aplicaciones. La conexión es por cable vía modem, LAN o red inalámbrica con una velocidad de más de 64 Kbps.

<<TCP/IP>>: Estos protocolos establecen la conexión entre el servidor de aplicaciones y el servidor de base de datos. Para el servidor de base de datos de PostgretSQL se define el puerto 5432. La conexión entre el servidor web y el servidor de base de datos permite dar órdenes y obtener información de esta.

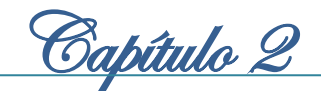

## **2.8 Conclusiones del capítulo**

En este capítulo la descripción del flujo actual de los procesos facilitó precisar cómo se realizan las interacciones de los usuarios con los contenidos y los servicios que ofrece el sitio web actual de la revista Juventud Técnica, posibilitando conocer las principales deficiencias de los procesos. Además la caracterización del sistema a desarrollar permitió especificar como se realizarán los mecanismos para eliminar los inconvenientes existentes en el sitio web actual. Mientras que el modelado del dominio muestra mediante un diagrama los principales tipos de objetos y sus relaciones en el contexto del sistema, para un mayor entendimiento. Al mismo tiempo las especificaciones de los requerimientos del *software* permitieron detallar los requisitos funcionales y los requisitos no funcionales que deben estar presentes para el desarrollo del sistema.

La descripción de los estilos y patrones arquitectónicos de Drupal permitió definir con facilidad la composición y el comportamiento del sistema para alcanzar los requerimientos de calidad. Igualmente la definición de los patrones de diseño posibilitó obtener los conocimientos necesarios para construir un sistema con un diseño elegante y robusto. Por otra parte el estudio de la estructura y funcionamiento de Drupal ofreció una visión gráfica de las especificaciones de las clases y las interfaces del sistema gestionadas por Drupal. Mientras que la confección del modelo de despliegue proporcionó la descripción física del sistema, mostrando el ambiente en el que será desplegado. Después de detalladas las características y realizado el diseño del sistema es posible comenzar a trabajar en su implementación, teniendo en cuenta que posea todas las especificaciones definidas en el capítulo.

<u>Gapítulo 3</u>

## **Capítulo 3 Implementación y pruebas de la propuesta de solución.**

En el siguiente capítulo se presentará el diagrama de componentes y la definición de los estándares de codificación que deben tener en cuenta los desarrolladores en la implementación del portal web. Además se mostrará una descripción de las pruebas seleccionadas para validar la implementación realizada, y se dará a conocer los resultados obtenidos en la ejecución de cada una de ellas.

#### **3.1 Diagrama de componentes**

El diagrama de componentes es un gráfico que muestra los componentes de un sistema de *software* conectados por las relaciones de dependencias lógicas entre cada uno de ellos. Provee una vista arquitectónica de alto nivel del sistema, ayudando a los desarrolladores a visualizar el camino de la implementación. Cada componente representa una unidad del código (fuente, binario o ejecutable), que permite mostrar las dependencias en tiempo de compilación y ejecución. La realización del diagrama posibilita tomar decisiones respecto a las tareas de implementación y los requisitos (Rivera, 2008).

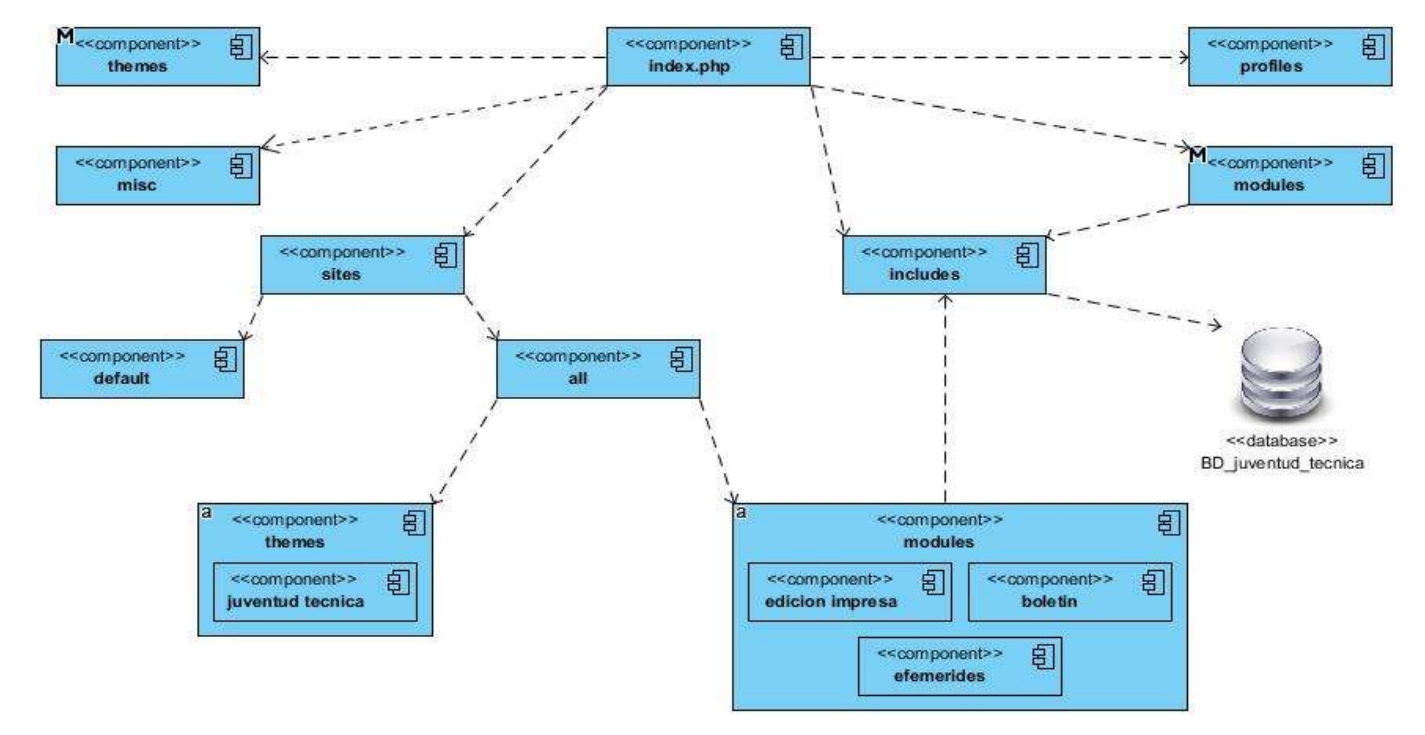

#### **Figura 11: Diagrama de componentes general del portal web de la revista Juventud Técnica**

A continuación se describen cada uno de los componentes del diagrama:

- **index.php:** Este componente es el punto de inicio de la aplicación, a partir de esta entrada se solicitan los diferentes módulos del CMS Drupal.
- **themes:** En este componente se incluyen los temas que vienen con la distribución de Drupal.

Capítulo 3

- *misc***:** Este componente incluye archivos *javascript* e imágenes requeridas por el sistema.
- *includes***:** Este componente tiene un conjunto de ficheros indispensables para el funcionamiento del CMS Drupal.
- *modules***:** En este componente se encuentran los módulos básicos del *core* de Drupal.
- *profiles***:** Este componente contiene los perfiles de instalación de Drupal.
- *Sites***:** La carpeta *sites* contiene los extras y modificaciones que se añaden a la distribución original. En esta se encuentran los módulos adicionales creados, añadidos o descargados del repositorio de módulos de Drupal, colocados en *sites/all/modules*. Además los temas adicionales instalados o creados, en *sites/all/themes*. La carpeta incluye tras la instalación el archivo de configuración del sitio (**settings.php**).

## **3.1.1 Diagramas de componentes de los módulos implementados para el portal web**

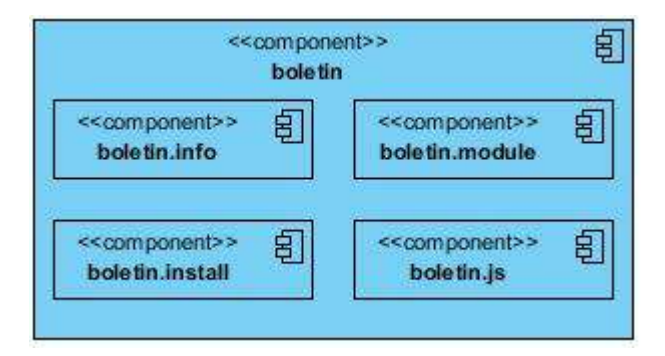

**Figura 12: Diagrama de componentes del Módulo boletín**

Los diagramas de componentes restantes se muestran en el *[Anexo 3](#page-87-0)*.

## **3.2 Estándares de codificación**

Los estándares de codificación son un elemento fundamental en la implementación de proyectos, permitiendo que el código generado sea fácil de leer y modificar independientemente de quien ha sido su autor. Son una guía para el equipo de desarrollo, permiten asegurar que el código presente alta calidad y no contenga errores. Drupal le brinda a sus desarrolladores una serie de normas o pautas para fomentar el código de una forma común para todos. A continuación se describen los estándares de codificación que establece Drupal y que fueron utilizados en la implementación de los módulos.

Para la declaración del código se tuvieron en cuenta los siguientes estándares (Gil, 2012):

**Indentación:**

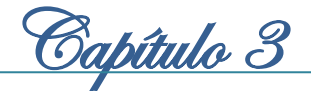

La indentación consiste en insertar espacios en blanco o tabuladores en determinadas líneas de código para facilitar su comprensión. En programación se utiliza la indentación para anidar elementos. En Drupal debemos indentar con 2 espacios, nunca con tabuladores. Además, no se debe dejar espacios en blanco al final de cada línea.

#### **Etiquetas de aperturas o cierre de PHP:**

Cuando estemos escribiendo en PHP, siempre se deben utilizar las etiquetas **<?php** y **?>**, y en ningún caso la versión corta **<?** y **?>**.

Se omite la etiqueta de cierre de PHP (**?>**) al final de los archivos **.module** y **.inc**. Esta convención evita que se puedan quedar olvidados espacios no deseados al final del archivo (después de la etiqueta de cierre **?>**), que serían identificados como salida HTML y podrían provocar un error muy típico, "*Cannot modify header information - headers already sent by...*". Por tanto, la etiqueta de cierre final del archivo (**?>**) es opcional en Drupal.

En los archivos que contienen PHP y HTML (como por ejemplo los archivos de plantilla **.tpl.php**), las etiquetas de apertura y cierre de los fragmentos PHP son obligatorias, incluso al final del archivo (si el último fragmento de código es PHP).

#### **Operadores:**

Los operadores binarios, que se utilizan entre dos valores, deben separarse de estos valores, a ambos lados del operador, por un espacio. Por ejemplo, **\$numero = 3**, en lugar de **\$numero=3**. Esto se aplica a operadores como +, -,\*,  $l, =, ==, !=, >,$ . (concatenación de cadenas), .=, +=, -=, y otros.

Los operadores unarios como ++, -- no deben tener separación. Por ejemplo, **\$numero++**.

#### **Uso de comillas**

Se pueden usar tanto las comillas simples ('cadena') como las comillas dobles ("cadena") para delimitar las cadenas de caracteres.

Las comillas dobles son necesarias si se desean incluir variables dentro de las cadenas de texto. Por ejemplo, "<h1>\$title</h1>". También se recomienda el uso de comillas dobles cuando el texto puede incluir alguna comilla simple.

#### **Uso de punto y coma (;) en código PHP**

Aunque PHP permite escribir líneas de código individuales sin el terminador de línea (;), como por ejemplo <?php print \$title ?>. En Drupal es siempre obligatorio: <?php print \$title; ?>.

- Correcto: <?php print \$title; ?>

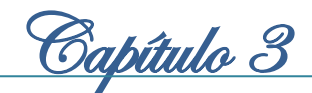

## - Incorrecto: <?php print \$title ?>

#### **Estructuras de control**

Con respecto a las estructuras de control, hay que tener en cuenta las siguientes normas:

- Debe haber un espacio entre el comando que define la estructura (*if*, *while*, *for*, y otros) y el paréntesis de apertura. Esto es así para no confundir las estructuras de control con la nomenclatura de las funciones.
- $\checkmark$  La llave de apertura { se situará en la misma línea que la definición de la estructura, separada por un espacio.
- $\checkmark$  Se recomienda usar siempre las llaves {} aún en los casos en que no sea obligatorio su uso (una sola "línea" de código dentro de la estructura de control).
- Las estructuras *else* y *elseif* se escribirán en la línea siguiente al cierre de la sentencia anterior.

#### **Funciones**

Los nombres de las funciones deben estar escritos en minúsculas y las palabras separadas por guión bajo. Además, se debe incluir siempre como prefijo el nombre del módulo o tema, para evitar así duplicidad de funciones.

En su declaración, después del nombre de la función, el paréntesis de inicio de los argumentos debe ir sin espacio. Cada argumento debe ir separado por un espacio, después de la coma del argumento anterior. Ejemplo:

#### **function** forum help(\$path, \$arg) {

En la llamada a la función se aplican las mismas reglas anteriores con respecto a los parámetros, como se muestra en el siguiente ejemplo:

\$field = field\_info\_instance('node', 'taxonomy\_forums', \$node->type);

Como excepción, es posible usar más de un espacio antes de una asignación (=) para mejorar la presentación, cuando se estén realizando varias asignaciones en bloque:

 $$numero1 = foo($a, $type);$ 

 $$prime_value = foo2($b);$ 

 $$i = foo3$ ();

*Arrays*

Los valores dentro de un *array* (o matriz) se deben separar por un espacio (después de la coma que los separa). El operador => debe separarse por un espacio a ambos lados.

Capítulo 3

Cuando la línea de declaración del *array* supera los 80 caracteres, cada elemento se debe escribir en una única línea, indentándolo una vez (2 espacios). En este último caso, la coma de separación del último elemento también se escribirá, aunque no existan más elementos. De esta forma se evitan errores al añadir nuevos elementos al vector. Ejemplo:

```
\text{Vector1} = \text{array}(1, 2, \text{ 'clave'} => \text{ 'valor'});$vector2 = array(
```
'forum' => 'foro1', 'template' => 'forums', 'arguments' => **array**('tid' => **NULL**, 'topics' => **NULL**),  $'size' \Rightarrow 128.$ 

## );

#### **Nombres de archivos**

Los nombres de archivos deben escribirse siempre en minúsculas. La única excepción son los archivos de documentación, que tendrán extensión .txt y el nombre en mayúsculas. Por ejemplo, README.txt, INSTALL.txt, etc.

#### **Comentar el código**

Los comentarios de documentación suelen escribirse al principio de un archivo o de cada función y se utilizan para generar documentación de ayuda a través de aplicaciones que extraen la información a partir de las etiquetas empleadas.

En el primero de los casos se pueden utilizar las etiquetas /\* \*/ para comentarios en varias líneas y // para comentarios de una única línea. Se deben escribir frases completas, comenzándolas con mayúscula y terminándolas con un punto. En caso de que en el comentario se haga referencia a una constante, ésta deberá escribirse en mayúsculas (por ejemplo *TRUE* o *FALSE*).

## **3.3 Pantallas principales del portal web de la revista Juventud Técnica**

Las pantallas principales del portal web de la revista Juventud Técnica son el resultado visual donde se define la apariencia de cada una de las páginas del portal web, ubicando en ellas todos los elementos que las componen. A continuación se muestra la pantalla principal del portal web de la revista Juventud Técnica, en el *[Anexo 4](#page-88-0)* se puede acceder a las demás:

Capítulo 3

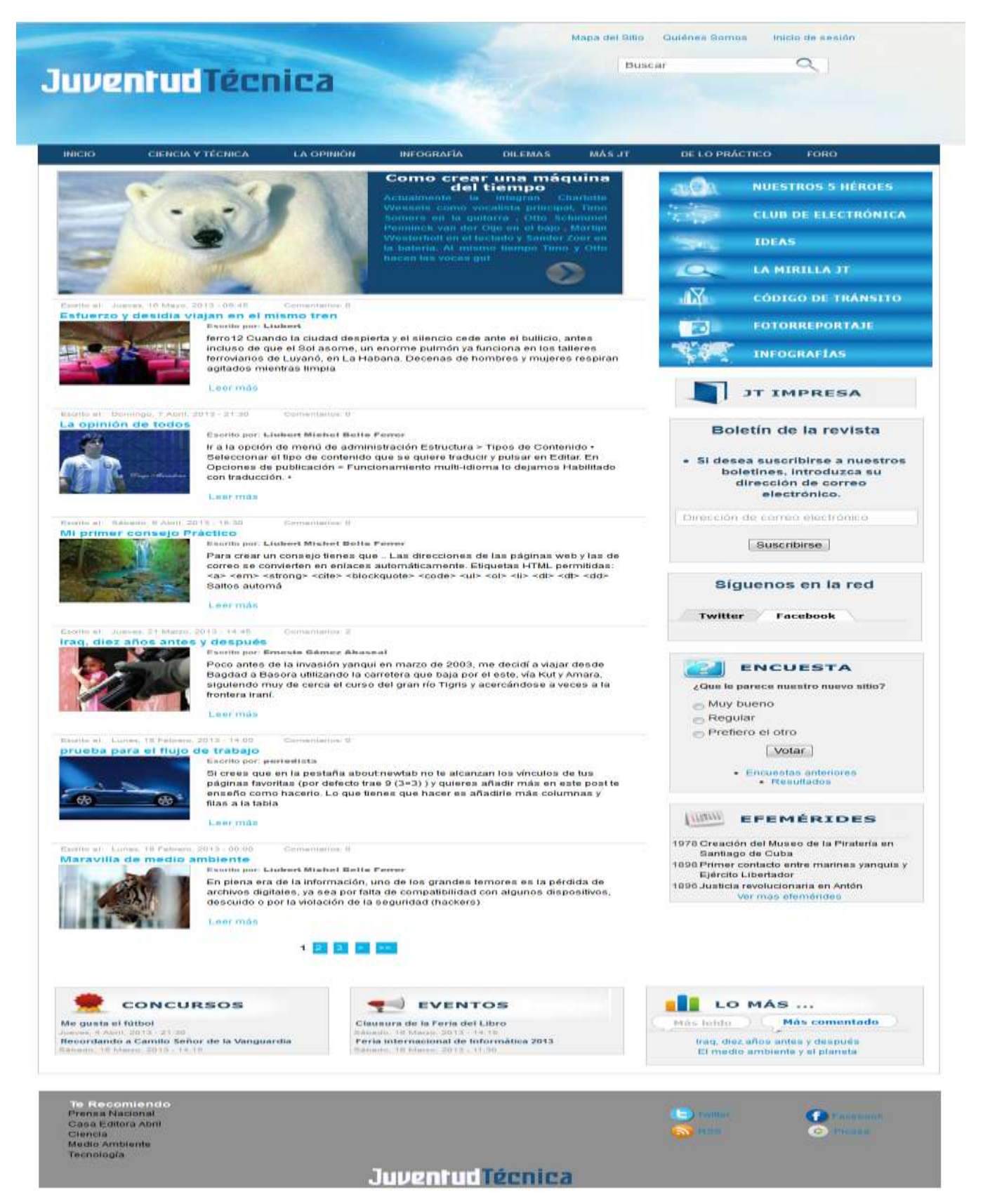

**Figura 13: Pantalla de la página principal del portal web Juventud Técnica**

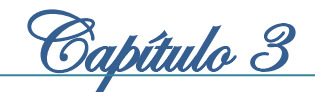

## **3.4 Validación del Portal Web**

Las pruebas de *software* comprenden una fase muy importante del proceso de desarrollo. Tienen como objetivo fundamental determinar y asegurar la calidad, fiabilidad y robustez de un sistema, dentro del contexto o escenario donde está previsto que sea utilizado. Además permiten encontrar el mayor número de errores con la menor cantidad de tiempo y esfuerzo posible. Por otra parte muestran si las funcionalidades del *software* operan según las especificaciones y requisitos definidos (Mateo, 2009).

Existen varias clasificaciones y tipos de pruebas, que se determinan según las características de calidad definidas por la norma ISO 9126 entre las que se encuentran (Febles, 2011):

- $\triangleright$  Funcionalidad
	- $\checkmark$  Pruebas de funcionalidad
	- $\checkmark$  Pruebas de seguridad
	- $\checkmark$  Pruebas de volumen
- $\triangleright$  Confiabilidad
	- $\checkmark$  Pruebas de recuperación y tolerancia a fallos
	- $\checkmark$  Pruebas de Benchmark (Comparativa)
- Usabilidad
	- $\checkmark$  Pruebas de usabilidad
	- $\checkmark$  Pruebas de estructura
- $\triangleright$  Fficiencia
	- $\checkmark$  Pruebas de contenido
	- $\checkmark$  Pruebas de carga
	- $\checkmark$  Pruebas de estrés
	- $\checkmark$  Pruebas de rendimiento
- $\triangleright$  Portabilidad
	- $\checkmark$  Pruebas de configuración
	- $\checkmark$  Pruebas de instalación

En la validación del portal web de la revista Juventud Técnica es necesario tener en cuenta varias características dependiendo del tipo de aplicación, además del objetivo que persiguen las pruebas a

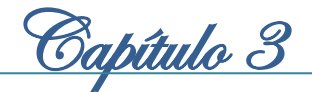

realizar. Después de analizar las propiedades del portal web se determinó que es necesario medir su reacción integral frente a diversas acciones que podrán efectuar los usuarios, para ello es conveniente la selección de las siguientes pruebas: pruebas de funcionalidad, pruebas de seguridad, pruebas de usabilidad, pruebas de carga y pruebas de estrés. A continuación se describirán las pruebas seleccionadas y los resultados arrojados con su ejecución.

## **3.4.1 Pruebas funcionales**

Las pruebas funcionales están centradas en comprobar que las funcionalidades descritas en el documento de requisitos del sistema se cumplen con la implementación realizada. A este tipo de pruebas también se les denomina pruebas de comportamiento o de caja negra, debido a que los analistas enfocan su atención a las respuestas del sistema de acuerdo a los datos de entrada y sus resultados en los datos de salida, los cuales se definen generalmente en los casos de prueba que se crean antes del inicio de las pruebas (Oré, 2009).

El proceso para ejecutar este tipo de pruebas es el siguiente (Serna, 2011):

- 1. Analizar los requisitos y sus especificaciones
- 2. Seleccionar entradas válidas y no válidas de acuerdo con las especificaciones
- 3. Determinar las salidas esperadas para cada entrada
- 4. Diseñar los casos de pruebas con las entradas seleccionadas
- 5. Ejecutar los casos de prueba
- 6. Comparar las salidas encontradas con las salidas esperadas
- 7. Determinar si el funcionamiento del software en prueba es apropiado

A continuación se muestra el diseño de casos de pruebas correspondiente a las funcionalidades Insertar efemérides, Mostrar datos de efemérides, Editar efemérides y Eliminar efemérides. Los casos de pruebas restantes se encuentran en el documento Diseño de Casos de Pruebas basado en Requisitos del portal web de la revista Juventud Técnica.

**Condiciones de ejecución** *El usuario tiene que estar autenticado*

#### **SC <Gestionar efemérides>**

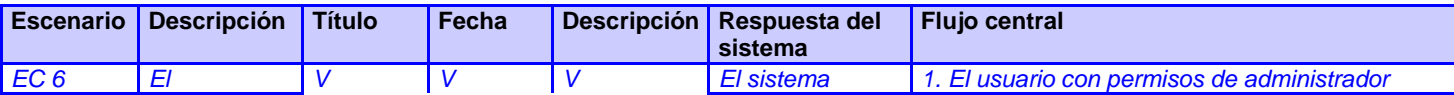

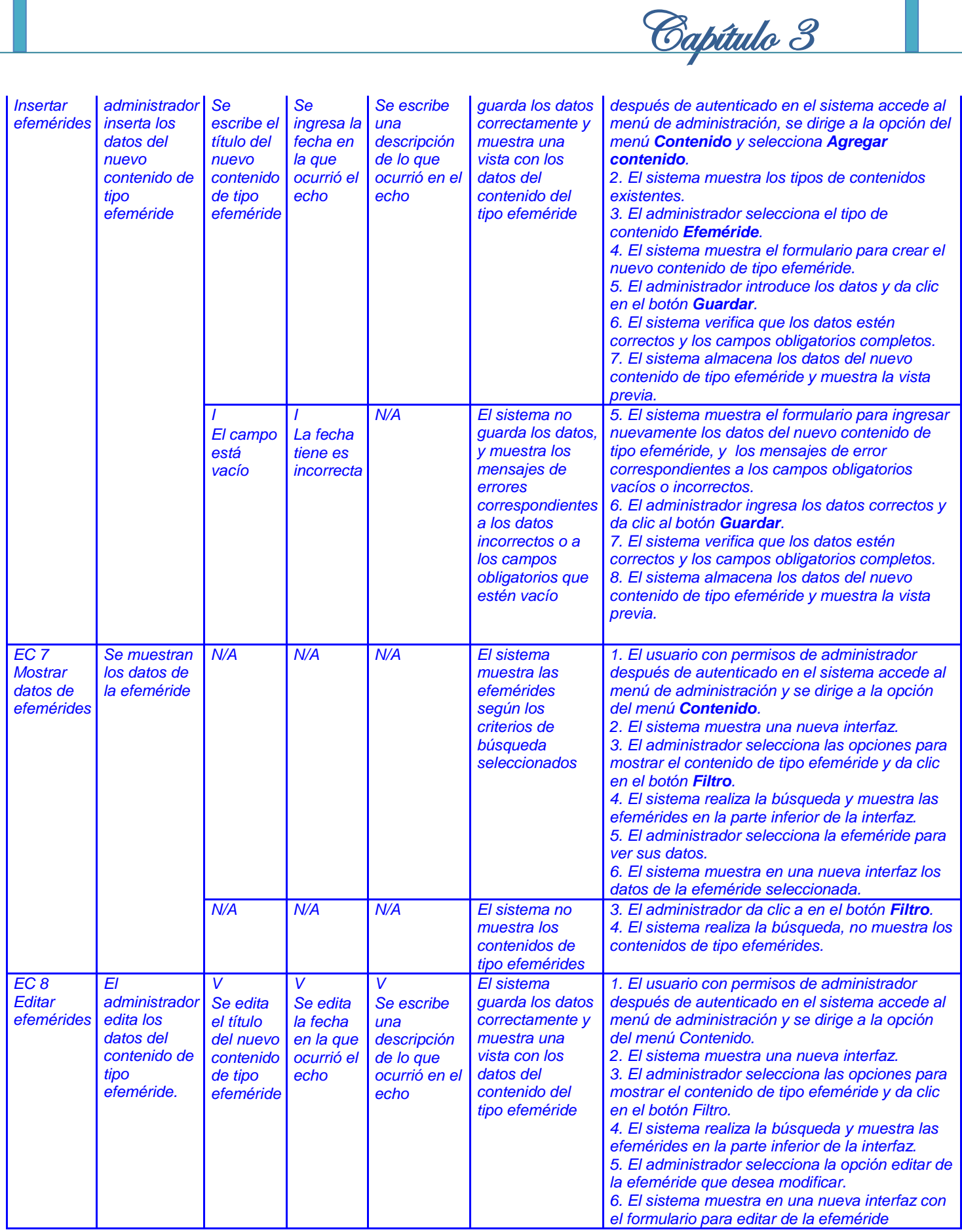

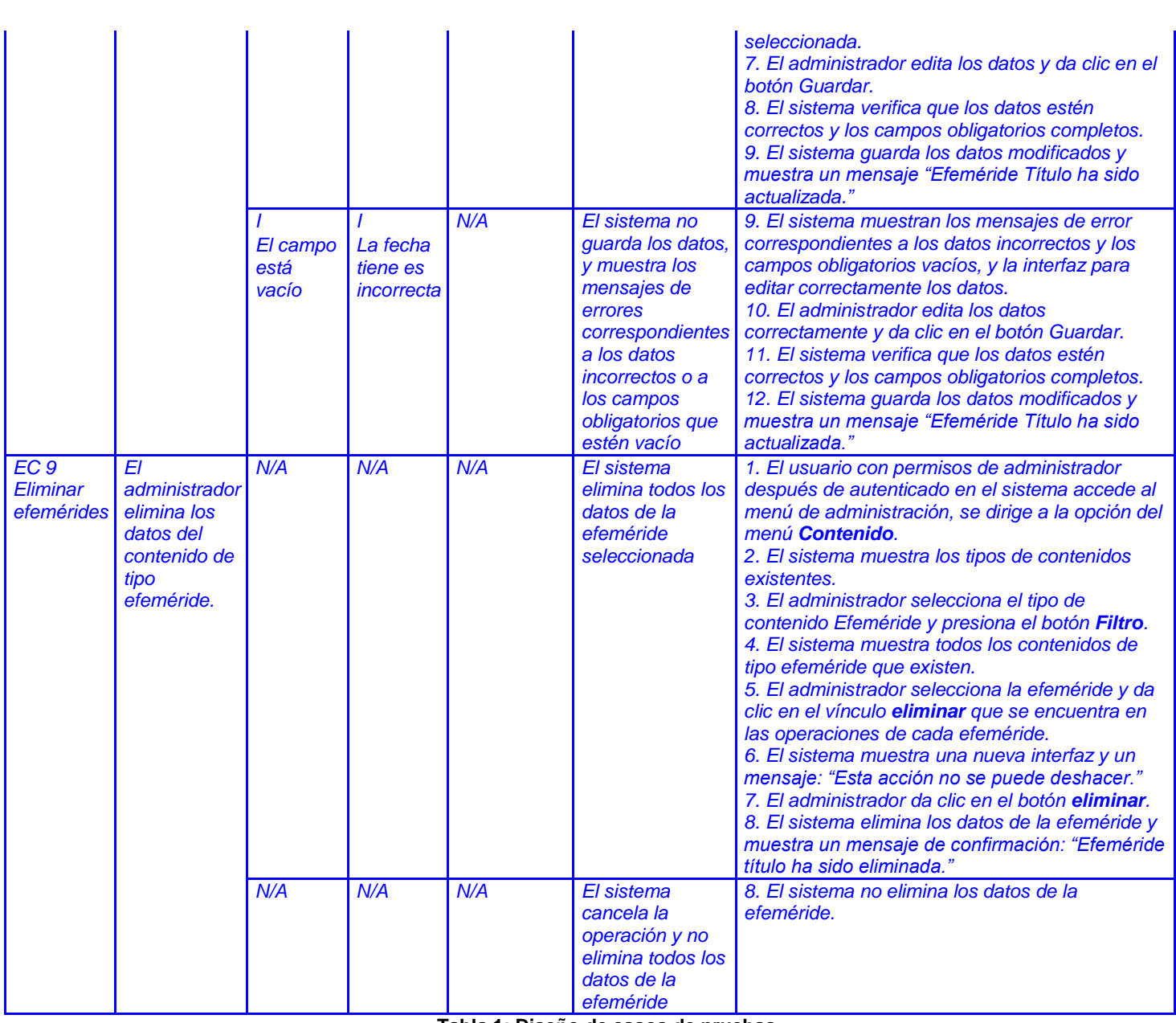

Capítulo 3

**Tabla 1: Diseño de casos de pruebas.**

## **Descripción de las variables.**

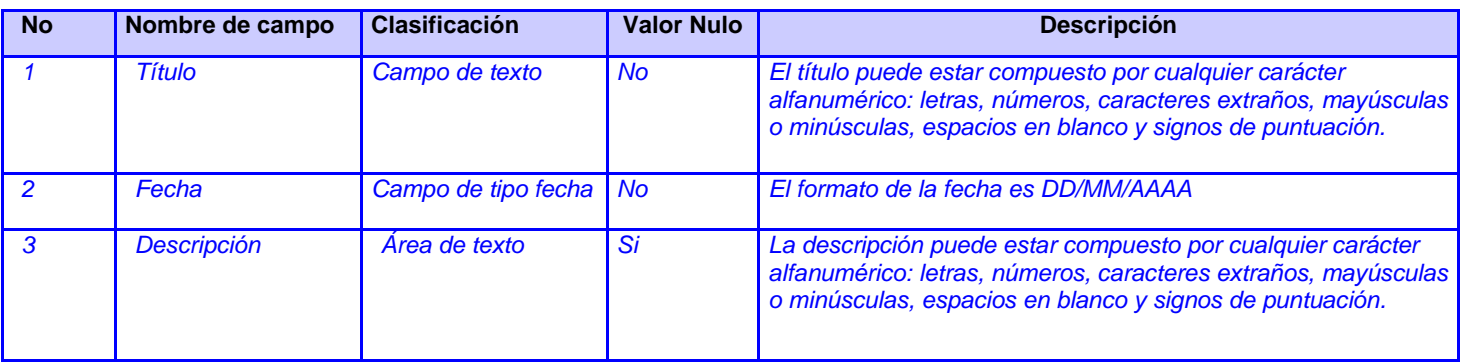

**Tabla 2: Descripción de las variables de los casos de pruebas.**

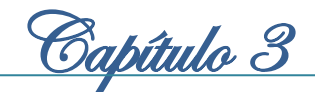

## **3.4.2 Pruebas de usabilidad**

Las pruebas de usabilidad permiten realizar un análisis destinado a identificar y rectificar las deficiencias de usabilidad y errores existentes, que los usuarios pueden encontrar al usar una aplicación. Tiene como objetivo asegurar que la aplicación sea fácil de aprender y usar, que cumpla con las funcionalidades para las cuales fue desarrollada. Aportan datos cuantitativos y cualitativos sobres usuarios reales que realizan tareas reales sobre una aplicación (Shawn, 2008) (Florian, 2010).

## **3.4.3 Pruebas de carga**

Las pruebas de carga permiten la simulación del acceso de muchos usuarios a un servidor al mismo tiempo, posibilitando observar el comportamiento de una aplicación bajo una cantidad de peticiones esperadas. La carga pueden ser el número de usuarios concurrentes que se espera que utilicen la aplicación, y que realizan durante el tiempo en que dura la carga un número específico de transacciones. Este tipo de prueba facilita la monitorización del servidor y la base de datos para obtener el cuello de botella en la aplicación, y puede mostrar los tiempos de respuesta de todas las transacciones importantes (msdn.microsoft.com, 2013).

## **3.4.4 Pruebas de estrés**

Las pruebas de estrés posibilitan la obtención de datos sobre la carga del sistema. Tiene como objetivo generar cargas en el sistema hasta hacerlo inutilizable, para centrarse en verificar la calidad de los mensajes de error o establecer alertas para anticipar los fallos. Las pruebas de estrés son uno de los últimos tipos de pruebas que se deben efectuar, debido a que tienen un carácter poco realista ya que podría darse el caso que nunca se diera en la vida real la situación de carga simulada (Fraile, 2011).

## **3.4.5 Pruebas de seguridad**

Las pruebas de seguridad permiten realizar una evaluación de los sistemas desde el punto de vista externo y sin conocimiento previo del mismo. Tienen como objetivo hacer un análisis con el fin de encontrar fallos de seguridad tanto en el diseño como en la implementación de la aplicación. Además buscan medir la confidencialidad, integridad y disponibilidad de los datos, partiendo de la identificación de amenazas y riesgos en el uso de interfaces de usuarios final. Una vez terminadas las pruebas es posible medir y cuantificar los riesgos a los cuales se ven expuestos aplicativos de la infraestructura interna y externa (vyvquality.com, 2012).

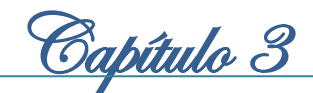

## **3.4.6 Resultados de las pruebas**

#### **Resultados de las pruebas funcionales**

Las pruebas funcionales aplicadas a la propuesta de solución fueron basadas en el diseño de casos de pruebas, donde se recogen los escenarios correspondientes a cada requisito funcional especificado. Para la realización de las pruebas se ejecutó cada caso de prueba usando datos válidos e inválidos, y se eligieron correctamente los valores de entrada abarcando el mayor número posible de combinaciones, sin que fuera muy elevado el número de casos de pruebas.

Se realizaron tres iteraciones, donde se probaron 55 casos de pruebas. En la primera iteración se detectaron 17 no conformidades, en la segunda iteración 5 no conformidades y en la tercera iteración no se detectaron no conformidades. Todas las no conformidades encontradas fueron resueltas por el equipo de desarrollo como se muestra en el *[Gráfico 1](#page-65-0)*:

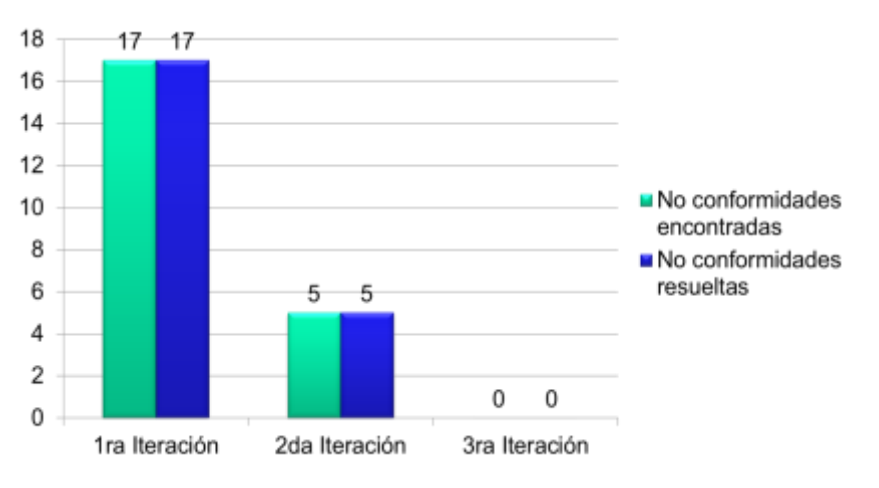

**Gráfico 1: Resultados de las pruebas funcionales**

#### <span id="page-65-0"></span>**Resultados de las pruebas de usabilidad**

Las pruebas de usabilidad aplicadas a la propuesta de solución se realizaron a través de la confección del documento "Listas de Chequeo de Usabilidad de Sitios Web 2.1". El cual cuenta con 128 indicadores separados por 13 elementos de usabilidad. Se efectuaron en dos iteraciones. En la primera iteración quedó evaluada de regular la prueba, debido a que se encontraron 1 no conformidades críticas y 6 no conformidades no críticas, para un total de 7 no conformidades, con 5 elementos afectados. En la segunda iteración fueron solucionadas todas las no conformidades, resultando satisfactoria la prueba.

Al mismo tiempo se aplicó la "Lista de Chequeo de Usabilidad de Sitios Web 2.1" al sitio web actual de la revista Juventud Técnica resultando insatisfactoria la prueba, debido a que arrojó 19 fueron no

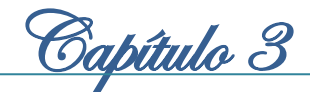

conformidades críticas y 26 no conformidades no críticas, para un total 45 no conformidades, con 9 elementos afectados.

La comparación de los resultados de las pruebas de usabilidad permitió demostrar como se muestra en el *[Gráfico 2](#page-66-0)*, que la propuesta de solución mejora la usabilidad de los contenidos de la revista Juventud Técnica.

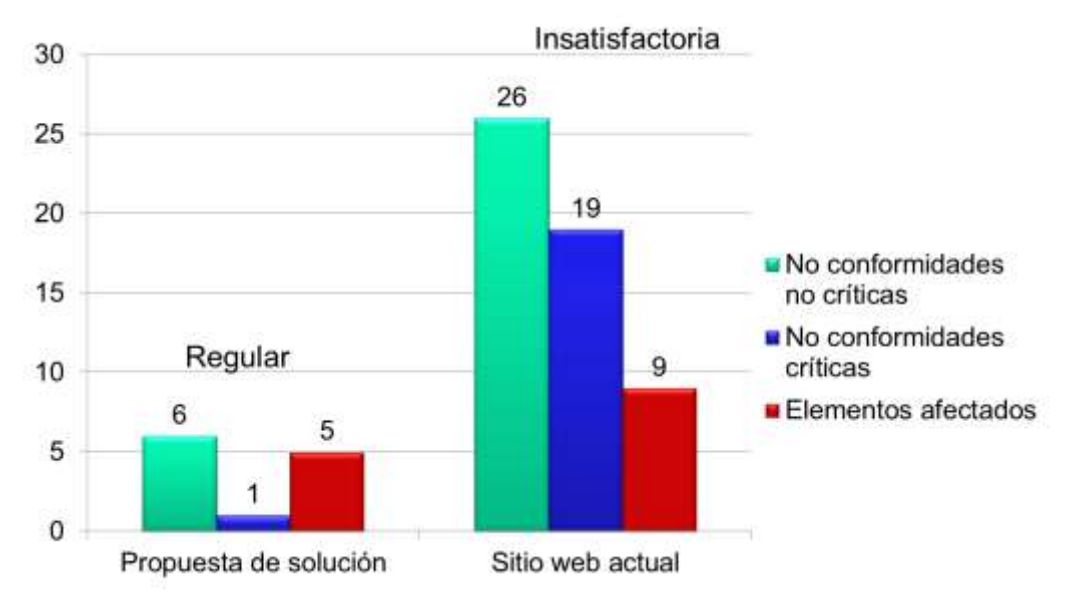

**Gráfico 2: Comparación de los resultados de las pruebas de usabilidad**

#### <span id="page-66-0"></span>**Resultados de las pruebas de carga y estrés**

Las pruebas de carga y estrés se desarrollaron con la ayuda de la herramienta Apache JMeter, en un ambiente utilizando un ordenador con las siguientes características:

- $\triangleright$  Sistema operativo Debian
- Microprocesador Intel Core i3 a 3.10GHz
- $\triangleright$  Memoria RAM 2GB

 $\overline{\phantom{a}}$ 

Para la realización de las pruebas de carga y estrés se efectuó un análisis del tráfico de usuarios en el sitio web actual de la revista Juventud Técnica. Según la herramienta de estadísticas usada por el equipo administración del sitio web, los meses de mayor tráfico de usuarios muestran 9 200 visitas al mes, lo que representa alrededor de 307 visitas diarias para un total aproximado de 13 usuarios por hora. Se espera que con la propuesta de solución aumente el tráfico de usuarios, por lo que se estima que las cifras de visitas estén alrededor de los 100 usuarios concurrentes $^{29}$ .

<sup>&</sup>lt;sup>29</sup> Usuarios concurrentes son los usuarios que se conectan al portal web al mismo tiempo, en un rango de 3 a 10 segundos.

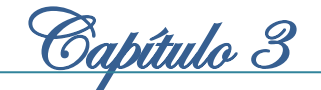

Los resultados obtenidos en las pruebas de carga se consideran satisfactorios debido a que los tiempos de respuestas del servidor se encuentran en el rango de tiempo (de 1 a 3 segundos) que se especificó en los requerimientos del sistema. La propuesta de solución generó un total de 2 876,124 kb/seg de transferencia de datos para 100 usuarios concurrentes esperados, lo que incurrió en un rendimiento de 2,022/ seg. Se demuestra que la propuesta de solución es estable, ya que se mantuvo prestando servicios todo el tiempo sin incurrir en fallos. Además se probó para un total de 50, 80 y 90 usuarios concurrentes, obteniendo los resultados que se muestran en el *[Gráfico 3](#page-67-0)*.

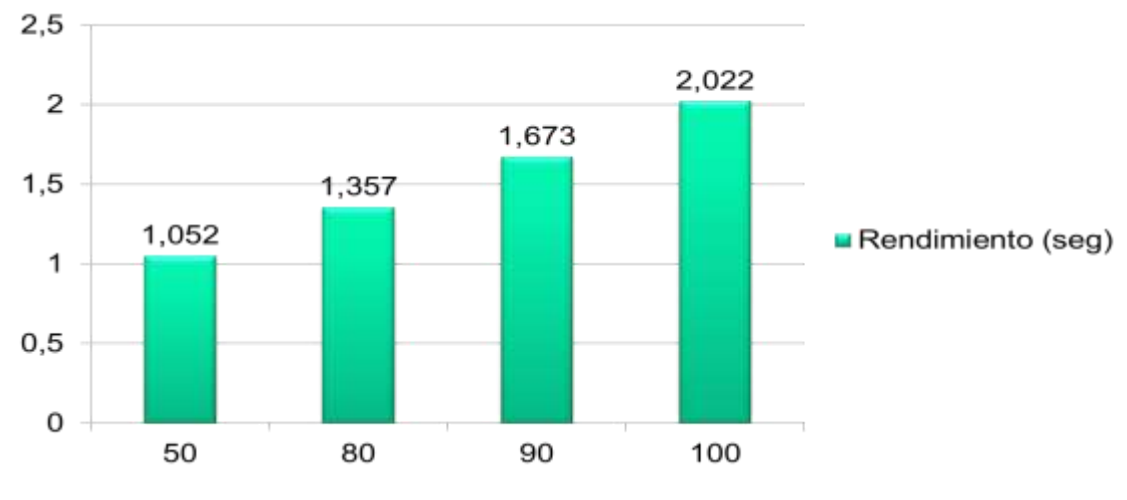

**Gráfico 3: Resultados de las pruebas de carga**

<span id="page-67-0"></span>Los resultados de las pruebas de estrés se consideran satisfactorios, debido a que, después de sobrepasar la cantidad de 100 usuarios esperados con un total de 150, 200, 250 y 500 usuarios concurrentes, la propuesta de solución se mantuvo estable prestando servicios todo el tiempo sin incurrir en fallos, arrojando los resultados que se muestran en el *[Gráfico 4](#page-67-1)*.

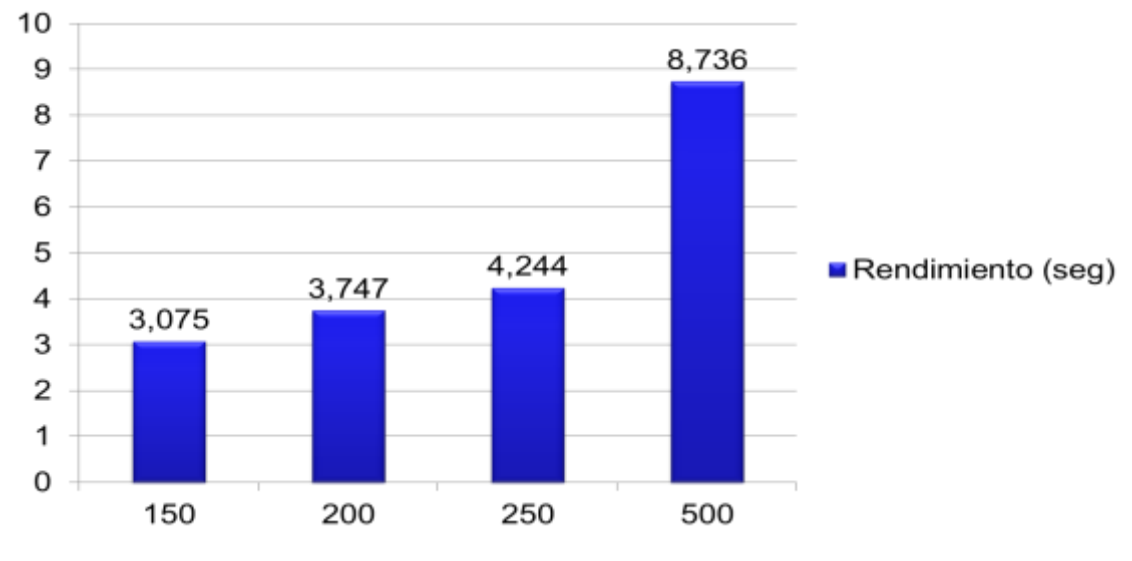

<span id="page-67-1"></span>**Gráfico 4: Resultados de las pruebas de estrés**

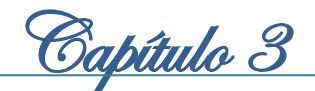

#### **Resultados de las pruebas de seguridad**

Las pruebas de seguridad se aplicaron hasta el nivel 2 de los tres niveles establecidos por los especialistas del grupo de Seguridad del DEPSW de la Universidad de las Ciencias Informáticas. Se realizaron en dos iteraciones. En el nivel 1 se confeccionó el documento "Listas de Chequeo de Pruebas de Seguridad para estudiantes Nivel1", que consta de 15 indicadores divididos en 4 tipos de pruebas. En el nivel 2 se desarrollaron las pruebas con la ayuda de la herramienta *Acunetix Web Vulnerabitily Scanner 8*, que establece alertas de tipo: alta, media, baja e informacional.

El nivel 1 en la primera iteración arrojó un total de 2 elementos afectados para 4 no conformidades críticas quedando evaluada de insatisfactoria la prueba. Las no conformidades encontradas fueron solucionadas en su totalidad por el equipo de desarrollo. En la segunda iteración la prueba fue evaluada de satisfactoria, debido a que no se encontraron no conformidades.

En la primera iteración del nivel 2 se detectaron a través de la herramienta empleada 4 no conformidades altas, 68 no conformidades medias, 11 no conformidades bajas y 37 no conformidades informacionales para un total de 120 no conformidades. Se consideran de mayor importancia las no conformidades altas y medias. Las no conformidades referentes al entorno de despliegue de la aplicación son descartadas por el equipo de desarrollo porque existen entidades encargadas de solucionarlas. Las 74 no conformidades: 1 no conformidad alta, 54 no conformidades medias, 1 no conformidad baja y 18 no conformidades informacionales, arrojadas que comprometen la seguridad de la aplicación fueron solucionadas por el equipo de desarrollo. En la segunda iteración no se encontraron no conformidades que afecten la seguridad de la aplicación.

## **3.5 Conclusiones del capítulo**

En este capítulo la confección del diagrama de componentes ofreció una vista arquitectónica de alto nivel para ayudar al equipo de desarrollo en la implementación. Al mismo tiempo la definición de los estándares de codificación a tener en cuenta para la implementación del portal web, permitió garantizar que el código posea alta calidad, menos errores y pueda ser mantenido fácilmente, así como reutilizado por desarrolladores de otros proyectos que lo necesiten. Por otra parte la realización de las pruebas de *software* al portal web facilitó encontrar los errores existentes para poder solucionarlos, posibilitando determinar y asegurar la calidad, robustez y fiabilidad del portal web de la revista Juventud Técnica.

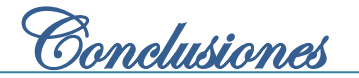

## **Conclusiones**

El desarrollo del presente trabajo ha posibilitado el cumplimiento de los objetivos y tareas propuestas, por lo que se arriban a las siguientes conclusiones:

- Durante el desarrollo de la investigación se realizó una caracterización de las tendencias actuales de los portales web dedicados a revistas digitales, demostrando la necesidad de desarrollar un nuevo portal web que fuese capaz de automatizar los procesos de gestión de los contenidos del sitio web de la revista Juventud Técnica, incorporando nuevas funcionalidades.
- El análisis y la selección de las tecnologías y herramientas adecuadas hicieron que se implementara un sistema de fácil manejo con una gestión de contenidos y de datos segura, cumpliendo con los estándares internacionales y tendencias actuales que rigen el desarrollo de los portales web, como acceso a los contenidos a través de dispositivos móviles, seguimiento en las redes sociales, el intercambio de opiniones y otros.
- La metodología de desarrollo de *software* ágil OpenUp guió el ciclo de vida completo de la implementación del portal web, garantizando el óptimo desarrollo, logrando la documentación necesaria desde el comienzo del mismo, y facilitando su estudio por parte de futuros miembros del equipo de desarrollo.
- La validación del portal web se efectuó a través de la realización de diferentes pruebas de software, permitiendo asegurar la calidad, eficiencia y correcto funcionamiento de los requisitos de *software* del portal web para la revista Juventud Técnica.

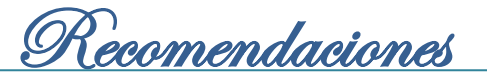

# **Recomendaciones**

Para futuras versiones del portal web se recomienda:

- Desarrollar nuevas funcionalidades que permitan el acceso de las personas con discapacidad a los contenidos del portal web.
- Brindar las posibilidades de navegar en el portal en distintos idiomas para lograr la internacionalización de las publicaciones de la revista.
- Optimizar el diseño del portal web para dispositivos móviles.
- Aumentar las funcionalidades y servicios para lograr una mayor atención de los internautas, y su permanencia en el portal.
- Perfeccionar el diseño del portal web de la revista Juventud Técnica, aplicando otros técnicas y estándares de usabilidad y accesibilidad.

<u>Referencias Bibliográficas</u>

# **Referencias Bibliográficas**

**Alarcón, Héctor F.; Hurtado, Adrián M.; Pardo, César; Pino, César A. Collazos Francisco J. 2007.** Integración de Técnicas de Usabilidad y Accesibilidad en el Proceso de Desarrollo de Software de las MiPyMEs . [En línea] 9 de Diciembre de 2007. [Citado el: 22 de Diciembre de 2012.] Disponible en: [http://pisis.unalmed.edu.co/avances/archivos/ediciones/Edicion%20Avances%202007%203/16.pdf.](http://pisis.unalmed.edu.co/avances/archivos/ediciones/Edicion%20Avances%202007%203/16.pdf)

**Arcaza, Aquiles Bedriána. 2006.** Técnicas e indicadores para la evaluación de los portales educativos en Internet. [En línea] 1 de Febrero de 2006. [Citado el: 3 de Abril de 2013.] Disponible en: [http://sisbib.unmsm.edu.pe/bibvirtualdata/publicaciones/administracion/N14\\_2005/a09.pdf.](http://sisbib.unmsm.edu.pe/bibvirtualdata/publicaciones/administracion/N14_2005/a09.pdf)

**Benavides, Ing. Adriel Alejandro Aliaga. 2011.** Complementos para el desarrollo de un portal web. [En línea] 22 de Junio de 2011. [Citado el: 3 de Abril de 2013.] Disponible en: [http://www.informatica](http://www.informatica-juridica.com/trabajos/Complementos_desarrollo%20_portal_web.pdf)juridica.com/trabajos/Complementos desarrollo portal web.pdf.

**bilib.es. 2012.** Estudio de los sistemas de gestión de contenidosweb. [En línea] 13 de Junio de 2012. [Citado el: 24 de Noviembre de 2012.] Disponible en: [http://www.bilib.es/uploads/media/estudio\\_sistemas\\_gestion\\_contenidos\\_web\\_cms.pdf](http://www.bilib.es/uploads/media/estudio_sistemas_gestion_contenidos_web_cms.pdf)

**Caballero Redondo, María Jose. 2012.** Análisis de aplicación: JMeter. [En línea] 17 de Marzo de 2012. [Citado el: 8 de Abril de 2013.] Disponible en: [http://www.bilib.es/fileadmin/user\\_upload/analisis-bilib](http://www.bilib.es/fileadmin/user_upload/analisis-bilib-jvmeter-v0.2.pdf)[jvmeter-v0.2.pdf.](http://www.bilib.es/fileadmin/user_upload/analisis-bilib-jvmeter-v0.2.pdf)

**caimánbarbudo.cu. 2011.** El Caimán barbudo. [En línea] 2011. [Citado el: 18 de Noviembre de 2012.] Disponible en: [http://www.caimanbarbudo.cu/.](http://www.caimanbarbudo.cu/)

**Camarena Sagredo, Jesús Gamaliel ; Trueba Espinosa, Adrian ; Martínez Reyes, Magally; López García, María de Lourdes. 2012.** Automatización de la codificación del patrón modelo vista controlador (MVC) en proyectos orientados a la Web. [En línea] 19 de Marzo de 2012. [Citado el: 3 de Abril de 2013.] Disponible en: [http://www.redalyc.org/articulo.oa?id=10423895005.](http://www.redalyc.org/articulo.oa?id=10423895005)

**Camps Paré, Rafael. 2005.** Sofware Libre. Base de Datos. *Introducció a las bases de datos.* [En línea] Mayo de 2005. [Citado el: 26 de Noviembre de 2012.] Disponible en: [http://www.sw](http://www.sw-computacion.f2s.com/Linux/007-Bases_de_datos.pdf)[computacion.f2s.com/Linux/007-Bases\\_de\\_datos.pdf.](http://www.sw-computacion.f2s.com/Linux/007-Bases_de_datos.pdf)

**Carrillo Pérez, Isaías, Pérez González, Rodrigo y Rodríguez Martín, Aureliano David. 2008.** Metodologías de desarrollo de software. [En línea] 15 de Octubre de 2008. [Citado el: 3 de Diciembre de 2012.] Disponible en:

[http://solusoft-g11.googlecode.com/files/Metodologias%20de%20desarrollo.pdf.](http://solusoft-g11.googlecode.com/files/Metodologias%20de%20desarrollo.pdf)

**cubahora.cu. 2011.** Cubahora. [En línea] 2011. [Citado el: 2 de Diciembre de 2012.] Disponible en: [http://www.cubahora.cu/.](http://www.cubahora.cu/)

**definicionabc.com. 2012.** Definición de Internet » Concepto en Definición ABC. [En línea] 28 de Octubre de 2012. [Citado el: 15 de Noviembre de 2012.] Disponible en: [http://www.definicionabc.com/tecnologia/internet.php.](http://www.definicionabc.com/tecnologia/internet.php)

**developer.mozilla.org. 2011.** Mozilla Developer Network. *¿Qué es JavaScript?* [En línea] 9 de Noviembre de 2011. [Citado el: 6 de Diciembe de 2012.] Disponible en: [https://developer.mozilla.org/es/docs/JavaScript/Acerca\\_de\\_JavaScript.](https://developer.mozilla.org/es/docs/JavaScript/Acerca_de_JavaScript)
# <u>Referencias Bibliográficas</u>

**Díaz Flores, Miriam Milagros. 2008.** Metodología Rational Unified Process (RUP). [En línea] 07 de Octubre de 2008. [Citado el: 3 de Diciembre de 2012.] Disponible en: [http://www.usmp.edu.pe/publicaciones/boletin/fia/info49/articulos/RUP%20vs.%20XP.pdf.](http://www.usmp.edu.pe/publicaciones/boletin/fia/info49/articulos/RUP%20vs.%20XP.pdf)

**drupal.org.es. 2012.** Comunidad de usuarios de Drupal. Comunidad de usuarios de Drupal. [En línea] 2012. [Citado el: 23 de Noviembre de 2012.] Disponible en: [http://drupal.org.es/caracteristicas.](http://drupal.org.es/caracteristicas)

**e-ciencia.com. 2012.** e-ciencia. [En línea] 2012. [Citado el: 19 de Noviembre de 2012.] Disponible en: [http://e-ciencia.com/.](http://e-ciencia.com/)

**eclipse.org. 2008.** [En línea] Agosto de 2008. [Citado el: 26 de Noviembre de 2012.] Disponible en: [http://www.eclipse.org/epf/general/OpenUP.pdf.](http://www.eclipse.org/epf/general/OpenUP.pdf)

**elgrafico.com.ar. 2012.** El Gráfico. [En línea] 2012. [Citado el: 19 de noviembre de 2012.] Disponible en: [http://www.elgrafico.com.ar/.](http://www.elgrafico.com.ar/)

**extremeprogramming.org. 2009.** Extreme Programming: A gentle introduction. [En línea] 2009. [Citado el: 3 de Diciembre de 2012.] Disponible en: [http://www.extremeprogramming.org/.](http://www.extremeprogramming.org/)

**Febles Estrada, Ailyn ; Capote García, Tayché ; León Perdomo, Yeniset ; Velázquez Cintra, Alionuska; Delgado Martínez, Ramsés; Calzadilla Díaz, Roig. 2011.** Una experiencia novedosa para el testing desarrollada por un departamento de pruebas de software. *Revista Cubana de Ciencias Informáticas Vol 5 Nº 2.* [En línea] 2011. [Citado el: 6 de Abril de 2013.] Disponible en: [http://rcci.uci.cu/index.php/rcci/article/view/84/72.](http://rcci.uci.cu/index.php/rcci/article/view/84/72) ISSN: 1994.

**Florian, Beatriz E., Solarte, Osbaldo y Reyes , Javier M. 2010.** Propuesta para incorpoara evaluación y pruebas de usabilida dentro de un proceso de desarrollo de software. [En línea] Julio de 2010. [Citado el: 8 de Abril de 2013.] Disponible en: [http://www.scielo.org.co/scielo.php?pid=S1794-](http://www.scielo.org.co/scielo.php?pid=S1794-12372010000100010&script=%20sci_arttext) [12372010000100010&script= sci\\_arttext.](http://www.scielo.org.co/scielo.php?pid=S1794-12372010000100010&script=%20sci_arttext) ISSN 1794-1237.

**Fraile, Luis . 2011.** Pruebas de rendimiento. [En línea] 2011. [Citado el: 8 de Abril de 2013.] Disponible en: [http://www.globetesting.com/pruebas-de-rendimiento/.](http://www.globetesting.com/pruebas-de-rendimiento/)

**Gamma, Erich. 2005.** *Patrones de Diseño.* 2005.

**García, Paulino y Bretón, Gasco. 2005.** Evaluación de los portales web educativos. [En línea] 2 de Julio de 2005. [Citado el: 2 de Abril de 2013.] Disponible en: [http://www.quadernsdigitals.net/datos/hemeroteca/r\\_64/nr\\_691/a\\_9199/9199.pdf.](http://www.quadernsdigitals.net/datos/hemeroteca/r_64/nr_691/a_9199/9199.pdf)

**Gil, Fran. 2012.** Experto en Drupal 7 Nivel avansado. *Curso de creación y gestión de portales web con Drupal 7.* [En línea] 17 de Octubres de 2012.

**Gómez, Juan Carlos García. 2001.** Los portales de internet. *Portales de internet: concepto, tipología básica y desarrollo.* [En línea] 2001. [Citado el: 24 de Enero de 2013.] Disponible en: [http://www.elprofesionaldelainformacion.com/contenidos/2001/julio/2.pdf.](http://www.elprofesionaldelainformacion.com/contenidos/2001/julio/2.pdf)

**Graf, Hagen, y otros. 2012.** Joomla! 2.5 Guía para principiantes. [En línea] 22 de Abril de 2012. [Citado el: 22 de Noviembre de 2012.] Disponible en:

[http://comunidad.cav.uci.cu/index.php?option=com\\_phocadownload&view=category&id=27:manuales-y](http://comunidad.cav.uci.cu/index.php?option=com_phocadownload&view=category&id=27:manuales-y-tutoriales&Itemid=56)[tutoriales&Itemid=56.](http://comunidad.cav.uci.cu/index.php?option=com_phocadownload&view=category&id=27:manuales-y-tutoriales&Itemid=56)

Referencias Bibliográficas

**Hall, Prentice y Larman, Craig. 2003.** Modelo del dominio. [En línea] 2003. [Citado el: 3 de Abril de 2013.] Disponible en: [http://is.ls.fi.upm.es/docencia/is2/documentacion/ModeloDominio.pdf.](http://is.ls.fi.upm.es/docencia/is2/documentacion/ModeloDominio.pdf)

**IBM. 2012.** Unified Modeling Language (UML). [En línea] 28 de Septiembre de 2012. [Citado el: 4 de Diciembre de 2012.] Disponible en:

[http://www-01.ibm.com/software/rational/uml/.](http://www-01.ibm.com/software/rational/uml/)

**Jacobson, Ivar, Booch, Grady y Rumbauch, James. 2000.** *El proceso unificado de desarrollo de software.* Madrid : PEARSON EDUCACIÓN, S.A., 2000.

**joomla.org. 2012.** What is Joomla? What is Joomla? [En línea] 28 de Septiembre de 2012. [Citado el: 23 de Noviembre de 2012.] Disponible en: [http://www.joomla.org/about-joomla.html.](http://www.joomla.org/about-joomla.html)

**Linares Armas, Dayamy. 2010.** Biblioteca Virtial de la Universidad de Cienfuegos. *Requisitos funcionales.*  [En línea] 2010. [Citado el: 5 de Abril de 2013.] Disponible en: [http://www.eumed.net/libros](http://www.eumed.net/libros-gratis/2010b/698/Requisitos%20funcionales.htm)[gratis/2010b/698/Requisitos%20funcionales.htm.](http://www.eumed.net/libros-gratis/2010b/698/Requisitos%20funcionales.htm) ISBN-13: 978-84-693-2774-6.

**Marticorena, Juan R. 2012.** Drupal 7 para usuarios y clientes. [En línea] 2012. [Citado el: 25 de Noviembre de 2012.] Disponible en:

[http://comunidad.cav.uci.cu/index.php?option=com\\_phocadownload&view=category&id=29:manuales-y](http://comunidad.cav.uci.cu/index.php?option=com_phocadownload&view=category&id=29:manuales-y-tutoriales&Itemid=56)[tutoriales&Itemid=56.](http://comunidad.cav.uci.cu/index.php?option=com_phocadownload&view=category&id=29:manuales-y-tutoriales&Itemid=56)

**Martin, R. C. 2009.** "Principios y Patrones de Diseño". [En línea] 2009. [Citado el: 15 de Febrero de 2013.] Disponible en: [http://www.dsi.fceia.unr.edu.ar/downloads/informatica/info\\_III/patrones.ppt.](http://www.dsi.fceia.unr.edu.ar/downloads/informatica/info_III/patrones.ppt)

**Martínez, Ander. 2009.** Apache JMeter. Manual de usuario v1.2. [En línea] 20 de Mayo de 2009. [Citado el: 8 de Abril de 2013.] Disponible en:

[http://www.ejie.net/documentos/Herramientas/JMeter.%20Manual%20de%20usuario%20v1.2.pdf.](http://www.ejie.net/documentos/Herramientas/JMeter.%20Manual%20de%20usuario%20v1.2.pdf)

**Martinez, Rafael. 2010.** PostgreSQL-es. [En línea] 2 de Octubre de 2010. [Citado el: 26 de Noviembre de 2012.] Disponible en: [http://www.postgresql.org.es/.](http://www.postgresql.org.es/)

**Mateo Navarro, Pedro Luis, Martínez Pérez, Gregorio y Sevilla Ruiz, Diego . 2009.** Aplicación de Open HMI Tester como framework open-source para herramientas de pruebas de software. [En línea] 4 de Diciembre de 2009. [Citado el: 4 de Abril de 2013.] Disponible en: [http://redalyc.uaemex.mx.](http://redalyc.uaemex.mx/)

**McKeever, S. 2003.** *"Understanding Web content management systems: evolution, lifecycle and market".*  2003.

**Mona Rusa , Francisco. 2005.** Gestión de contenidos, un enfoque independiente. [En línea] 2005. [Citado el: 25 de Noviembre de 2012.] Disponible en: [http://www.programacion.com/html/articulo/gestioncontenidos/.](http://www.programacion.com/html/articulo/gestioncontenidos/)

**msdn.microsoft.com. 2013.** Comprender las pruebas de carga. [En línea] 2013. [Citado el: 8 de Abril de 2013.] [Disponible en: http://msdn.microsoft.com/es-es/library/ms182562%28v=vs.80%29.aspx.](Disponible%20en:%20http:/msdn.microsoft.com/es-es/library/ms182562%28v=vs.80%29.aspx)

**mysql.com. 2012.** MySQL. [En línea] 29 de Septiembre de 2012. [Citado el: 26 de Noviembre de 2012.] Disponible en: [http://dev.mysql.com/.](http://dev.mysql.com/)

**Nakano, R. 2001.** *Web Content Management: A Collaborative Approach.* Boston : Addison-Wesley, 2001.

<u>Referencias Bibliográficas</u>

**netbeans.org. 2012.** NetBeans. [En línea] 2012. [Citado el: 7 de Diciembre de 2012.] Disponible en: [http://netbeans.org/index\\_es.html#.](http://netbeans.org/index_es.html)

**Nielsen , Jakob. 2000.** *Usabilidad. Diseño de páginas Web.* [En línea] 2000. [Citado el: 21 de Noviembre de 2012.] Disponible en: [http://www.masadelante.com/faqs/usabilidad-web.](http://www.masadelante.com/faqs/usabilidad-web)

**Nielsen, Jakob y Loranger, Hoa. 2006.** Usabilidad. Prioridad en el diseño web. [En línea] 2006. [Citado el: 3 de Abril de 2013.] Disponible en: [http://dialnet.unirioja.es/servlet/libro?codigo=319417.](http://dialnet.unirioja.es/servlet/libro?codigo=319417) ISBN: 978-84- 415-2092-9 84-415-2092-5.

**Oliveros, Alejandro y del Valle Rojo, Silvana. 2012.** Requerimientos No funcionales para aplicaciones Web. [En línea] 2012. [Citado el: 5 de Abril de 2013.] Disponible en: [http://www.41jaiio.org.ar/sites/default/files/432\\_ASSE\\_2012.pdf](http://www.41jaiio.org.ar/sites/default/files/432_ASSE_2012.pdf) ISSN: 1850-2792.

**Olson, Philip. 2012.** Manual de PHP. [En línea] 2012. [Citado el: 6 de Diciembre de 2012.] Disponible en: [http://php.net/manual/es/index.php.](http://php.net/manual/es/index.php)

**Oré B., Ing. Alexander . 2009.** Pruebas funcionales. [En línea] 2009. [Citado el: 5 de Abril de 2013.] Disponible en: [http://www.calidadysoftware.com/testing/pruebas\\_funcionales.php.](http://www.calidadysoftware.com/testing/pruebas_funcionales.php)

**plone.org. 2011.** Plone. [En línea] 2011. [Citado el: 20 de Novienbre de 2012.] Disponible en: [http://www.plone.org.](http://www.plone.org/)

**Rivera Alva, Eduardo. 2008.** Arquitectura de Software II. *Diagramas de Componentes y Despliegue.* [En línea] 11 de Noviembre de 2008. [Citado el: 5 de Abril de 2013.] Disponible en: [http://es.scribd.com/doc/7884665/Arquitectura-de-Software-II-Diagrama-de-Componentes-y-Despliegue.](http://es.scribd.com/doc/7884665/Arquitectura-de-Software-II-Diagrama-de-Componentes-y-Despliegue)

**Sánchez Caballero, Matías . 2010.** Software libre y accesibilidad. [En línea] 15 de Junio de 2010. [Citado el: 3 de Abril de 2013.] Disponible en:

[http://www.nosolousabilidad.com/articulos/software\\_libre.htm?utm\\_source=feedburner&utm\\_medium=ema](http://www.nosolousabilidad.com/articulos/software_libre.htm?utm_source=feedburner&utm_medium=email&utm_campaign=Feed%3A+nosolousabilidad%2FNwpd+%28No+Solo+Usabilidad+journal) [il&utm\\_campaign=Feed%3A+nosolousabilidad%2FNwpd+%28No+Solo+Usabilidad+journal.](http://www.nosolousabilidad.com/articulos/software_libre.htm?utm_source=feedburner&utm_medium=email&utm_campaign=Feed%3A+nosolousabilidad%2FNwpd+%28No+Solo+Usabilidad+journal)

**SEDIC. 2007.** *Accesibilidad WEB. Usabilidad y accesibilidad.* [En línea] Julio de 2007. [Citado el: 21 de Noviembre de 2012.] Disponible en: [http://www.sedic.es/autoformacion/accesibilidad/programa.html.](http://www.sedic.es/autoformacion/accesibilidad/programa.html)

**sedic.es. 2007.** Accesibilidad web. *Pautas de Accesibilidad al Contenido en la Web (WCAG).* [En línea] 4 de Enero de 2007. [Citado el: 15 de Febrero de 2013.] Disponible en: [http://www.sedic.es/autoformacion/accesibilidad/7-pautas-accesibilidad.html.](http://www.sedic.es/autoformacion/accesibilidad/7-pautas-accesibilidad.html)

**Serna M., Edgar. 2011.** Análisis y comparación de las propuestas recientes para diseñar casos de pruebas desde casos de usos orientados a verificar los aspectos del funcionmiento del software. [En línea] 2011. [Citado el: 6 de Abril de 2013.] Disponible en: [http://www.bdigital.unal.edu.co/6114/1/71617999.\\_2012.pdf.](http://www.bdigital.unal.edu.co/6114/1/71617999._2012.pdf)

**Shawn Lawton, Henry . 2004.** Accesibilidad Web. [En línea] 2004. [Citado el: 22 de Noviembre de 2012.] Disponible en: [http://www.w3c.es/Traducciones/es/WAI/intro/accessibility.](http://www.w3c.es/Traducciones/es/WAI/intro/accessibility)

**Shawn Lawton, Henry. 2008.** Pruebas de usabilidad. *Simplemente pregunta: Integración de la accesibilidad en el diseño.* [En línea] 2008. [Citado el: 8 de Abril de 2013.] Disponible en: [http://www.uiaccess.com/justask/es/ut.html.](http://www.uiaccess.com/justask/es/ut.html)

# <u>Referencias Bibliográficas</u>

**ujaen.es. 2011.** Gestores de Bases de datos. *Universidad de Jaén.* [En línea] 2011. [Citado el: 29 de Noviembre de 2012.] Disponible en: [http://wwwdi.ujaen.es/~barranco/publico/ofimatica/tema7.pdf.](http://wwwdi.ujaen.es/~barranco/publico/ofimatica/tema7.pdf)

**Vielba, Irene Ramos y Clemente, Néstor Clabo. 2008.** Calidad de las sedes web de las OTRI(1) universitarias andaluzas: contenidos, usabilidad y accesibilidad. [En línea] 3 de Septiembre de 2008. [Citado el: 22 de Diciembre de 2012.] Disponible en: [http://redc.revistas.csic.es/index.php/redc/article/view/434/446.](http://redc.revistas.csic.es/index.php/redc/article/view/434/446)

**Visconti, M. y Astudillo, H. 2010.** "Fundamentos de Ingeniería de Software". [En línea] 2010. [Citado el: 10 de Febrero de 2013.] Disponible en: [http://www.inf.utfsm.cl/~visconti/ili236/Documentos/10-](http://www.inf.utfsm.cl/~visconti/ili236/Documentos/10-DisenoOO.pdf) [DisenoOO.pdf.](http://www.inf.utfsm.cl/~visconti/ili236/Documentos/10-DisenoOO.pdf)

**visual-paradigm.com. 2011.** Visual Paradigm News. [En línea] 2011. [Citado el: 6 de Diciembre de 2012.] Disponible en: [http://www.visual-paradigm.com/.](http://www.visual-paradigm.com/)

**vyvquality.com. 2012.** Pruebas de seguridad. [En línea] 2012. [Citado el: 6 de Abril de 2013.] Disponible en: [http://www.vyvquality.com/w1/index.php/servicios/pruebas-de-seguridad.](http://www.vyvquality.com/w1/index.php/servicios/pruebas-de-seguridad)html. ISO 9001: 2008.

**w3.org. 2012.** W3C HTML. *What is HTML?* [En línea] 2012. [Citado el: 6 de Diciembre de 2012.] Disponible en: [http://www.w3.org/html/.](http://www.w3.org/html/)

**w3c. 2012.** Guía Breve sobre Estándares Web. [En línea] 22 de Marzo de 2012. [Citado el: 15 de Febrero de 2013.] Disponible en: [http://www.w3c.es/Divulgacion/GuiasBreves/Estandares.](http://www.w3c.es/Divulgacion/GuiasBreves/Estandares)

**w3c.es. 2008.** Guía Breve de CSS. [En línea] 2008. [Citado el: 6 de Diciembre de 2012.] Disponible en: [http://www.w3c.es/Divulgacion/GuiasBreves/HojasEstilo.](http://www.w3c.es/Divulgacion/GuiasBreves/HojasEstilo)

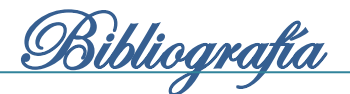

# **Bibliografía**

**Alarcón, Héctor F., y otros. 2007.** Integración de Técnicas de Usabilidad y Accesibilidad en el Proceso de Desarrollo de Software de las MiPyMEs . [En línea] 9 de Diciembre de 2007. [Citado el: 22 de Diciembre de 2012.] Disponible en:

[http://pisis.unalmed.edu.co/avances/archivos/ediciones/Edicion%20Avances%202007%203/16.pdf.](http://pisis.unalmed.edu.co/avances/archivos/ediciones/Edicion%20Avances%202007%203/16.pdf)

**Balduino, Eng. Ricardo. 2007.** Introduction to OpenUP (Open Unified Process). [En línea] Agosto de 2007. [Citado el: 3 de Diciembre de 2012.] Disponible en: [http://www.eclipse.org/epf/general/OpenUP.pdf.](http://www.eclipse.org/epf/general/OpenUP.pdf)

**Benavides, Ing. Adriel Alejandro Aliaga. 2011.** Complementos para el desarrollo de un portal web. [En línea] 22 de Junio de 2011. [Citado el: 3 de Abril de 2013.] Disponible en: [http://www.informatica](http://www.informatica-juridica.com/trabajos/Complementos_desarrollo_portal_web.pdf)[juridica.com/trabajos/Complementos\\_desarrollo\\_portal\\_web.pdf.](http://www.informatica-juridica.com/trabajos/Complementos_desarrollo_portal_web.pdf)

**bilib.es. 2012.** Estudio de los sistemas de gestión de contenidosweb. [En línea] 13 de Junio de 2012. [Citado el: 24 de Noviembre de 2012.] Disponible en: [http://www.bilib.es/uploads/media/estudio\\_sistemas\\_gestion\\_contenidos\\_web\\_cms.pdf.](http://www.bilib.es/uploads/media/estudio_sistemas_gestion_contenidos_web_cms.pdf)

**Caballero Redondo, María Jose. 2012.** Análisis de aplicación: JMeter. [En línea] 17 de Marzo de 2012. [Citado el: 8 de Abril de 2013.] Disponible en: [http://www.bilib.es/fileadmin/user\\_upload/analisis-bilib](http://www.bilib.es/fileadmin/user_upload/analisis-bilib-jvmeter-v0.2.pdf)[jvmeter-v0.2.pdf.](http://www.bilib.es/fileadmin/user_upload/analisis-bilib-jvmeter-v0.2.pdf)

**caimánbarbudo.cu. 2011.** El Caimán barbudo. [En línea] 2011. [Citado el: 18 de Noviembre de 2012.] Disponible en: [http://www.caimanbarbudo.cu/.](http://www.caimanbarbudo.cu/)

**Camarena Sagredo, Jesús Gamaliel , y otros. 2012.** Automatización de la codificación del patrón modelo vista controlador (MVC) en proyectos orientados a la Web. [En línea] 19 de Marzo de 2012. [Citado el: 3 de Abril de 2013.] Disponible en: [http://www.redalyc.org/articulo.oa?id=10423895005.](http://www.redalyc.org/articulo.oa?id=10423895005)

**Canós, José H., Letelier, Patricio y Penadés, María del Carmen. 2003.** Metodologías Ágiles en el Desarrollo de Software. [En línea] 2003. [Citado el: 3 de Diciembre de 2012.] Disponible en: [http://noqualityinside.com.ar/nqi/nqifiles/XP\\_Agil.pdf.](http://noqualityinside.com.ar/nqi/nqifiles/XP_Agil.pdf)

**dspace.ups.edu.ec. 2012.** Capítulo 2 Análisis de requerimientos. [En línea] 21 de Marzo de 2012. [Citado el: 5 de Abril de 2013.] Disponible en:

[http://dspace.ups.edu.ec/bitstream/123456789/522/4/CAPITULO2.pdf.](http://dspace.ups.edu.ec/bitstream/123456789/522/4/CAPITULO2.pdf)

**Carrillo Pérez, Isaías, Pérez González, Rodrigo y Rodríguez Martín, Aureliano David. 2008.** Metodologías de desarrollo de software. [En línea] 15 de Octubre de 2008. [Citado el: 3 de Diciembre de 2012.] Disponible en: [http://solusoft-g11.googlecode.com/files/Metodologias%20de%20desarrollo.pdf.](http://solusoft-g11.googlecode.com/files/Metodologias%20de%20desarrollo.pdf)

**definicionabc.com. 2012.** Definición de Internet » Concepto en Definición ABC. [En línea] 28 de Octubre de 2012. [Citado el: 15 de Noviembre de 2012.] Disponible en: [http://www.definicionabc.com/tecnologia/internet.php.](http://www.definicionabc.com/tecnologia/internet.php)

**developer.mozilla.org. 2011.** Mozilla Developer Network. *¿Qué es JavaScript?* [En línea] 9 de Noviembre de 2011. [Citado el: 6 de Diciembe de 2012.] Disponible en: [https://developer.mozilla.org/es/docs/JavaScript/Acerca\\_de\\_JavaScript.](https://developer.mozilla.org/es/docs/JavaScript/Acerca_de_JavaScript)

**Díaz Flores, Miriam Milagros. 2008.** Metodología Rational Unified Process (RUP). [En línea] 07 de Octubre de 2008. [Citado el: 3 de Diciembre de 2012.] Disponible en: [http://www.usmp.edu.pe/publicaciones/boletin/fia/info49/articulos/RUP%20vs.%20XP.pdf.](http://www.usmp.edu.pe/publicaciones/boletin/fia/info49/articulos/RUP%20vs.%20XP.pdf)

<u>SBibliografía</u>

**drupal.org.es. 2012.** Comunidad de usuarios de Drupal. Comunidad de usuarios de Drupal. [En línea] 2012. [Citado el: 23 de Noviembre de 2012.] Disponible en: [http://drupal.org.es/caracteristicas.](http://drupal.org.es/caracteristicas)

**extremeprogramming.org. 2009.** Extreme Programming: A gentle introduction. [En línea] 2009. [Citado el: 3 de Diciembre de 2012.] Disponible en: [http://www.extremeprogramming.org/.](http://www.extremeprogramming.org/)

**Febles Estrada, Ailyn , y otros. 2011.** Una experiencia novedosa para el testing desarrollada por un departamento de pruebas de software. *Revista Cubana de Ciencias Informáticas Vol 5 Nº 2.* [En línea] 2011. [Citado el: 6 de Abril de 2013.] Disponible en: [http://rcci.uci.cu/index.php/rcci/article/view/84/72.](http://rcci.uci.cu/index.php/rcci/article/view/84/72) ISSN: 1994.

**Florian, Beatriz E., Solarte, Osbaldo y Reyes , Javier M. 2010.** Propuesta para incorpoara evaluación y pruebas de usabilida dentro de un proceso de desarrollo de software. [En línea] Julio de 2010. [Citado el: 8 de Abril de 2013.] Disponible en: [http://www.scielo.org.co/scielo.php?pid=S1794-](http://www.scielo.org.co/scielo.php?pid=S1794-12372010000100010&script=sci_arttext) [12372010000100010&script=sci\\_arttext.](http://www.scielo.org.co/scielo.php?pid=S1794-12372010000100010&script=sci_arttext) ISSN 1794-1237.

**Fraile, Luis . 2011.** Pruebas de rendimiento. [En línea] 2011. [Citado el: 8 de Abril de 2013.] Disponible en: [http://www.globetesting.com/pruebas-de-rendimiento/.](http://www.globetesting.com/pruebas-de-rendimiento/)

**Gil, Fran. 2012.** Experto en Drupal 7 Nivel avansado. *Curso de creación y gestión de portales web con Drupal 7.* [En línea] 17 de Octubres de 2012.

**Gómez, Juan Carlos Garcia. 2000.** Portal: definición, evolución y clasificación. [En línea] 2000. [Citado el: 2012 de Noviembre de 26.] Disponible en:

[http://aprendeenlinea.udea.edu.co/lms/moodle/file.php/87/documentos/definicion-portales.pdf.](http://aprendeenlinea.udea.edu.co/lms/moodle/file.php/87/documentos/definicion-portales.pdf)

**González Flórez, Jhon Alexánder. 2006.** Pautas de accesibilidad web para bibliotecas. [En línea] 2006. [Citado el: 3 de Abril de 2013.] Disponible en:

[http://www.google.com.cu/books?hl=es&lr=&id=IysktSUyCHoC&oi=fnd&pg=PA13&dq=Accesibilidad+web&](http://www.google.com.cu/books?hl=es&lr=&id=IysktSUyCHoC&oi=fnd&pg=PA13&dq=Accesibilidad+web&ots=sDlIspD48_&sig=cp7fHH31HI8c_Nk7hdqeIGWCkA0&redir_esc=y#v=onepage&q&f=false) [ots=sDlIspD48\\_&sig=cp7fHH31HI8c\\_Nk7hdqeIGWCkA0&redir\\_esc=y#v=onepage&q&f=false.](http://www.google.com.cu/books?hl=es&lr=&id=IysktSUyCHoC&oi=fnd&pg=PA13&dq=Accesibilidad+web&ots=sDlIspD48_&sig=cp7fHH31HI8c_Nk7hdqeIGWCkA0&redir_esc=y#v=onepage&q&f=false) ISBN: 987- 22074-8-8.

**Hernández León, Rolando Alfredo y Coello González, Sayda . 2011.** *El proceso de investigación científica.* Ciudad de La Habana : Editorial Universitaria, 2011. ISBN 978-959-16- 1307-3.

**Herreros, Mariano Cebrián. 2010.** Desarrollo del periodismo en Internet . [En línea] 2010. [Citado el: 25 de Enero de 2012.] Disponible en: [http://books.google.com.cu/.](http://books.google.com.cu/) ISBM: 978-8492860-44-9.

**Izaskun Ibabe Erostarbe, Joana Jaureguizar Albonigamayor. 2005.** Cómo Crear una Web Docente de Calidad. [En línea] 2005. [Citado el: 26 de Enero de 2013.] Disponible en: [http://books.google.com.cu/books?id=UnXh1xJRqosC&pg=PA35&dq=pagina+web&hl=es&sa=X&ei=pKQN](http://books.google.com.cu/books?id=UnXh1xJRqosC&pg=PA35&dq=pagina+web&hl=es&sa=X&ei=pKQNUffJJ42s8QS4zYHIDQ&ved=0CDkQ6AEwAg#v=onepage&q=pagina%20web&f=false) [UffJJ42s8QS4zYHIDQ&ved=0CDkQ6AEwAg#v=onepage&q=pagina%20web&f=false.](http://books.google.com.cu/books?id=UnXh1xJRqosC&pg=PA35&dq=pagina+web&hl=es&sa=X&ei=pKQNUffJJ42s8QS4zYHIDQ&ved=0CDkQ6AEwAg#v=onepage&q=pagina%20web&f=false)

**joomla.org. 2012.** ¿Qué es Joomla? [En línea] 27 de Mayo de 2012. [Citado el: 6 de Noviembre de 2012.] Disponible en:<http://www.joomla.org/>

**Karim, Gerzo. 2011.** *¿Qué es una Página Web? - Definición de Página Web.* [En línea] 14 de Septiembre de 2011. [Citado el: 2 de Febrero de 2013.] Disponible en: [http://www.wevxs.com/inegocios/paginas](http://www.wevxs.com/inegocios/paginas-web/que-es-una-pagina-web/)[web/que-es-una-pagina-web/.](http://www.wevxs.com/inegocios/paginas-web/que-es-una-pagina-web/)

**Linares Armas, Dayamy. 2010.** Biblioteca Virtial de la Universidad de Cienfuegos. *Requisitos funcionales.*  [En línea] 2010. [Citado el: 5 de Abril de 2013.] Disponible en: [http://www.eumed.net/libros](http://www.eumed.net/libros-gratis/2010b/698/Requisitos%20funcionales.htm)[gratis/2010b/698/Requisitos%20funcionales.htm.](http://www.eumed.net/libros-gratis/2010b/698/Requisitos%20funcionales.htm) ISBN-13: 978-84-693-2774-6.

<u>SBibliografía</u>

**Marticorena, Juan R. 2012.** Drupal 7 para usuarios y clientes. [En línea] 2012. [Citado el: 25 de Noviembre de 2012.] Disponible en:

[http://comunidad.cav.uci.cu/index.php?option=com\\_phocadownload&view=category&id=29:manuales-y](http://comunidad.cav.uci.cu/index.php?option=com_phocadownload&view=category&id=29:manuales-y-tutoriales&Itemid=56)[tutoriales&Itemid=56.](http://comunidad.cav.uci.cu/index.php?option=com_phocadownload&view=category&id=29:manuales-y-tutoriales&Itemid=56)

**Martin, R. C. 2009.** "Principios y Patrones de Diseño". [En línea] 2009. [Citado el: 15 de Febrero de 2013.] Disponible en: [http://www.dsi.fceia.unr.edu.ar/downloads/informatica/info\\_III/patrones.ppt.](http://www.dsi.fceia.unr.edu.ar/downloads/informatica/info_III/patrones.ppt)

**Martínez, Ander. 2009.** Apache JMeter. Manual de usuario v1.2. [En línea] 20 de Mayo de 2009. [Citado el: 8 de Abril de 2013.] Disponible en:

[http://www.ejie.net/documentos/Herramientas/JMeter.%20Manual%20de%20usuario%20v1.2.pdf.](http://www.ejie.net/documentos/Herramientas/JMeter.%20Manual%20de%20usuario%20v1.2.pdf)

**Martinez, Rafael. 2010.** PostgreSQL-es. [En línea] 2 de Octubre de 2010. [Citado el: 26 de Noviembre de 2012.] Disponible en: [http://www.postgresql.org.es/.](http://www.postgresql.org.es/)

**Mateo Navarro, Pedro Luis, Martínez Pérez, Gregorio y Sevilla Ruiz, Diego . 2009.** Aplicación de Open HMI Tester como framework open-source para herramientas de pruebas de software. [En línea] 4 de Diciembre de 2009. [Citado el: 4 de Abril de 2013.] Disponible en: [http://redalyc.uaemex.mx.](http://redalyc.uaemex.mx/)

**msdn.microsoft.com. 2013.** Comprender las pruebas de carga. [En línea] 2013. [Citado el: 8 de Abril de 2013.] Disponible en: [http://msdn.microsoft.com/es-es/library/ms182562%28v=vs.80%29.aspx.](http://msdn.microsoft.com/es-es/library/ms182562%28v=vs.80%29.aspx)

**Nielsen, Jakob y Loranger, Hoa. 2006.** Usabilidad. Prioridad en el diseño web. [En línea] 2006. [Citado el: 3 de Abril de 2013.] Disponible en: [http://dialnet.unirioja.es/servlet/libro?codigo=319417.](http://dialnet.unirioja.es/servlet/libro?codigo=319417) ISBN: 978-84- 415-2092-9 84-415-2092-5.

**Oliveros, Alejandro y del Valle Rojo, Silvana. 2012.** Requerimientos No funcionales para aplicaciones Web. [En línea] 2012. [Citado el: 5 de Abril de 2013.] Disponible en: [http://www.41jaiio.org.ar/sites/default/files/432\\_ASSE\\_2012.pdf.](http://www.41jaiio.org.ar/sites/default/files/432_ASSE_2012.pdf)ISSN: 1850-2792.

**Olson, Philip. 2012.** Manual de PHP. [En línea] 2012. [Citado el: 6 de Diciembre de 2012.] Disponible en: [http://php.net/manual/es/index.php.](http://php.net/manual/es/index.php)

**oracle.com. 2011.** Oracle Coporation. *Oracle Spain.* [En línea] 2011. [Citado el: 1 de Diciembre de 2012.] Disponible en: [http://www.oracle.com/es/index.html.](http://www.oracle.com/es/index.html)

**Oré B., Ing. Alexander . 2009.** Pruebas funcionales. [En línea] 2009. [Citado el: 5 de Abril de 2013.] Disponible en: [http://www.calidadysoftware.com/testing/pruebas\\_funcionales.php.](http://www.calidadysoftware.com/testing/pruebas_funcionales.php)

**Rivera Alva, Eduardo. 2008.** Arquitectura de Software II. *Diagramas de Componentes y Despliegue.* [En línea] 11 de Noviembre de 2008. [Citado el: 5 de Abril de 2013.] Disponible en: [http://es.scribd.com/doc/7884665/Arquitectura-de-Software-II-Diagrama-de-Componentes-y-Despliegue.](http://es.scribd.com/doc/7884665/Arquitectura-de-Software-II-Diagrama-de-Componentes-y-Despliegue)

**Rodríguez Ávila, Abel. 2007.** Iniciación a la red Internet: Concepto, Funcionamiento, Servicios y Aplicaciones de Internet. [En línea] 2007. [Citado el: 22 de Noviembre de 2012.] Disponible en: [http://books.google.com.cu/books?id=LqOrFcXk0QAC&printsec=frontcover&dq=internet&hl=es#v=onepag](http://books.google.com.cu/books?id=LqOrFcXk0QAC&printsec=frontcover&dq=internet&hl=es#v=onepage&q&f=false) [e&q&f=false.](http://books.google.com.cu/books?id=LqOrFcXk0QAC&printsec=frontcover&dq=internet&hl=es#v=onepage&q&f=false)

**Sánchez Caballero, Matías . 2010.** Software libre y accesibilidad. [En línea] 15 de Junio de 2010. [Citado el: 3 de Abril de 2013.] Disponible en:

[http://www.nosolousabilidad.com/articulos/software\\_libre.htm?utm\\_source=feedburner&utm\\_medium=ema](http://www.nosolousabilidad.com/articulos/software_libre.htm?utm_source=feedburner&utm_medium=email&utm_campaign=Feed%3A+nosolousabilidad%2FNwpd+%28No+Solo+Usabilidad+journal) [il&utm\\_campaign=Feed%3A+nosolousabilidad%2FNwpd+%28No+Solo+Usabilidad+journal.](http://www.nosolousabilidad.com/articulos/software_libre.htm?utm_source=feedburner&utm_medium=email&utm_campaign=Feed%3A+nosolousabilidad%2FNwpd+%28No+Solo+Usabilidad+journal)

<u>SBibliografía</u>

**sedic.es. 2007.** Accesibilidad web. *Pautas de Accesibilidad al Contenido en la Web (WCAG).* [En línea] 4 de Enero de 2007. [Citado el: 15 de Febrero de 2013.] Disponible en: [http://www.sedic.es/autoformacion/accesibilidad/7-pautas-accesibilidad.html.](http://www.sedic.es/autoformacion/accesibilidad/7-pautas-accesibilidad.html)

**Serna M., Edgar. 2011.** Análisis y comparación de las propuestas recientes para diseñar casos de pruebas desde casos de usos orientados a verificar los aspectos del funcionmiento del software. [En línea] 2011. [Citado el: 6 de Abril de 2013.] Disponible en: [http://www.bdigital.unal.edu.co/6114/1/71617999.\\_2012.pdf.](http://www.bdigital.unal.edu.co/6114/1/71617999._2012.pdf)

**Shawn Lawton, Henry. 2008.** Pruebas de usabilidad. *Simplemente pregunta: Integración de la accesibilidad en el diseño.* [En línea] 2008. [Citado el: 8 de Abril de 2013.] Disponible en: [http://www.uiaccess.com/justask/es/ut.html.](http://www.uiaccess.com/justask/es/ut.html)

**ujaen.es. 2011.** Gestores de Bases de datos. *Universidad de Jaén.* [En línea] 2011. [Citado el: 29 de Noviembre de 2012.] Disponible en: [http://wwwdi.ujaen.es/~barranco/publico/ofimatica/tema7.pdf.](http://wwwdi.ujaen.es/~barranco/publico/ofimatica/tema7.pdf)

**Universidad de Malaga. 2010.** Biblioteca virtual de la Universidad de Cienfuegos. *Requisitos de software.*  [En línea] 2010. [Citado el: 5 de Abril de 2013.] Disponible en: [http://www.eumed.net/libros](http://www.eumed.net/libros-gratis/2010b/698/Requisitos%20funcionales.htm)[gratis/2010b/698/Requisitos%20funcionales.htm.](http://www.eumed.net/libros-gratis/2010b/698/Requisitos%20funcionales.htm) ISBN-13: 978-84-693-2774-6.

**Universitat Oberta de Catalunya. 2010.** Definición y características. [En línea] 17 de Junio de 2010. [Citado el: 2 de Abril de 2013.] Disponible en: [http://www.edukanda.es/mediatecaweb/data/zip/627/PID\\_00143755/web/main/m3/v5\\_3\\_1.html.](http://www.edukanda.es/mediatecaweb/data/zip/627/PID_00143755/web/main/m3/v5_3_1.html)

**Vielba, Irene Ramos y Clemente, Néstor Clabo. 2008.** Calidad de las sedes web de las OTRI(1) universitarias andaluzas: contenidos, usabilidad y accesibilidad. [En línea] 3 de Septiembre de 2008. [Citado el: 22 de Diciembre de 2012.] Disponible en: [http://redc.revistas.csic.es/index.php/redc/article/view/434/446.](http://redc.revistas.csic.es/index.php/redc/article/view/434/446)

**Visconti, M. y Astudillo, H. 2010.** "Fundamentos de Ingeniería de Software". [En línea] 2010. [Citado el: 10 de Febrero de 2013.] Disponible en: [http://www.inf.utfsm.cl/~visconti/ili236/Documentos/10-](http://www.inf.utfsm.cl/~visconti/ili236/Documentos/10-DisenoOO.pdf) [DisenoOO.pdf.](http://www.inf.utfsm.cl/~visconti/ili236/Documentos/10-DisenoOO.pdf)

**vyvquality.com. 2012.** Pruebas de seguridad. [En línea] 2012. [Citado el: 6 de Abril de 2013.] Disponible en: [http://www.vyvquality.com/w1/index.php/servicios/pruebas-de-seguridad.html.](http://www.vyvquality.com/w1/index.php/servicios/pruebas-de-seguridad.html) ISO 9001: 2008.

**w3.org. 2012.** W3C HTML. *What is HTML?* [En línea] 2012. [Citado el: 6 de Diciembre de 2012.] Disponible en: [http://www.w3.org/html/.](http://www.w3.org/html/)

**w3c. 2012.** Guía Breve sobre Estándares Web. [En línea] 22 de Marzo de 2012. [Citado el: 15 de Febrero de 2013.] Disponible en: [http://www.w3c.es/Divulgacion/GuiasBreves/Estandares.](http://www.w3c.es/Divulgacion/GuiasBreves/Estandares)

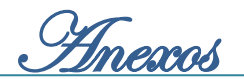

### **Glosario de términos**

**API:** Acrónimo del inglés *Application Programming Interface,* traducido al español como Interfaz de programación de aplicaciones.

**BSD:** Siglas del inglés *Berkeley Software Distribution,* traducido al español como Distribución de Software Berkeley. Se utiliza para identificar un sistema operativo derivado del sistema Unix nacido a partir de las aportaciones realizadas a ese sistema por la Universidad de California en Berkeley.

**Hipertextuales:** Datos que contienen enlaces (*links*) a otros datos.

**LDAP:** Siglas del inglés traducidas al español como Protocolo Ligero de Acceso a Directorios, es un protocolo a nivel de aplicación que permite el acceso a un servicio de directorio ordenado y distribuido para buscar diversa información en un entorno de red. LDAP también es considerado una base de datos a la que pueden realizarse consultas.

**Módulo:** Es un *software* que agrupa un conjunto de subprogramas y estructuras de datos.

**OMG:** El *Object Management Group,* traducido al español como Grupo de Gestión de Objetos, es un consorcio dedicado al cuidado y el establecimiento de diversos estándares de tecnologías orientadas a objetos.

*Plugin***:** Es una aplicación que se relaciona con otra para aportarle una función nueva y generalmente muy específica.

**Rol:** Conjunto de acciones que realiza una persona como actor.

**RSS:** Corresponde a *Rich Site Summary* o *Really Simple Syndication*, diseñado para la distribución (*syndication* en inglés) de noticias o información tipo noticias contenidas en sitios web y *weblogs*.

**Servicio:** Acción de una organización destinada a satisfacer necesidades.

*Tags***:** Son etiquetas de lenguaje de marcado, también conocidas como palabras clave.

**Web:** Sistema lógico de acceso y búsqueda de la información disponible en Internet, cuyas unidades informativas son las páginas web, páginas a las que se puede acceder usando un navegador.

**Web 2.0:** Término usado para identificar aquellas páginas cuya tecnología supera las páginas web que sean estáticas. Suelen ser webs que contienen acceso a bases de datos.

**WWW:** *World Wide Web*, sistema de distribución de información basado en hipertexto, accesibles a través de Internet.

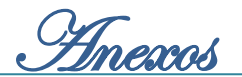

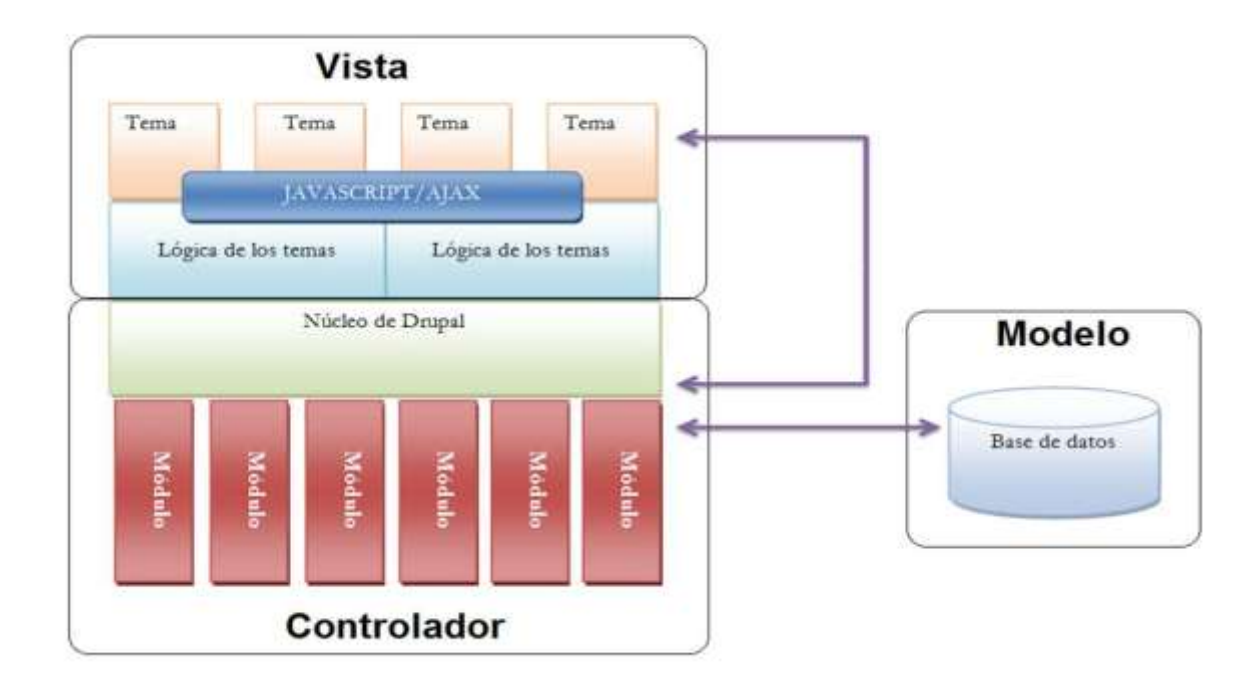

#### **Anexo 1 Patrón arquitectónico Modelo-Vista-Controlador ajustado al CMS Drupal**

**Figura 14: Arquitectura Modelo Vista Controlador en Drupal**

**Anexo 2 Diagramas de clases del diseño web de los módulos implementados**

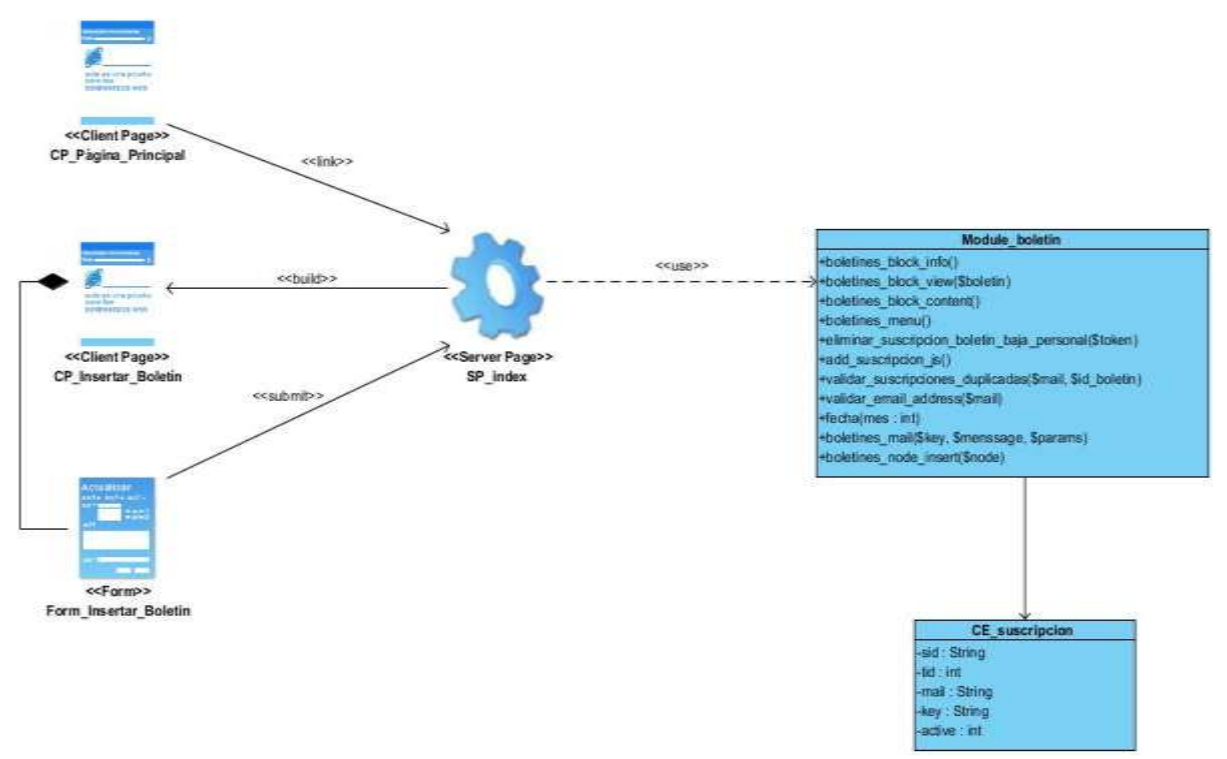

**Figura 15: Diagrama de clases del diseño web Insertar boletín**

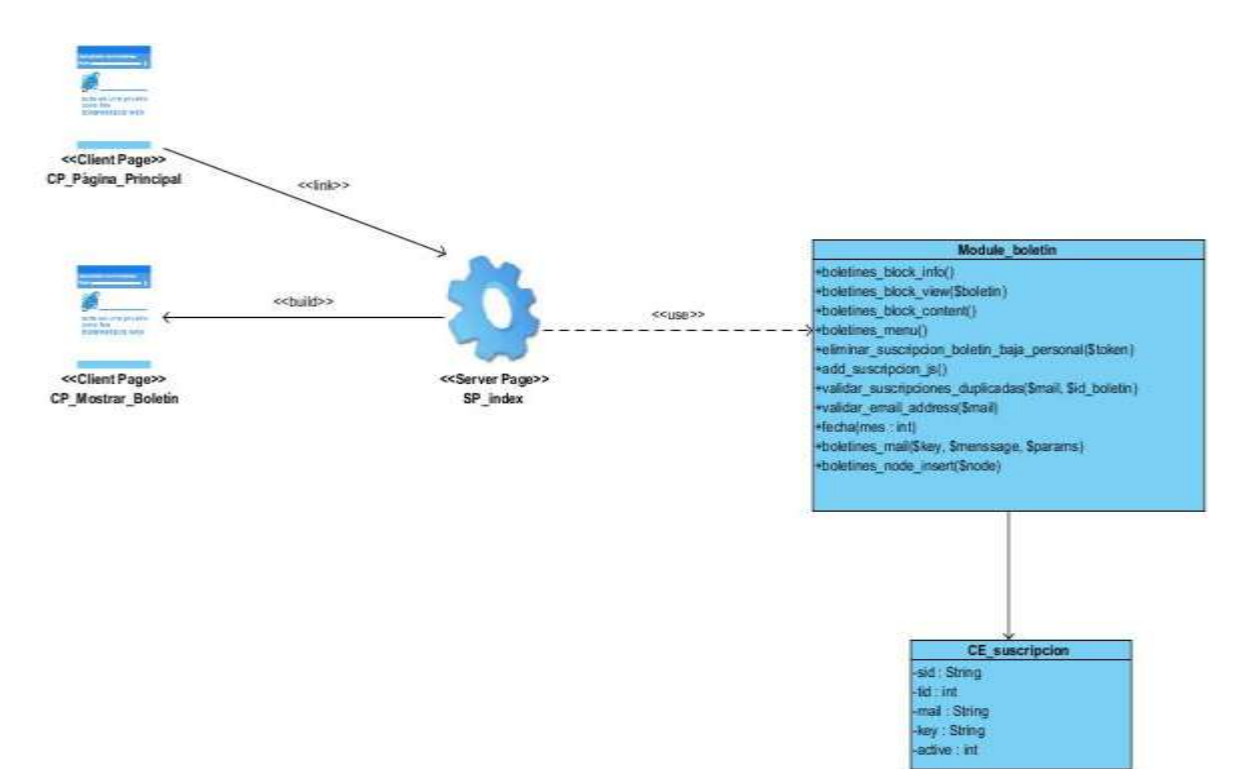

**Figura 16: Diagrama de clases del diseño web Mostrar boletín**

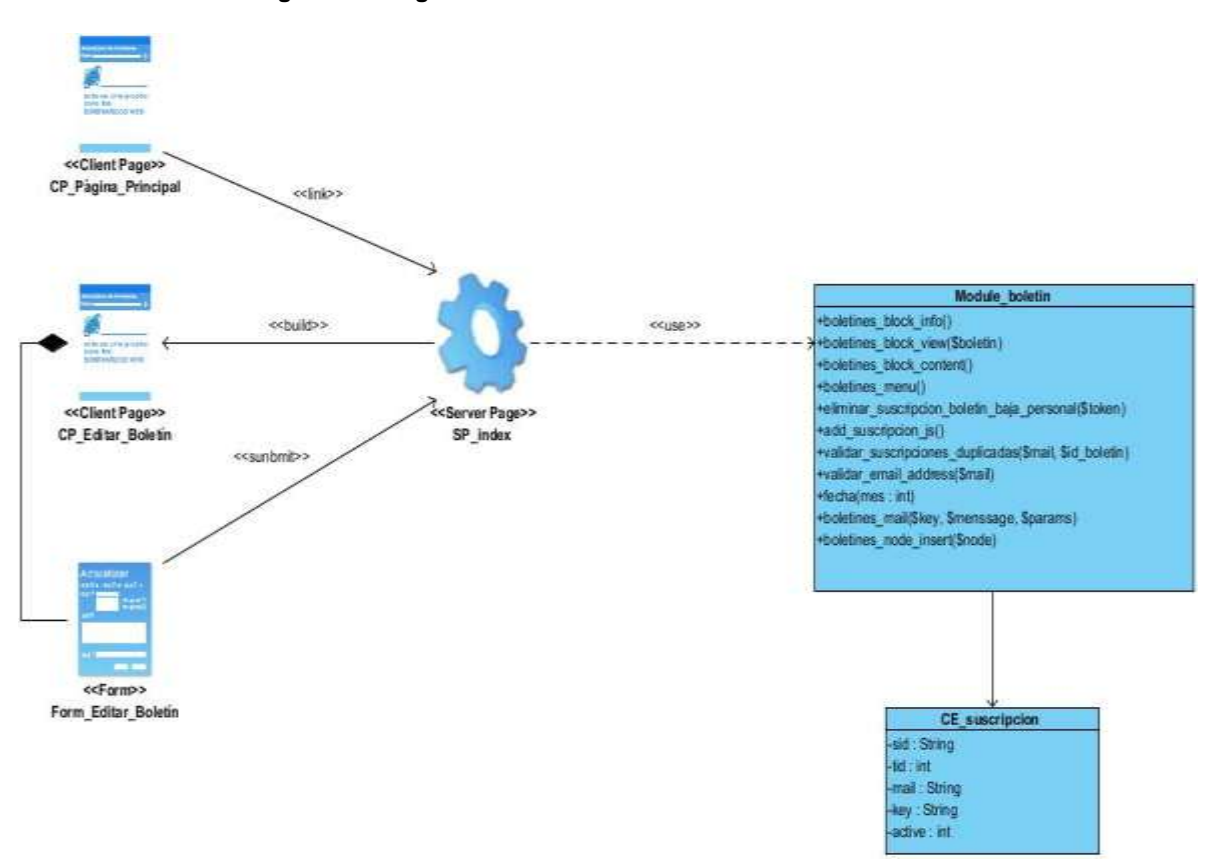

**Figura 17: Diagrama de clases del diseño web Editar boletín**

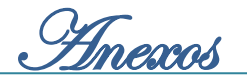

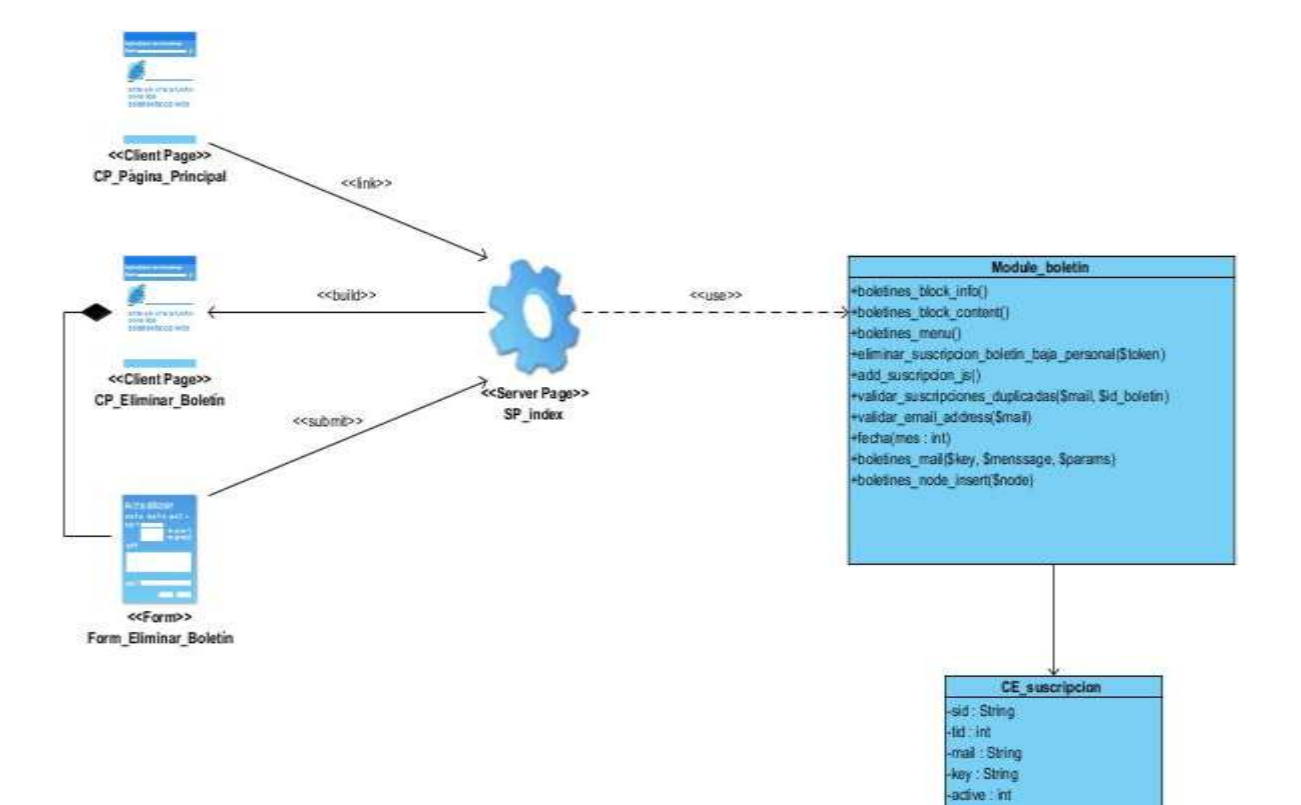

**Figura 18: Diagrama de clases del diseño web Eliminar boletín**

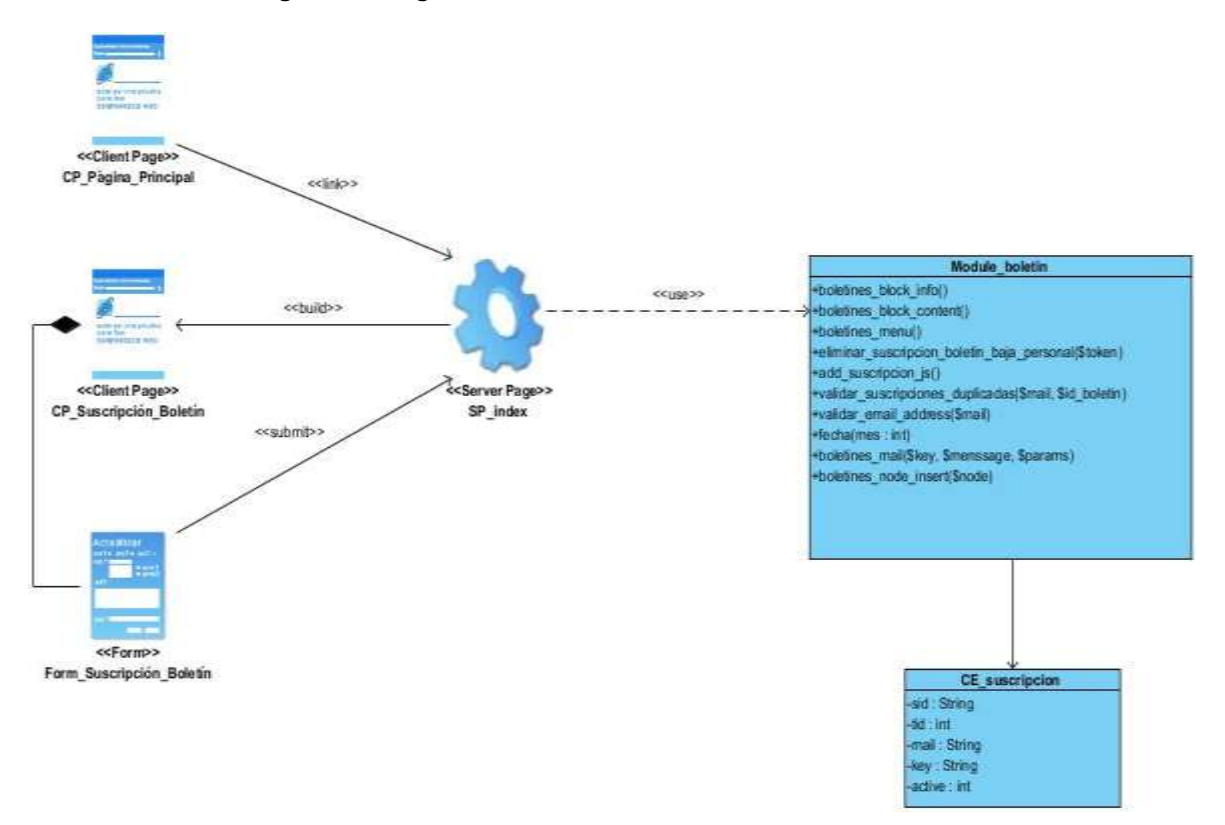

**Figura 19: Diagrama de clases del diseño web Suscripción en el boletín**

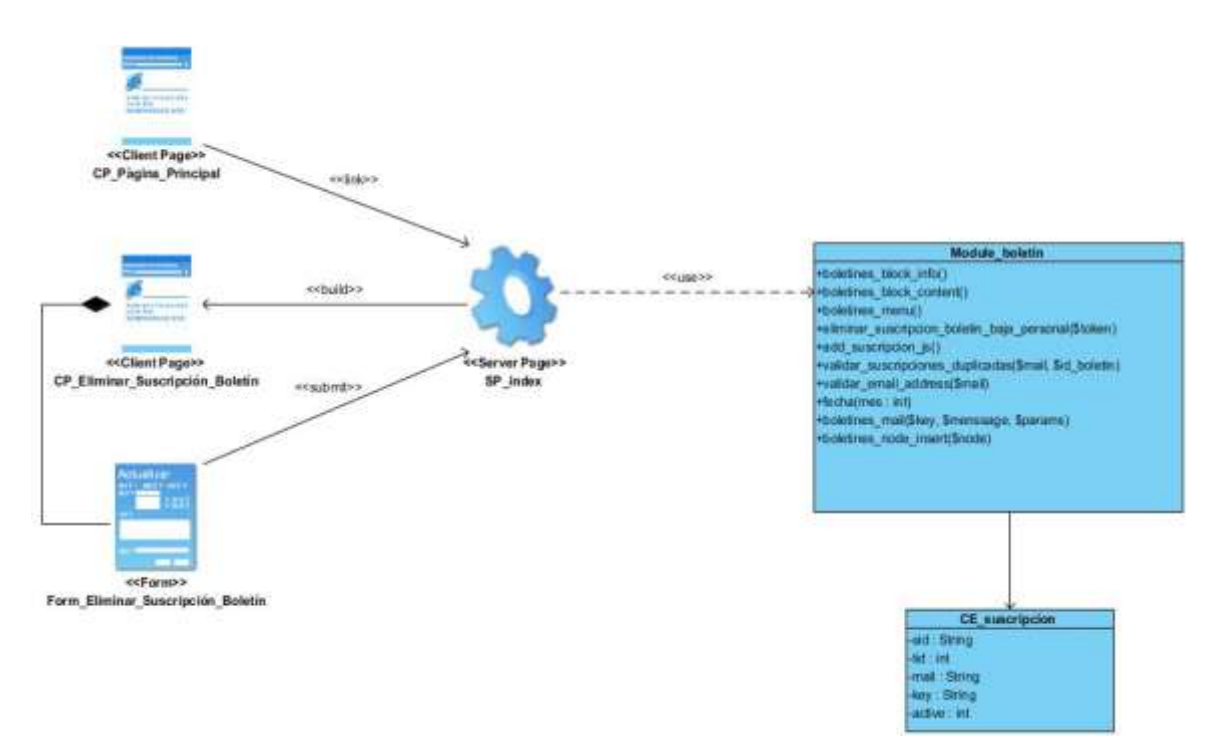

**Figura 20: Diagrama de clases del diseño web Eliminar suscripción en el boletín**

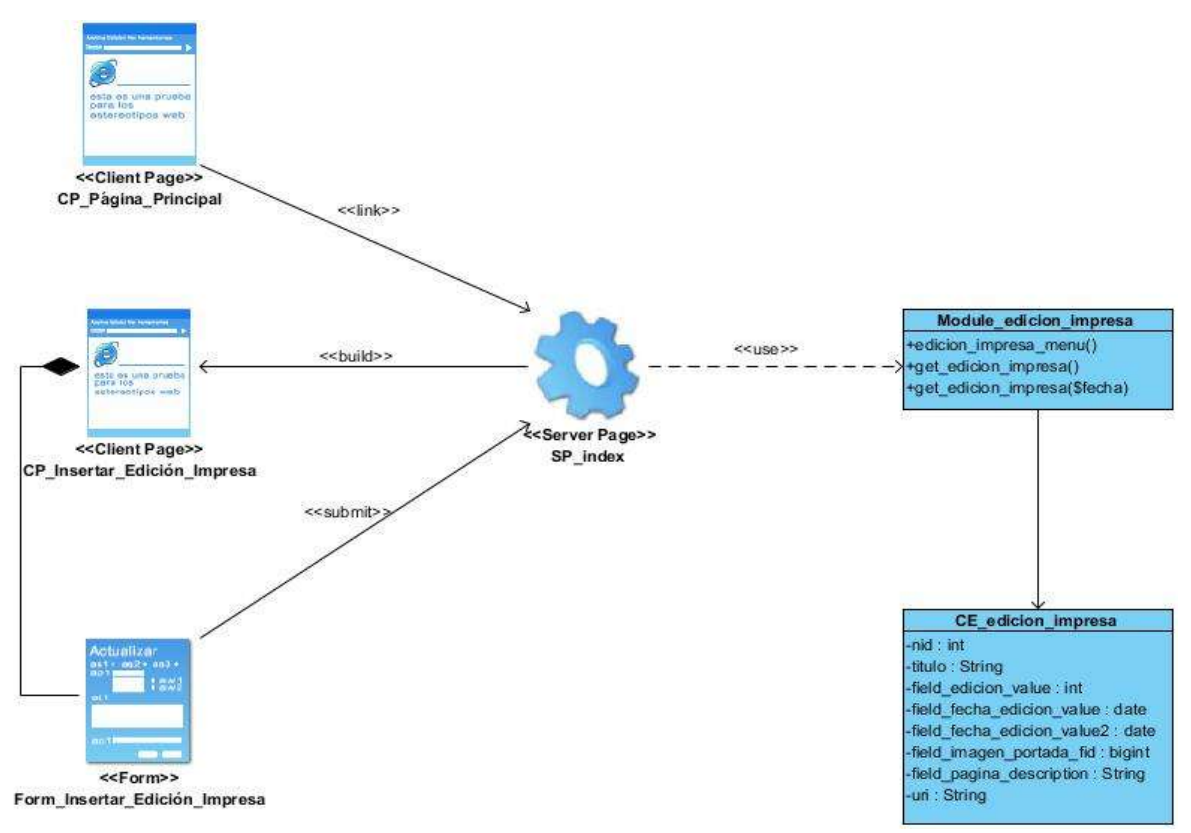

**Figura 21: Diagrama de clases del diseño web Insertar edición impresa**

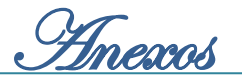

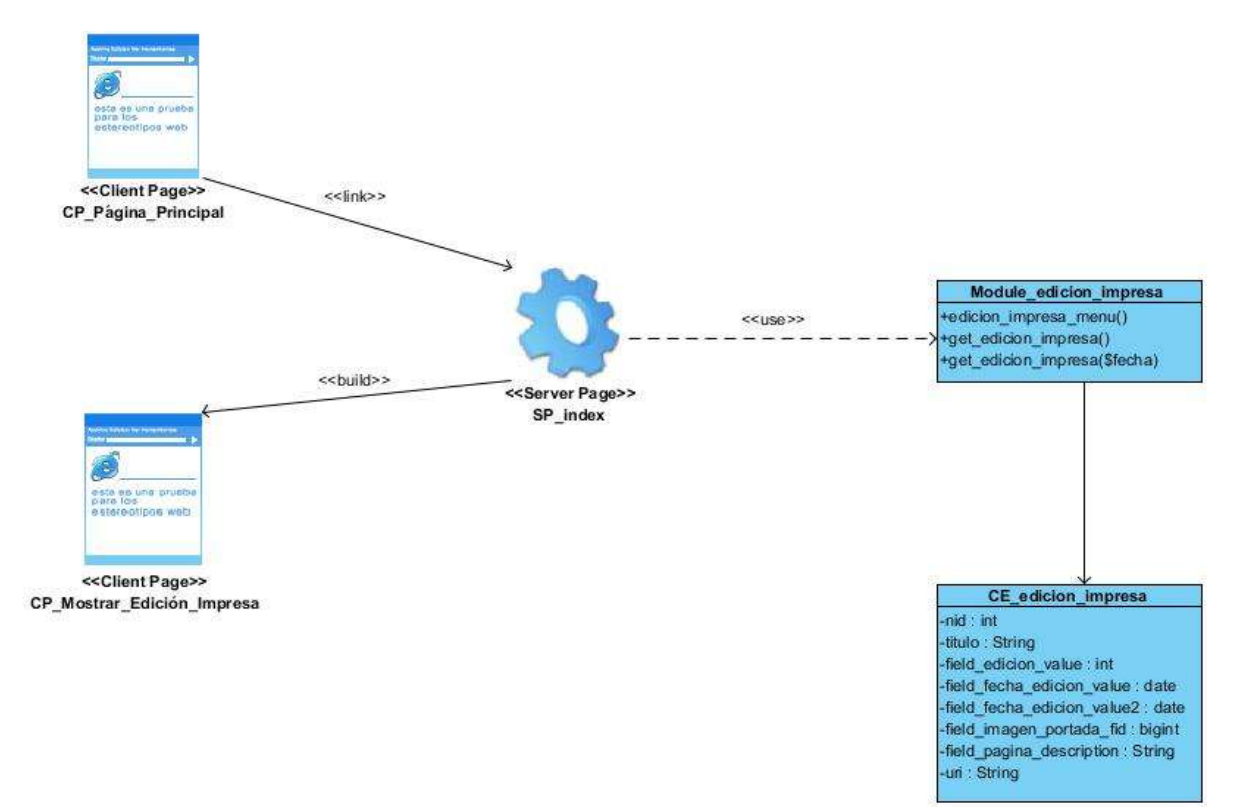

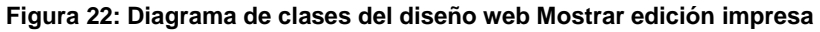

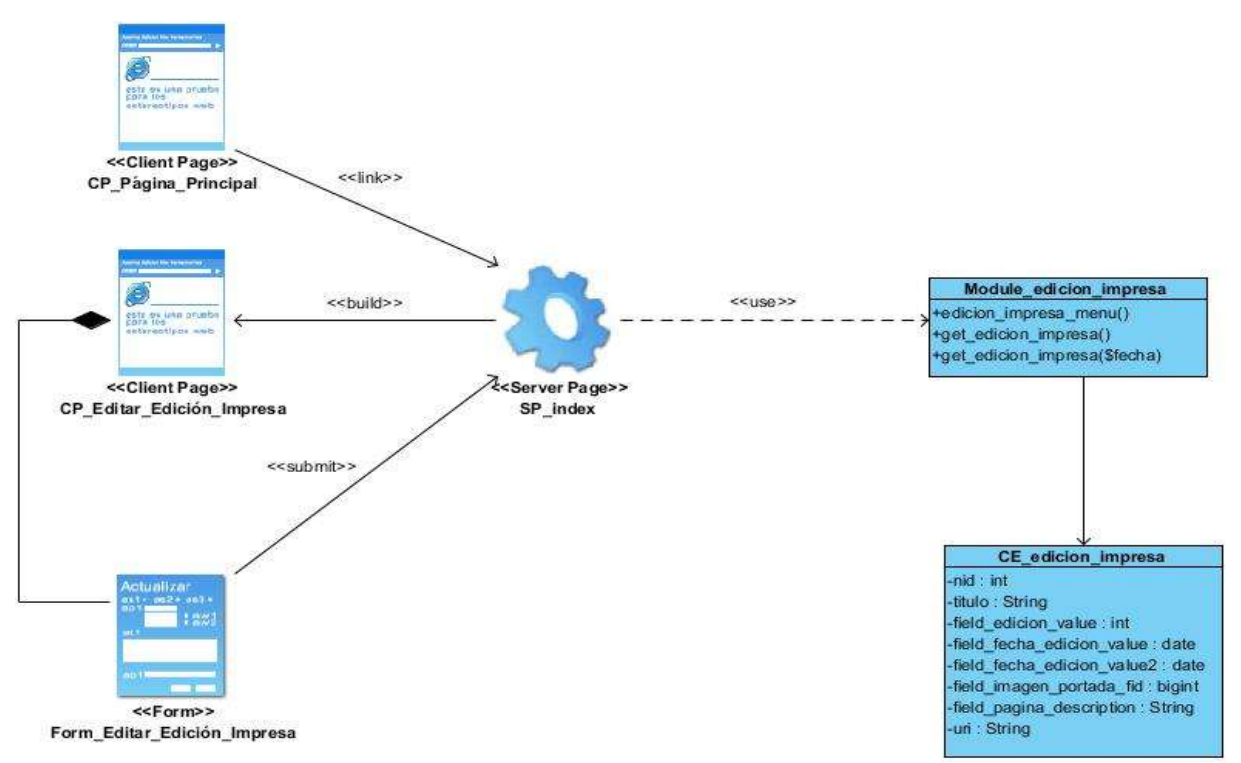

**Figura 23: Diagrama de clases del diseño web Editar edición impresa**

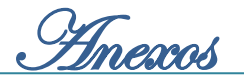

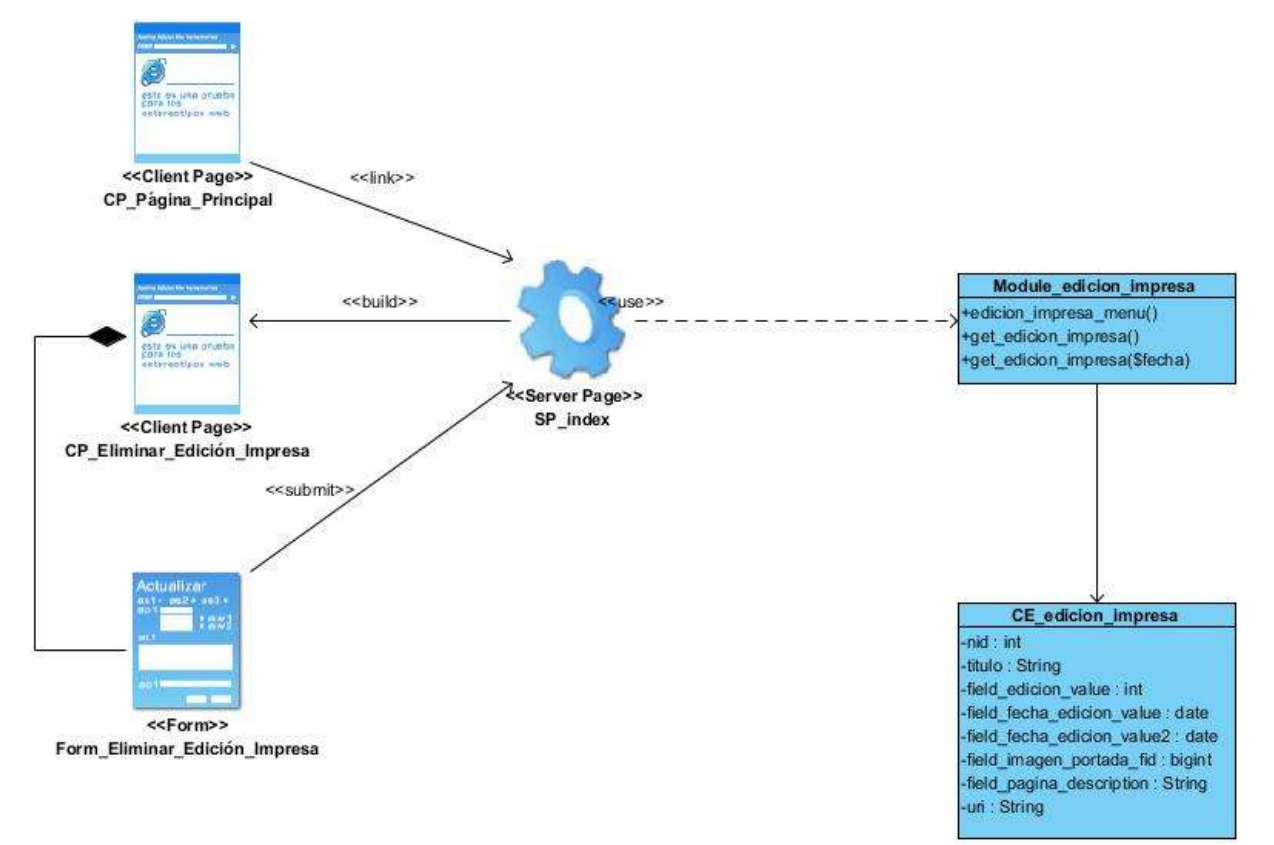

**Figura 24: Diagrama de clases del diseño web Eliminar edición impresa**

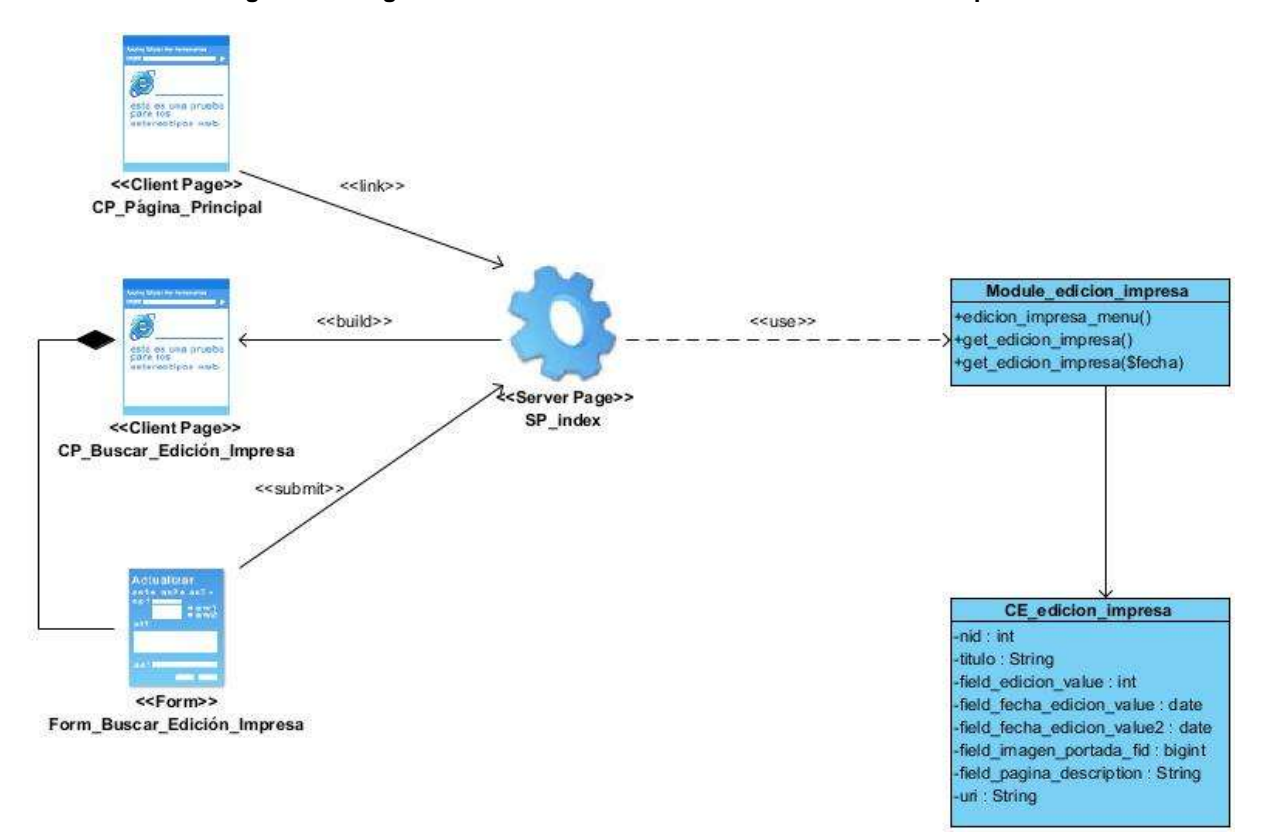

**Figura 25: Diagrama de clases del diseño web Buscar edición impresa**

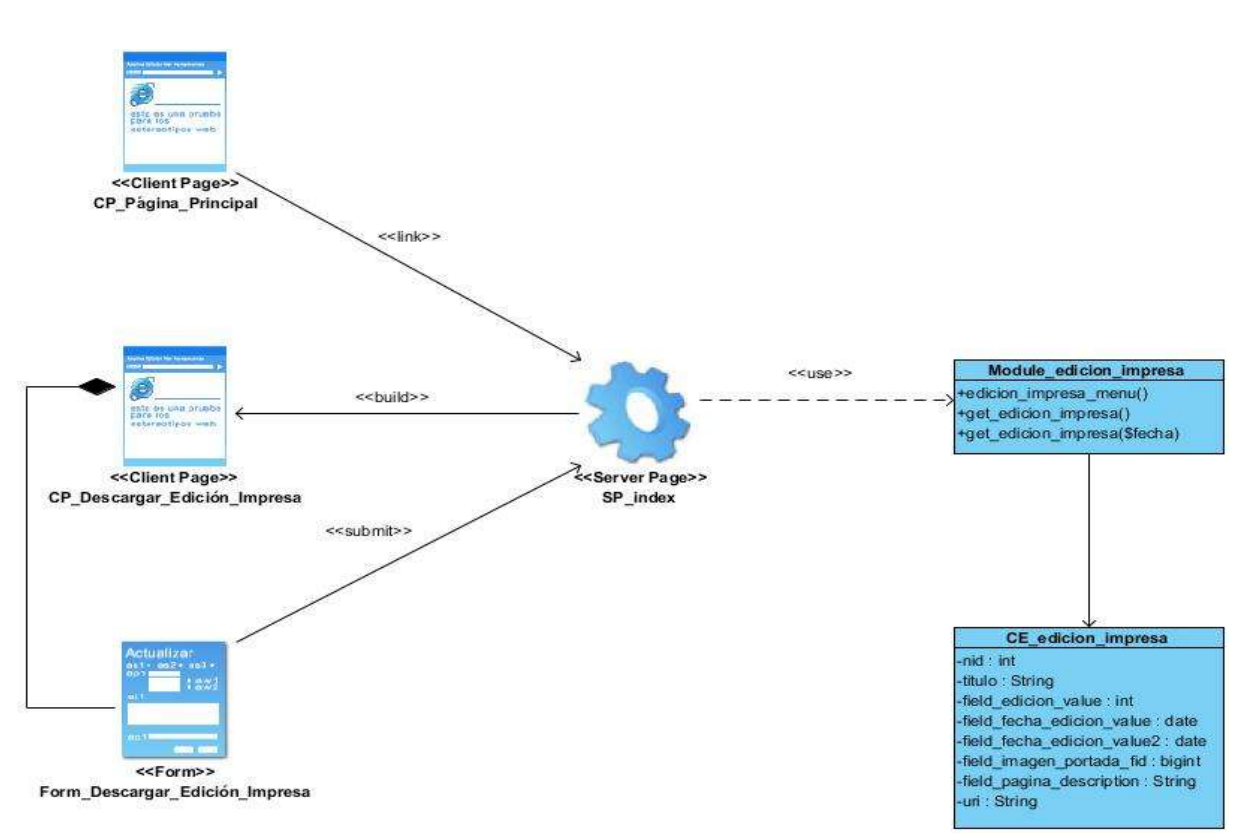

**Figura 26: Diagrama de clases del diseño web Descargar edición impresa**

#### **Anexo 3 Diagramas de componentes de los módulos implementados para el portal web**

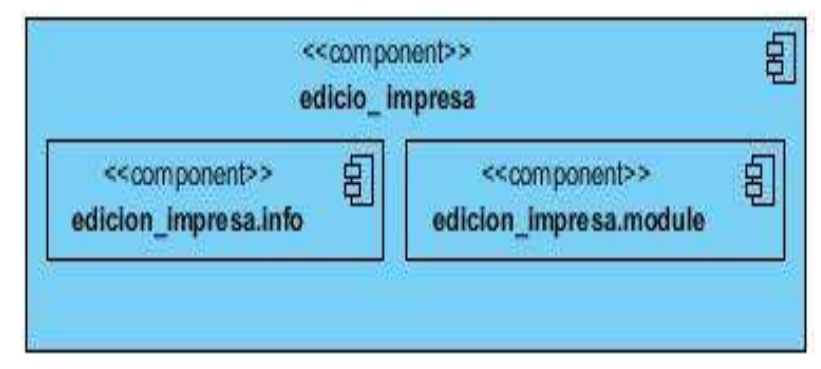

**Figura 27: Diagrama de componentes del Módulo edición impresa**

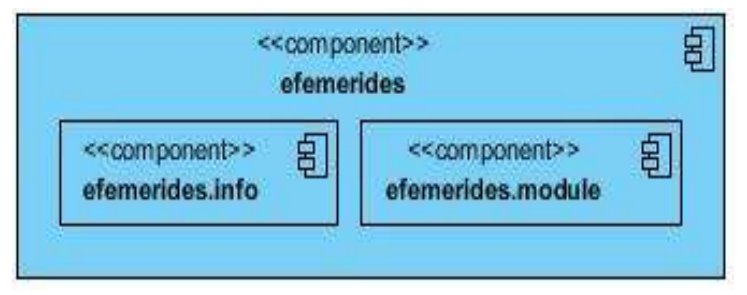

**Figura 28: Diagrama de componentes del Módulo efemérides**

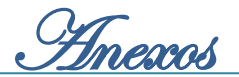

### **Anexo 4 Pantallas principales del portal web de la revista Juventud Técnica**

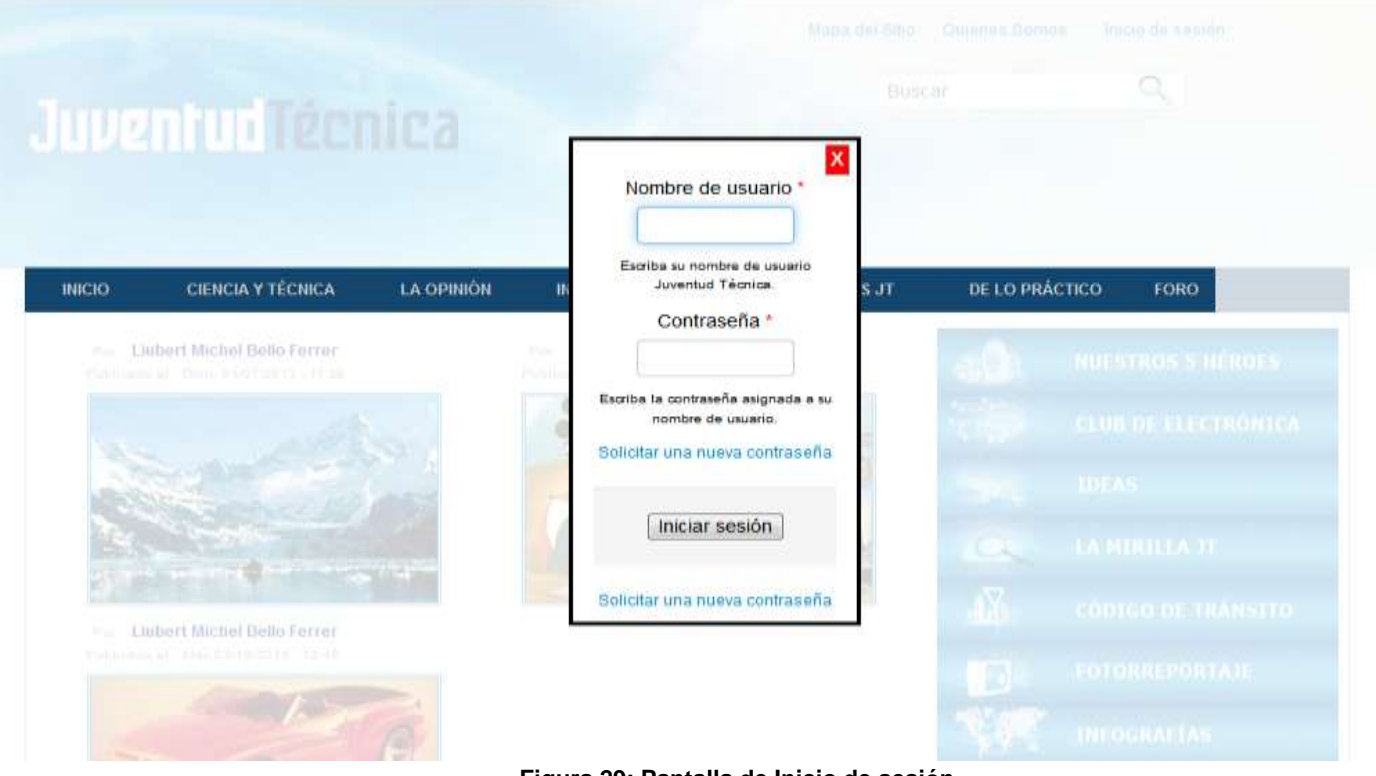

#### **Figura 29: Pantalla de Inicio de sesión**

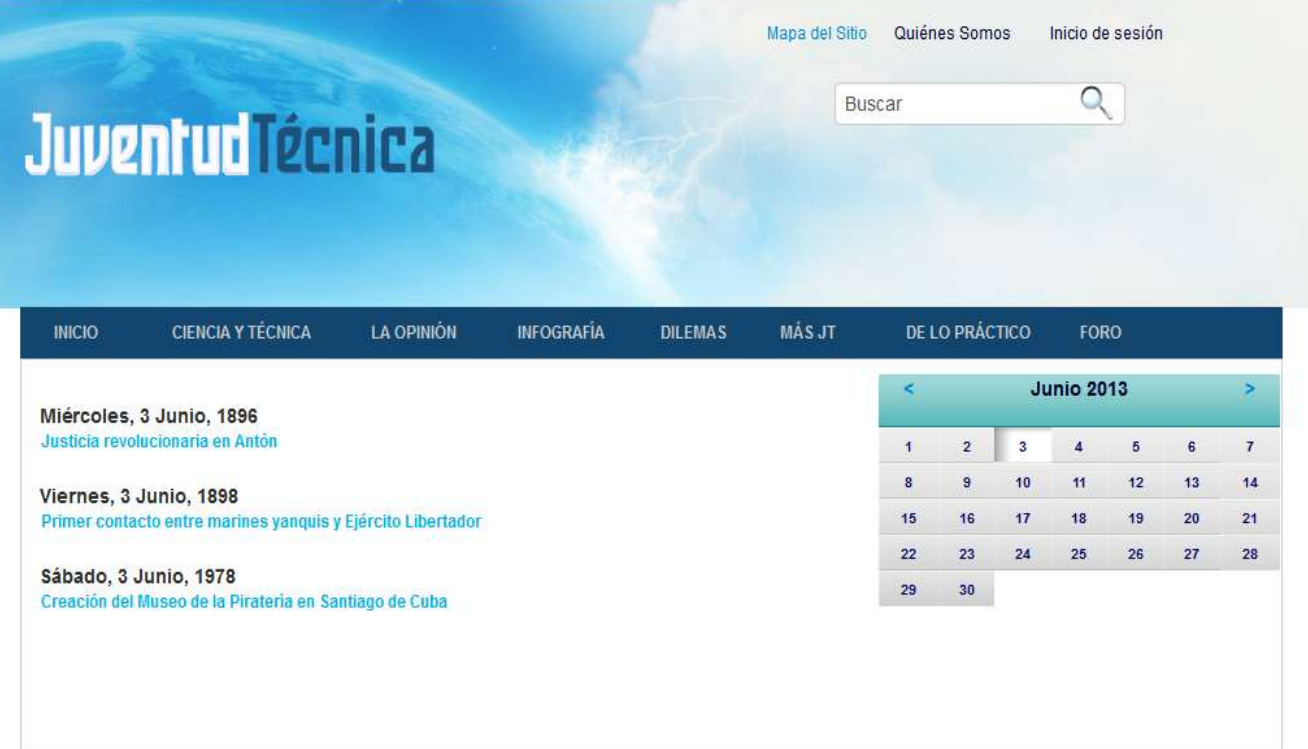

#### **Figura 30: Pantalla de la sección Efemérides**

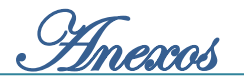

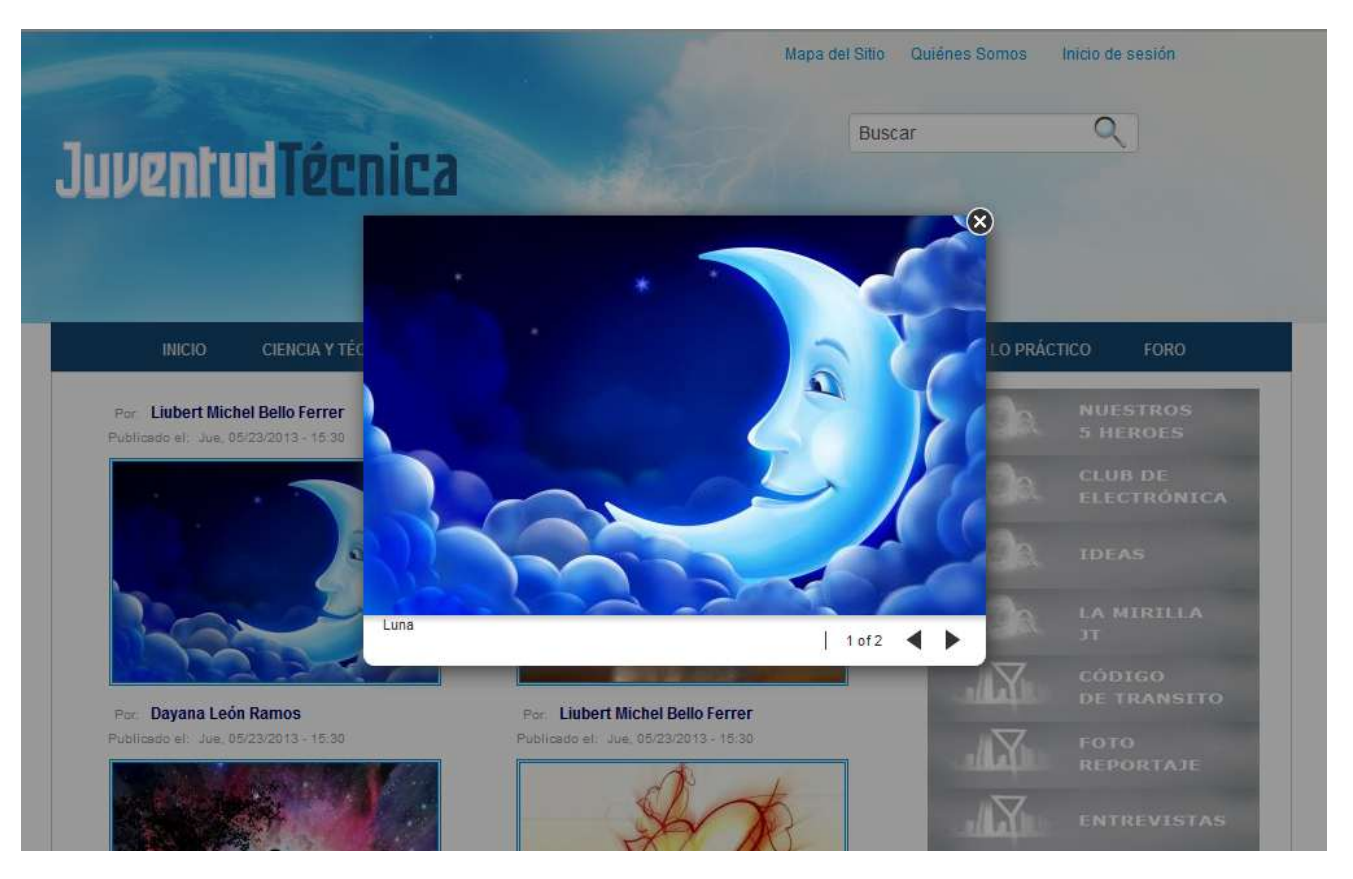

**Figura 31: Pantalla de la vista de las imágenes de galería.**

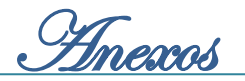

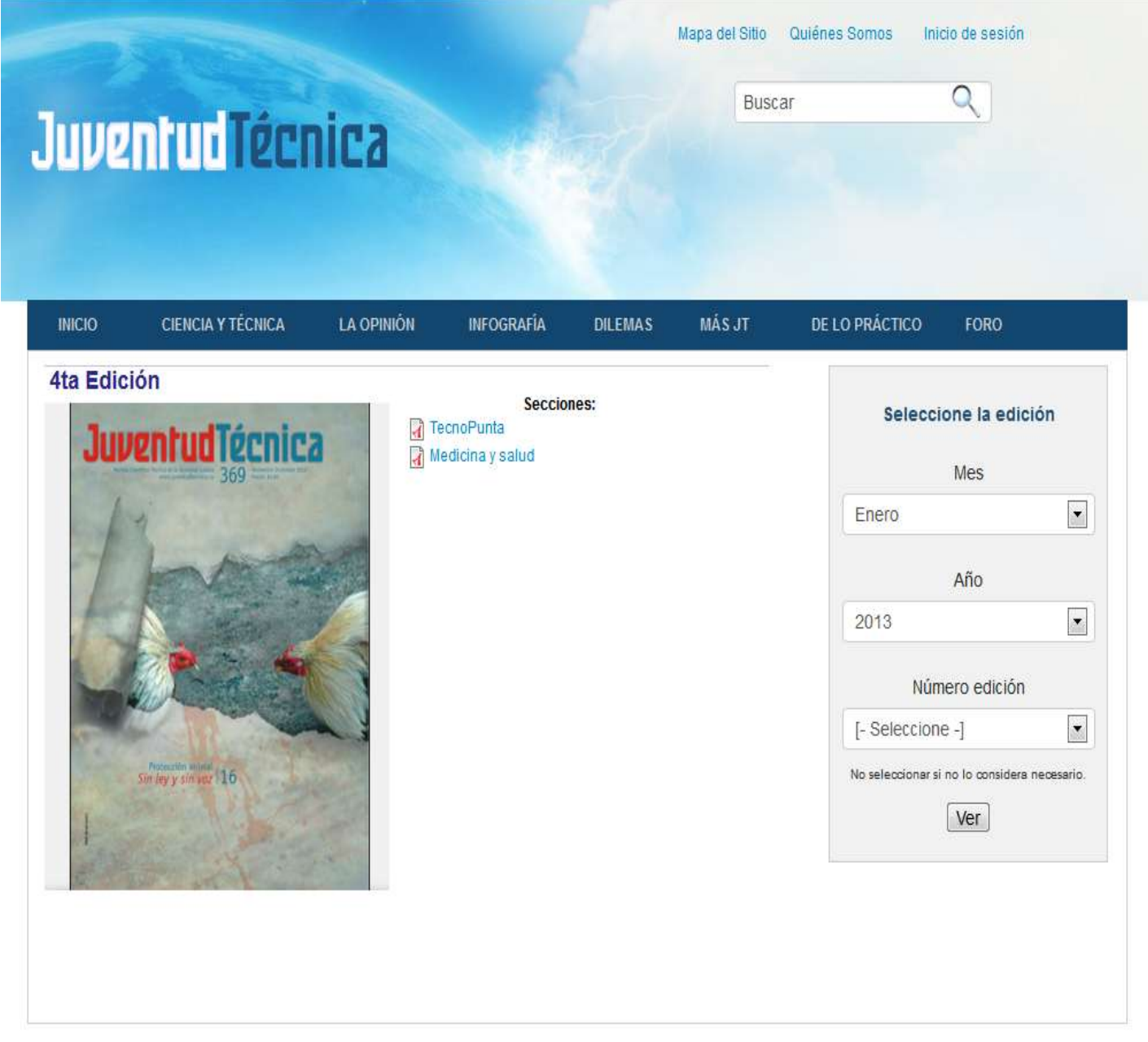

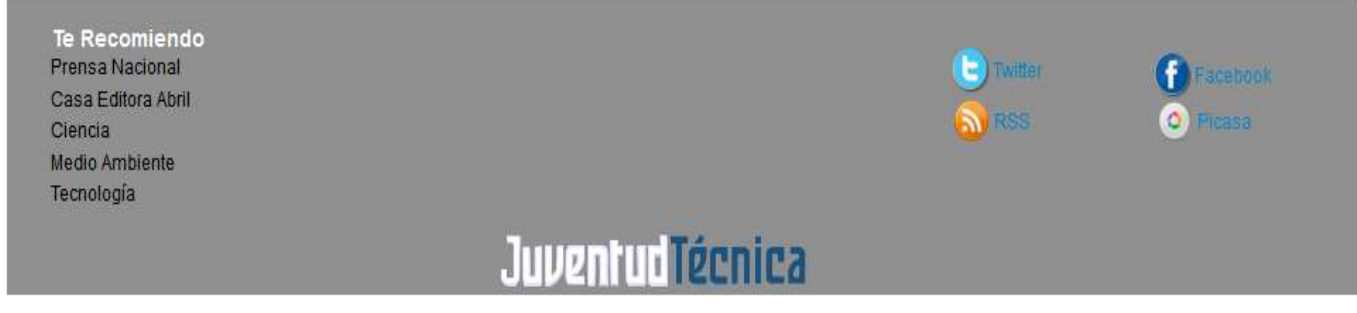

**Figura 32: Pantalla de la sección Edición impresa**

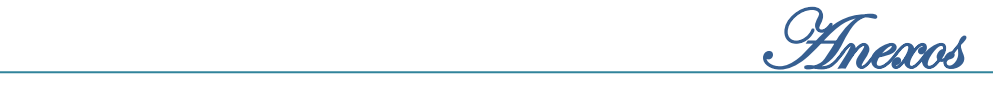

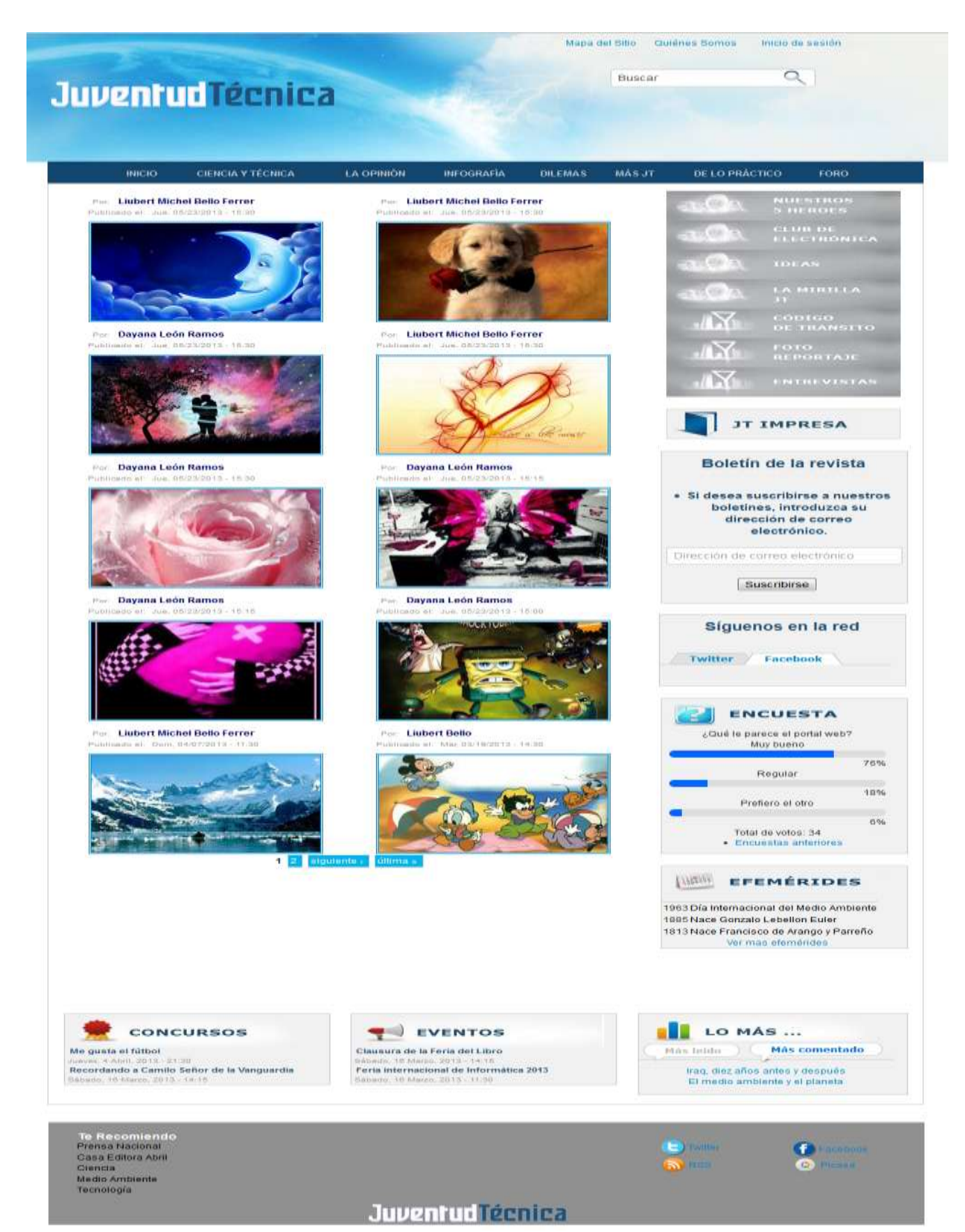

**Figura 33: Pantalla de la sección La mirilla**

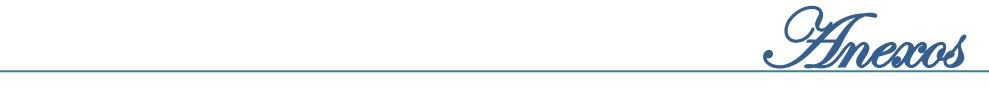

 $\sim$ 

 $-1000$ 

CODIGO DE TRANSITO

FOTORREPORTAJE

 $5.1000000$ CLUB DE ELECTRONICA

NUMBER

IDEAN LA MIRILLA IT

**Tel Cotonneports** 

ARINHERED TE

Maria del Silio — Guidries Bornos — Tourio de sestilo

**DE LO PRÁCTICO** 

 $\frac{d\mathbf{u}(\mathbf{u})}{dt}$ 

**STATISTICS** 

aX.

**COMMERCIAL** 

MARIT

### **Juventud Técnica**

**BRICHS** CHINGIA V TÉCHICA **Russian Angeles, 201** , and attended, since a contractor

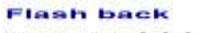

Presia Flassione<br>Cliencia<br>Media Allinia<br>Tecnología

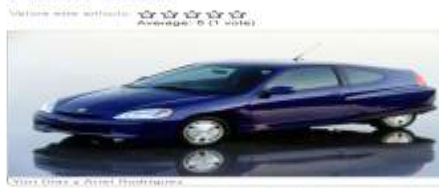

**CACCIPINIÓN** 

**HIPOGRAPIA** 

**DOLLBAN** 

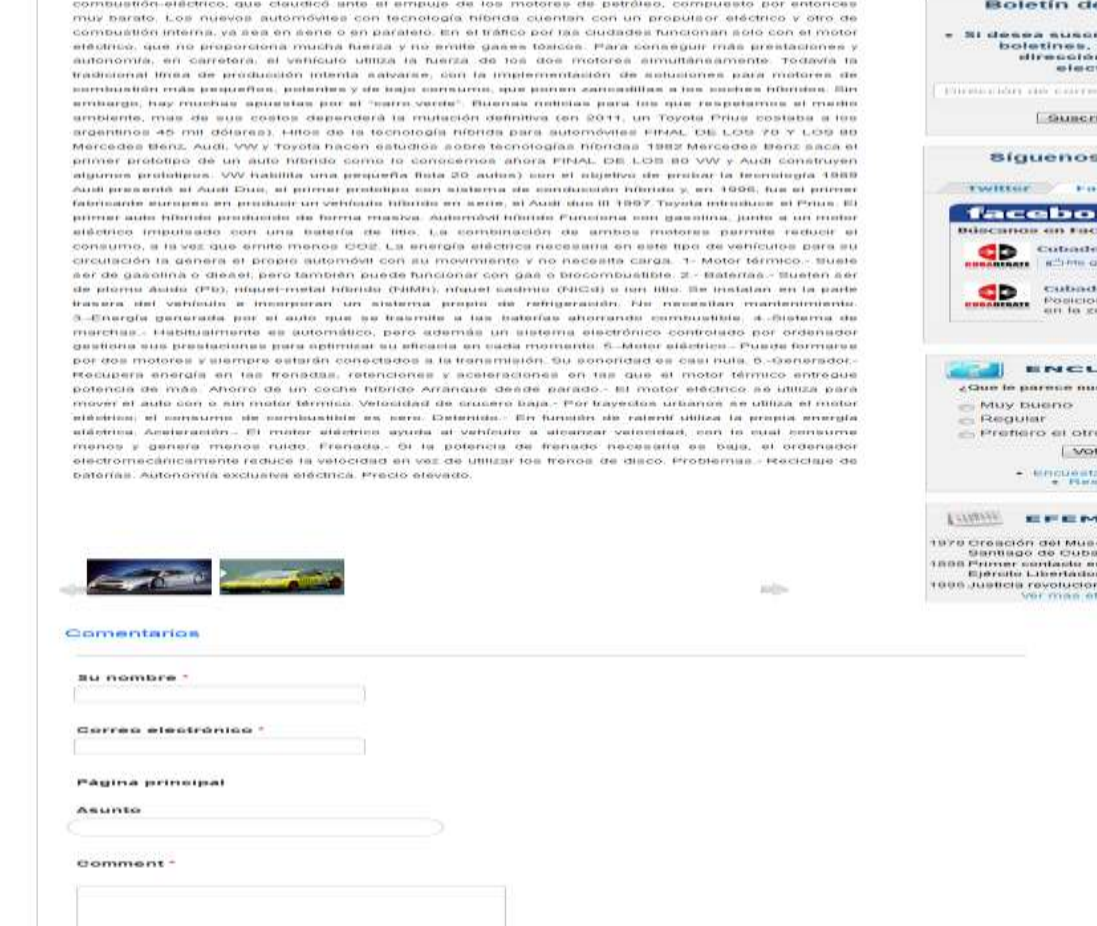

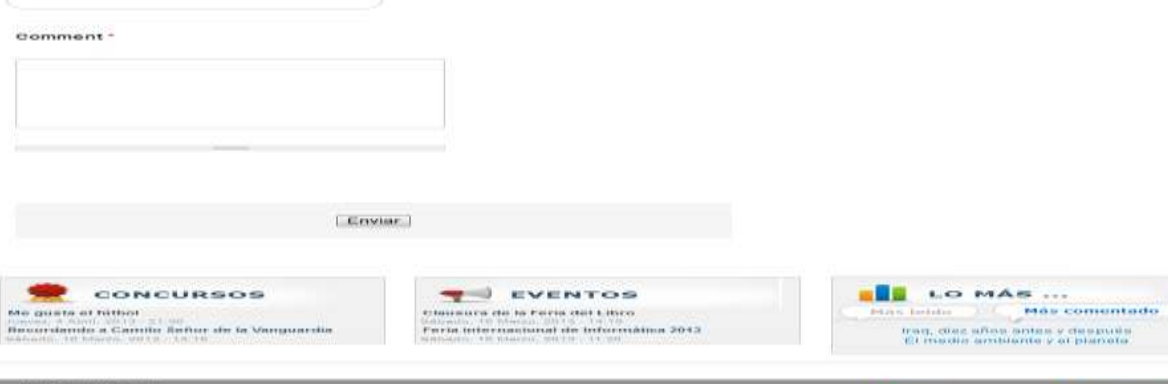

#### **Figura 34: Pantalla de los artículos**

**Juventud Tecnica** 

e la revista ribirse a nuestros<br>introduzce su<br>n de serres<br>trónico. ra minu terrenno **Caucuot** s en la red cetionic olc. strook ntxatio<br>pjeta | 123 200 leitristei<br>marniento<br>ona: i.

ATHEL Tollin ovem other  $t$  are  $\vert$ na argustiarna.<br>Lubarran

emocrat eo de la Piratería en dre madrina yanguis y .<br>nama en Antón

 $\mathbb{R}$ 

 $\bullet$